**fig-FORTH 6502** 

**ASSEMBLY SOURCE LISTING** 

**RELEASE 1.1 WITH COW ILER SECURITY** 

**AND** 

**VARIABLE LENGTH NAMES** 

**September 1980** 

**This public domain publication is provided through the courtesy of Forth Interest Group, P.O. Box 1105, San Carlos, CA 94070.** 

**Further distribution must include this notice.** 

**FORTH INTEREST GROUP**  $\cdots$  **P.O. Box 1105**  $\cdots$  **San Carlos, Ca. 94070** 

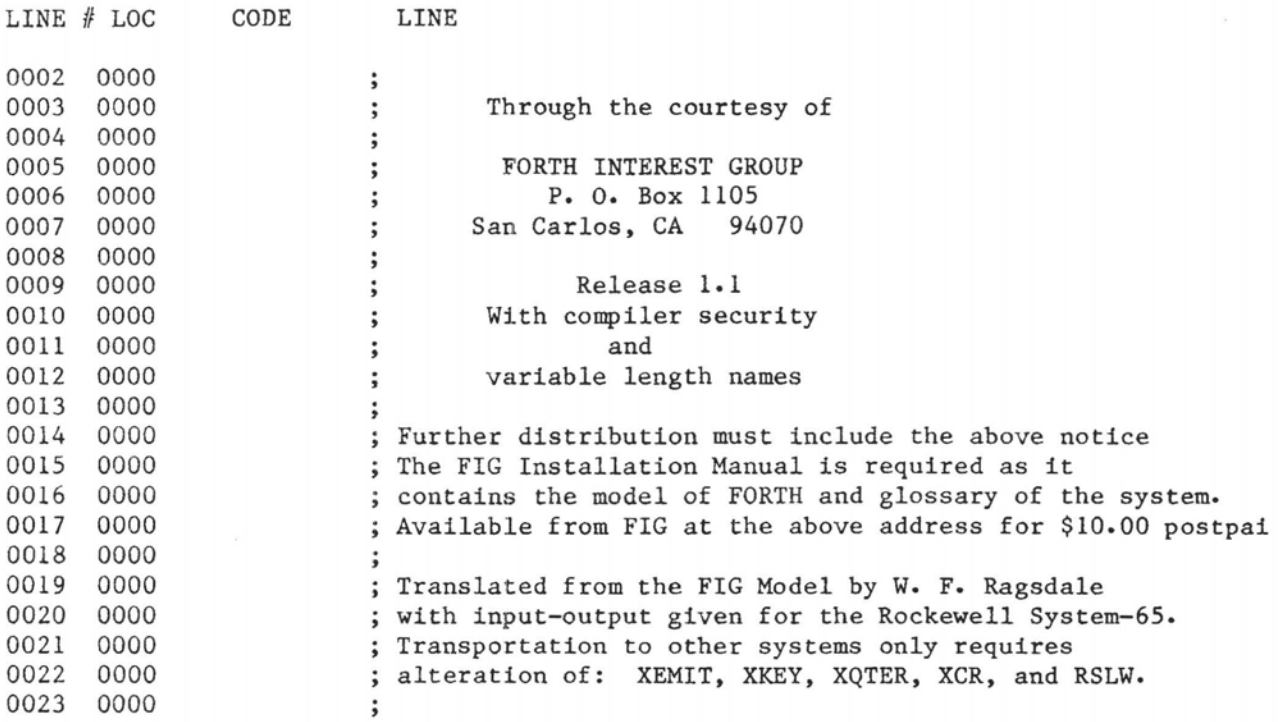

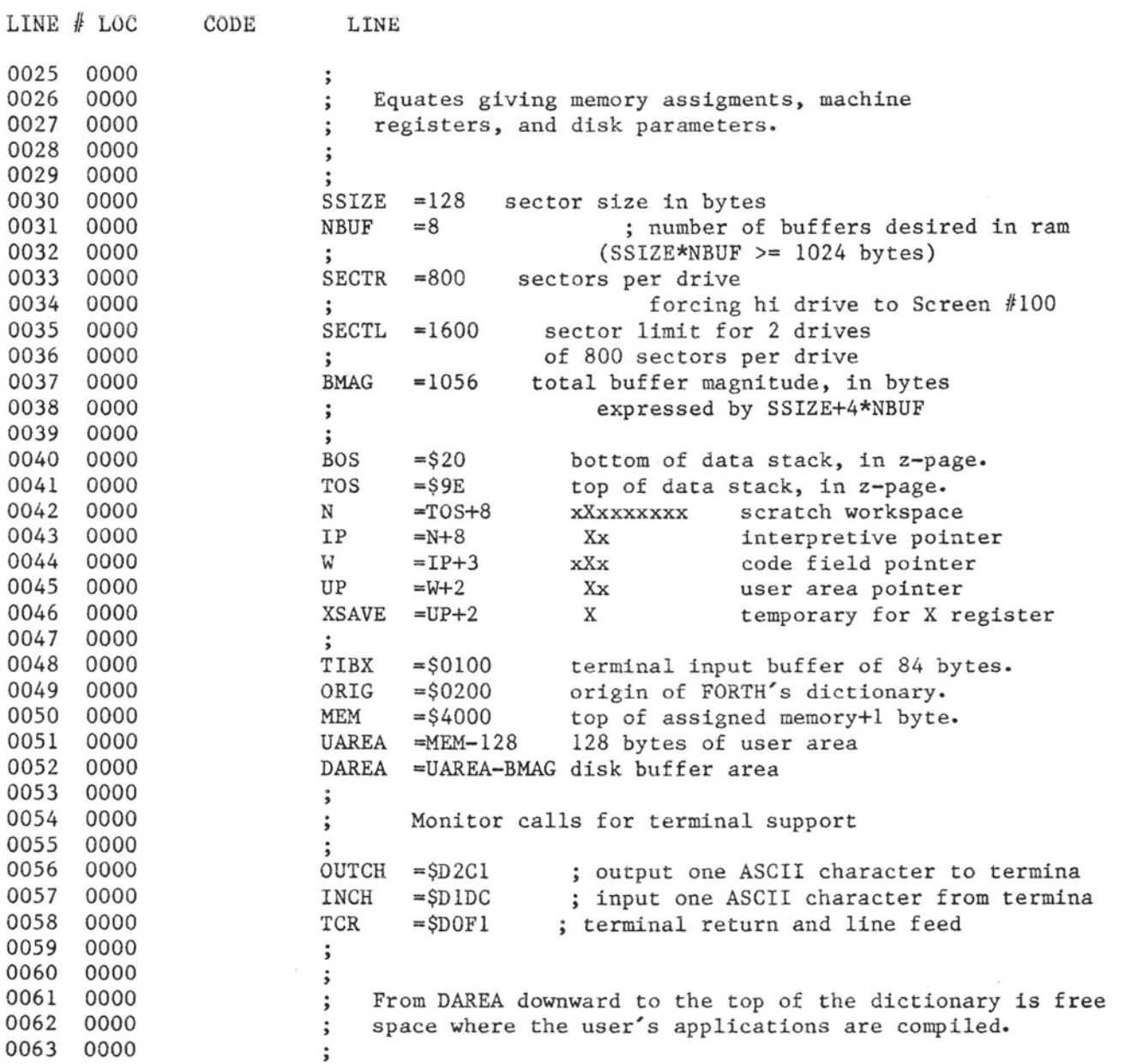

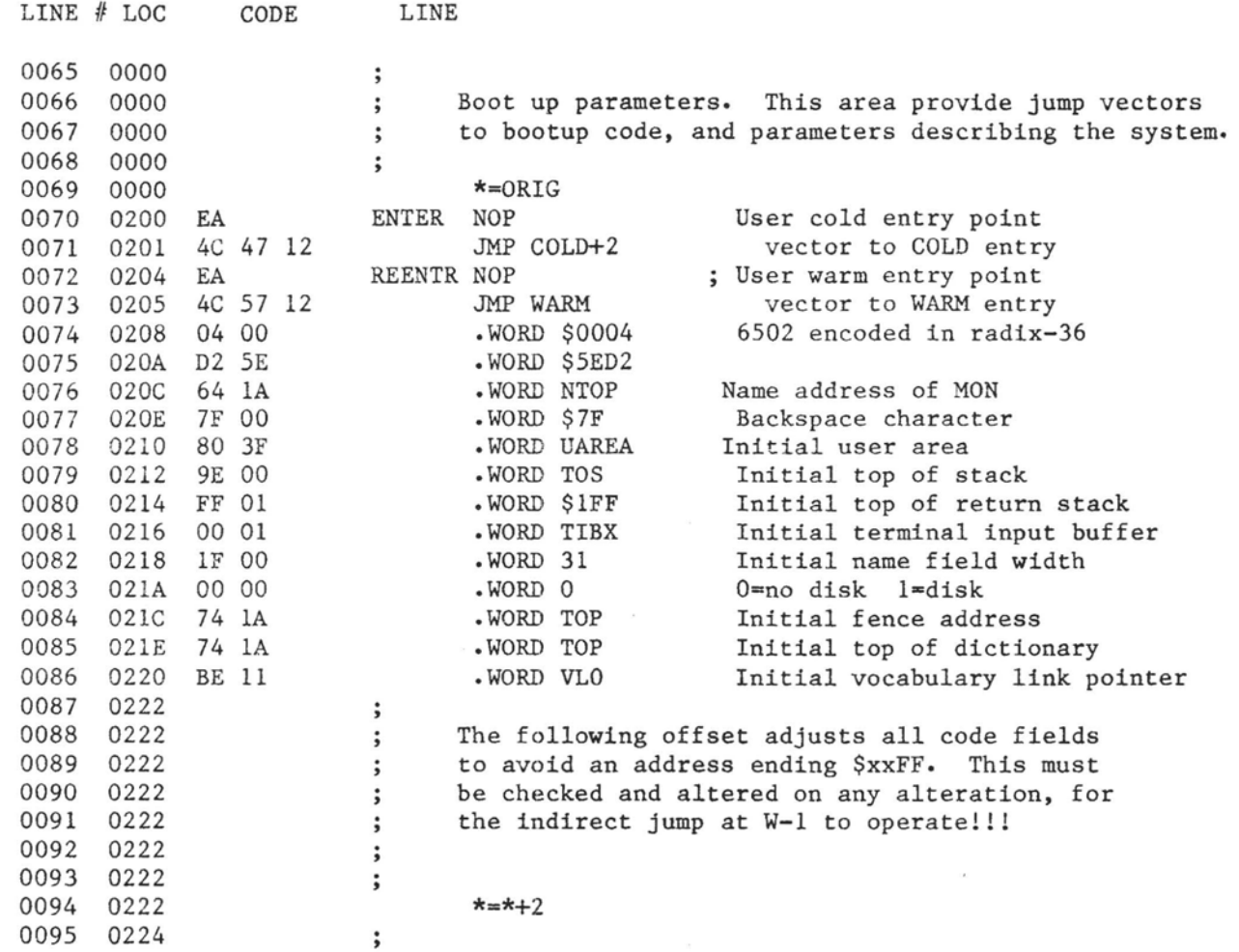

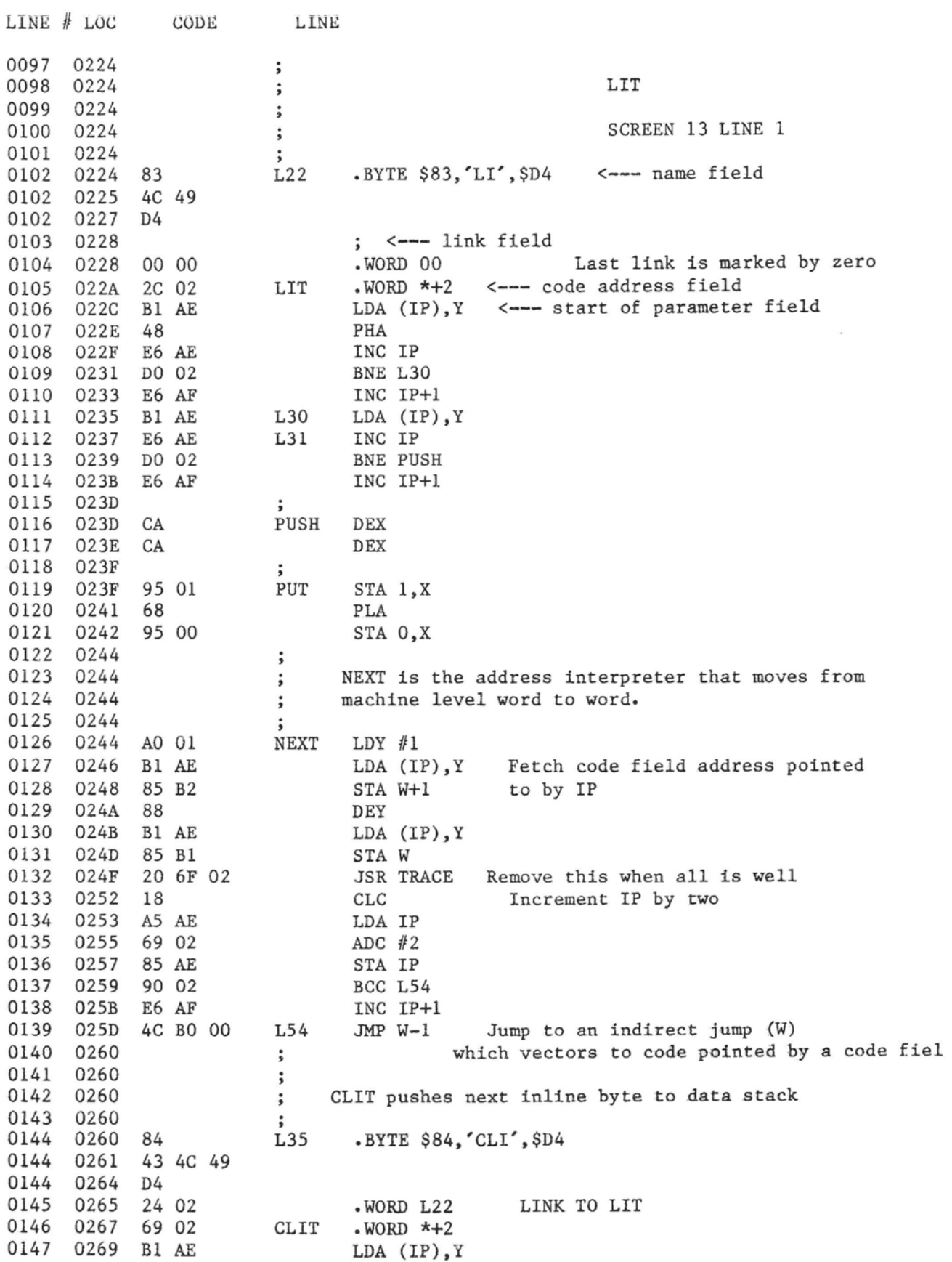

 $\mu = \mu_0$ 

 $\label{eq:1.1} \mathcal{E}_{\mathcal{E}}(t) = \mathcal{E}_{\mathcal{E}}(t) = \mathcal{E}_{\mathcal{E}}(t) = \mathcal{E}_{\mathcal{E}}(t) = \mathcal{E}_{\mathcal{E}}(t) = \mathcal{E}_{\mathcal{E}}(t) = \mathcal{E}_{\mathcal{E}}(t) = \mathcal{E}_{\mathcal{E}}(t) = \mathcal{E}_{\mathcal{E}}(t) = \mathcal{E}_{\mathcal{E}}(t) = \mathcal{E}_{\mathcal{E}}(t) = \mathcal{E}_{\mathcal{E}}(t) = \mathcal{E}_{\mathcal{E}}(t) = \mathcal$ 

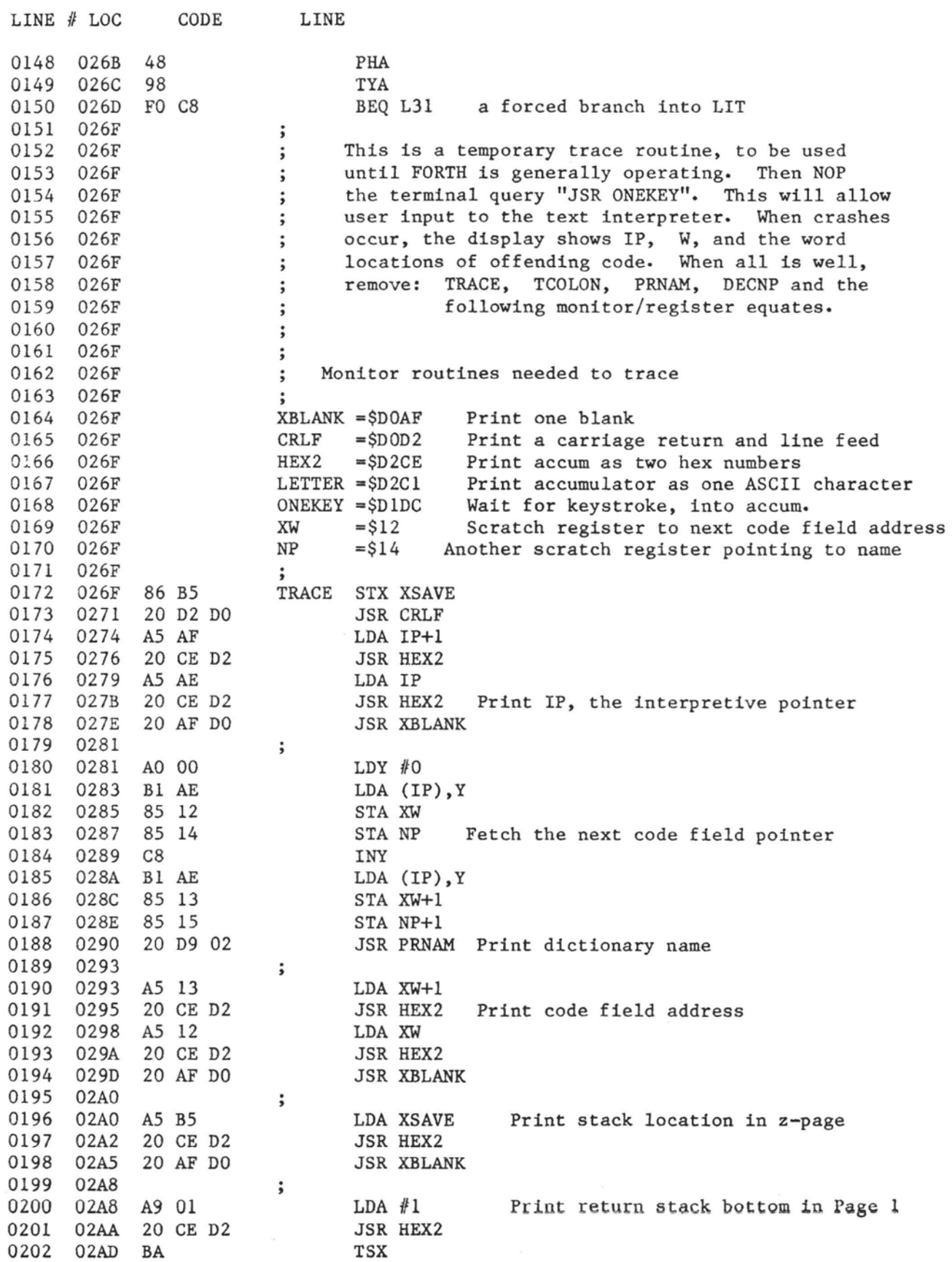

n a mara du concerno

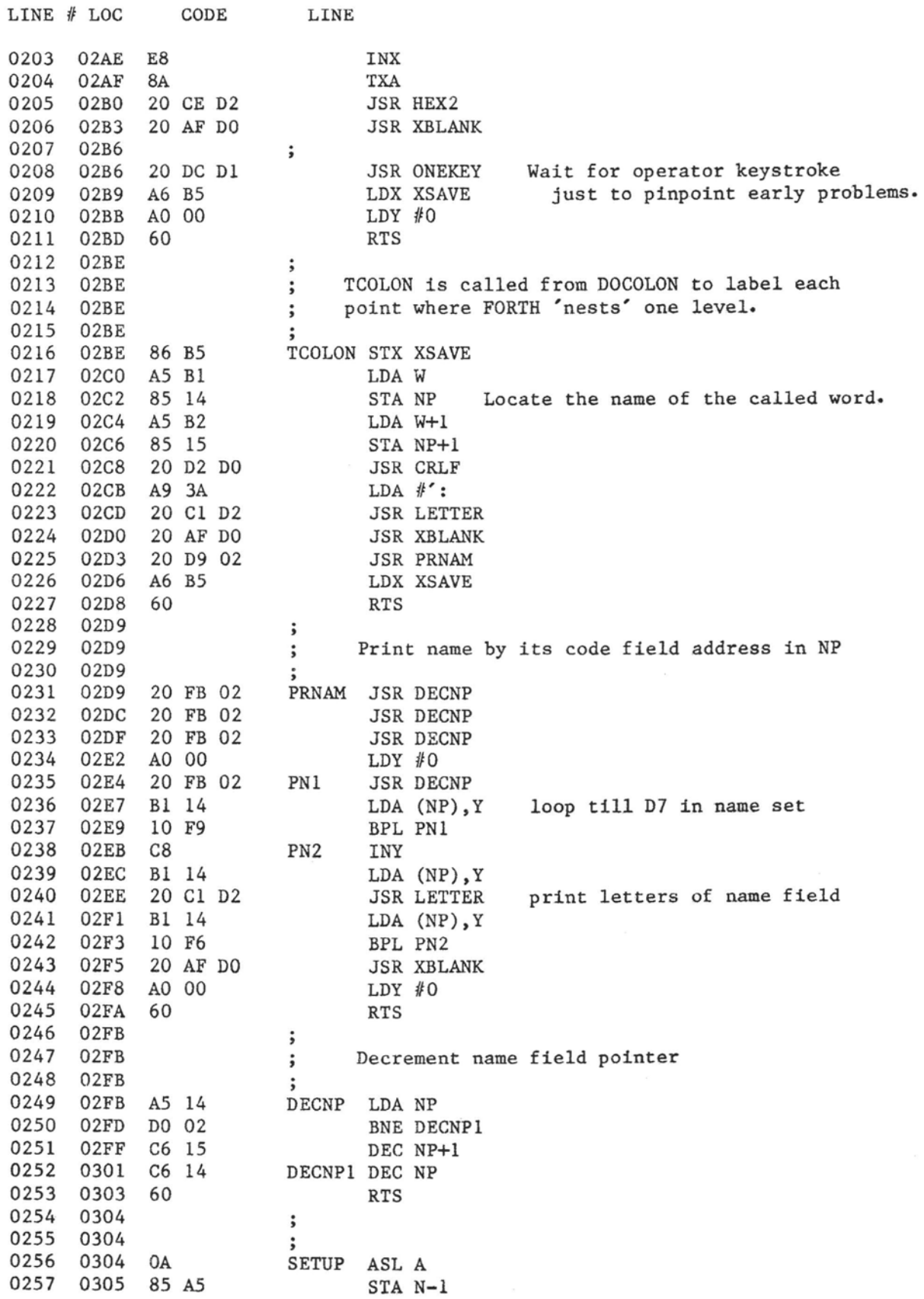

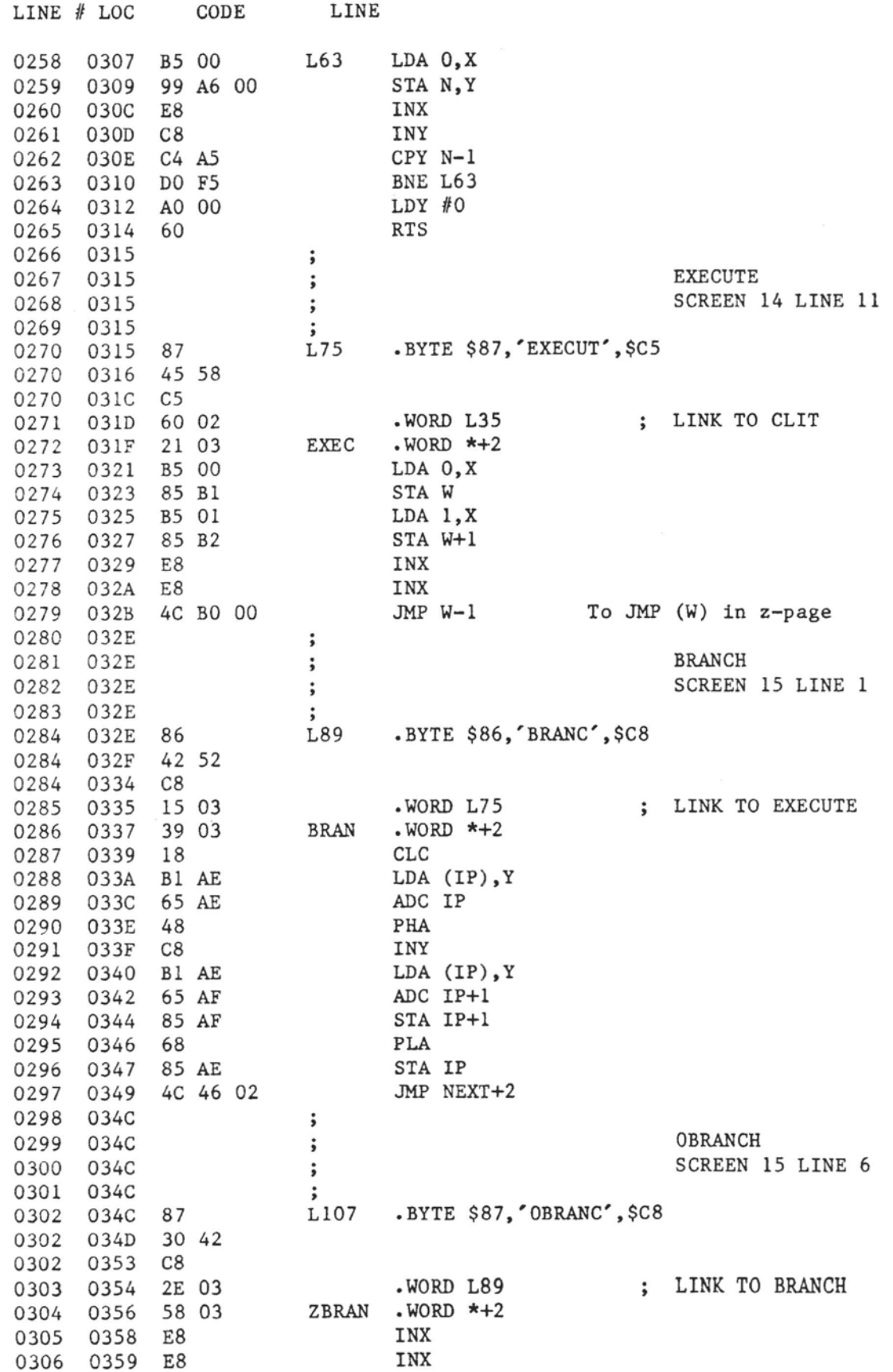

the state company was approximately

# fig-FORTH for 6502, **Re1** 1.1

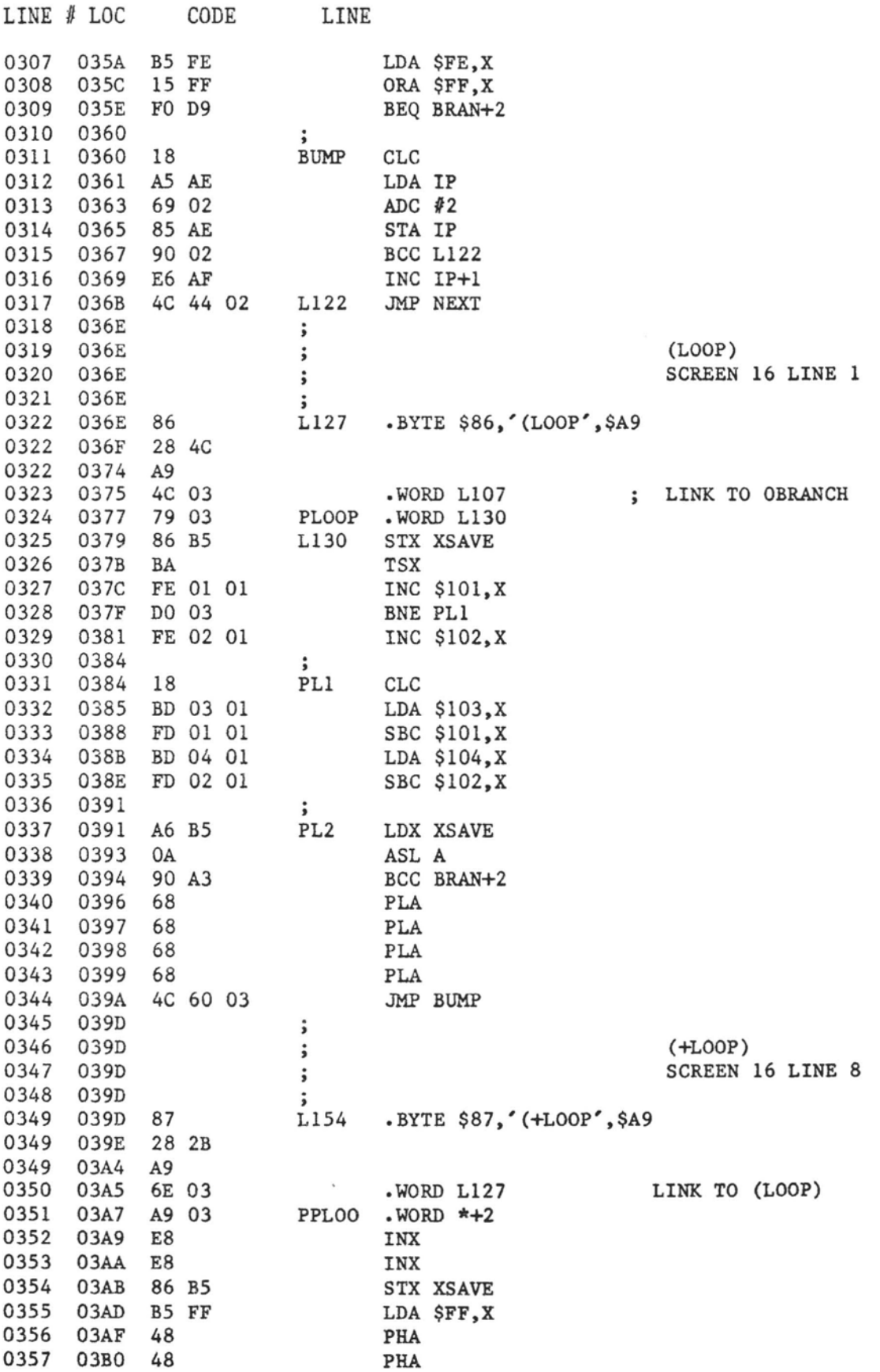

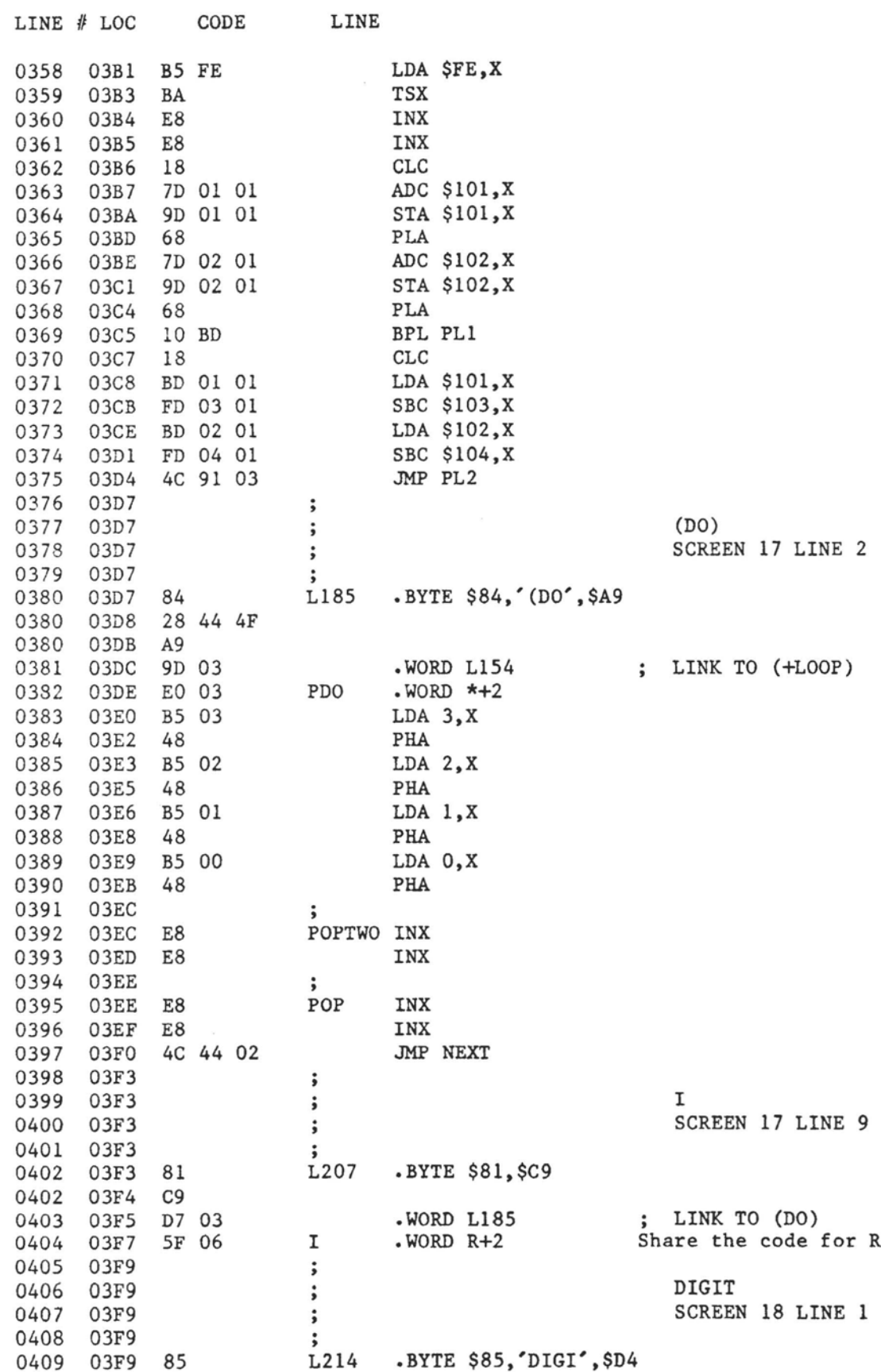

 $\label{eq:1} \mathcal{L}(\mathcal{L}(\mathcal{L})) = \mathcal{L}(\mathcal{L}(\mathcal{L})) = \mathcal{L}(\mathcal{L}(\mathcal{L})) = \mathcal{L}(\mathcal{L}(\mathcal{L})) = \mathcal{L}(\mathcal{L}(\mathcal{L})) = \mathcal{L}(\mathcal{L}(\mathcal{L})) = \mathcal{L}(\mathcal{L}(\mathcal{L}(\mathcal{L}))) = \mathcal{L}(\mathcal{L}(\mathcal{L}(\mathcal{L}))) = \mathcal{L}(\mathcal{L}(\mathcal{L}(\mathcal{L}))) = \mathcal{L}(\mathcal{L}(\mathcal{L}(\mathcal$ 

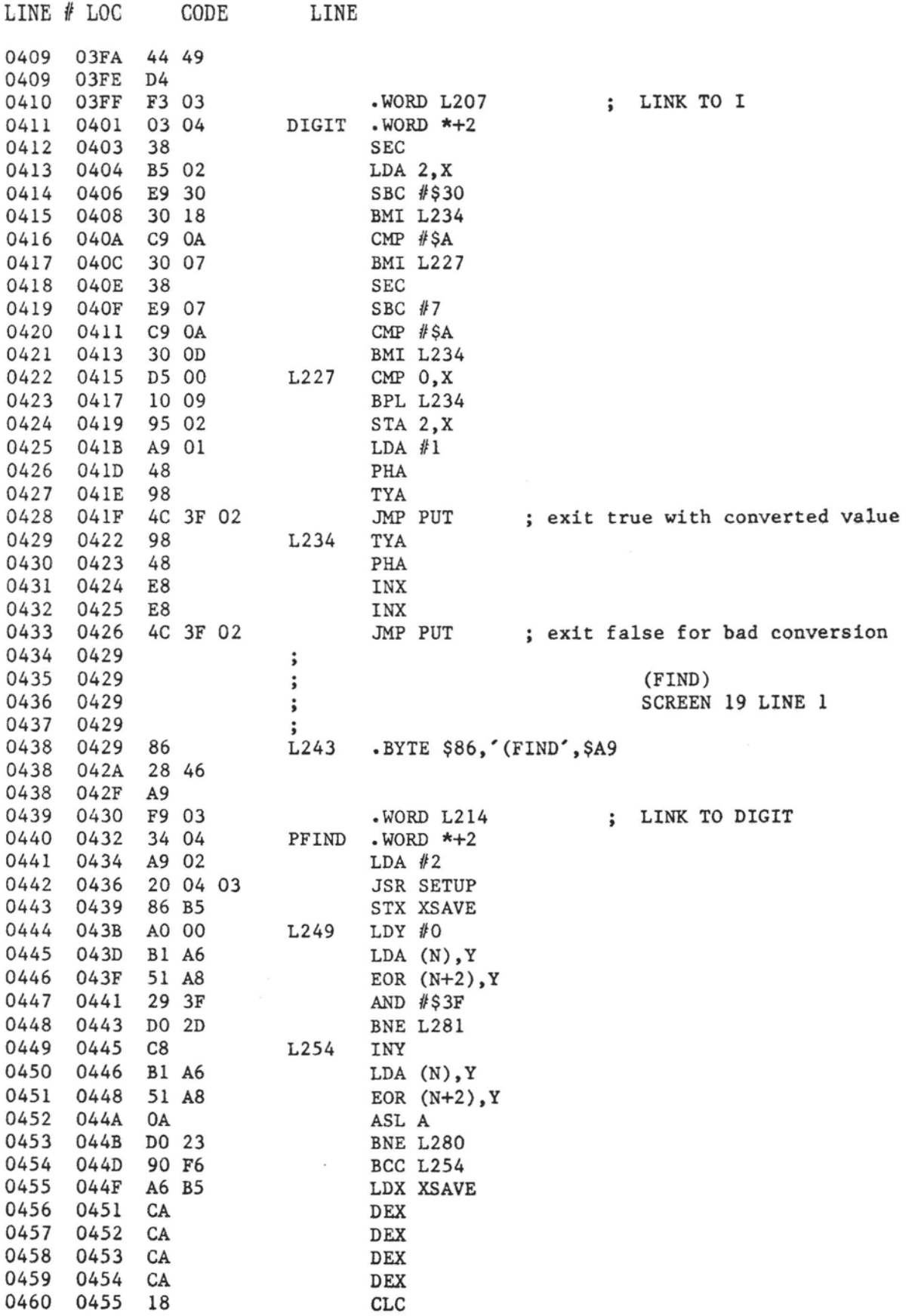

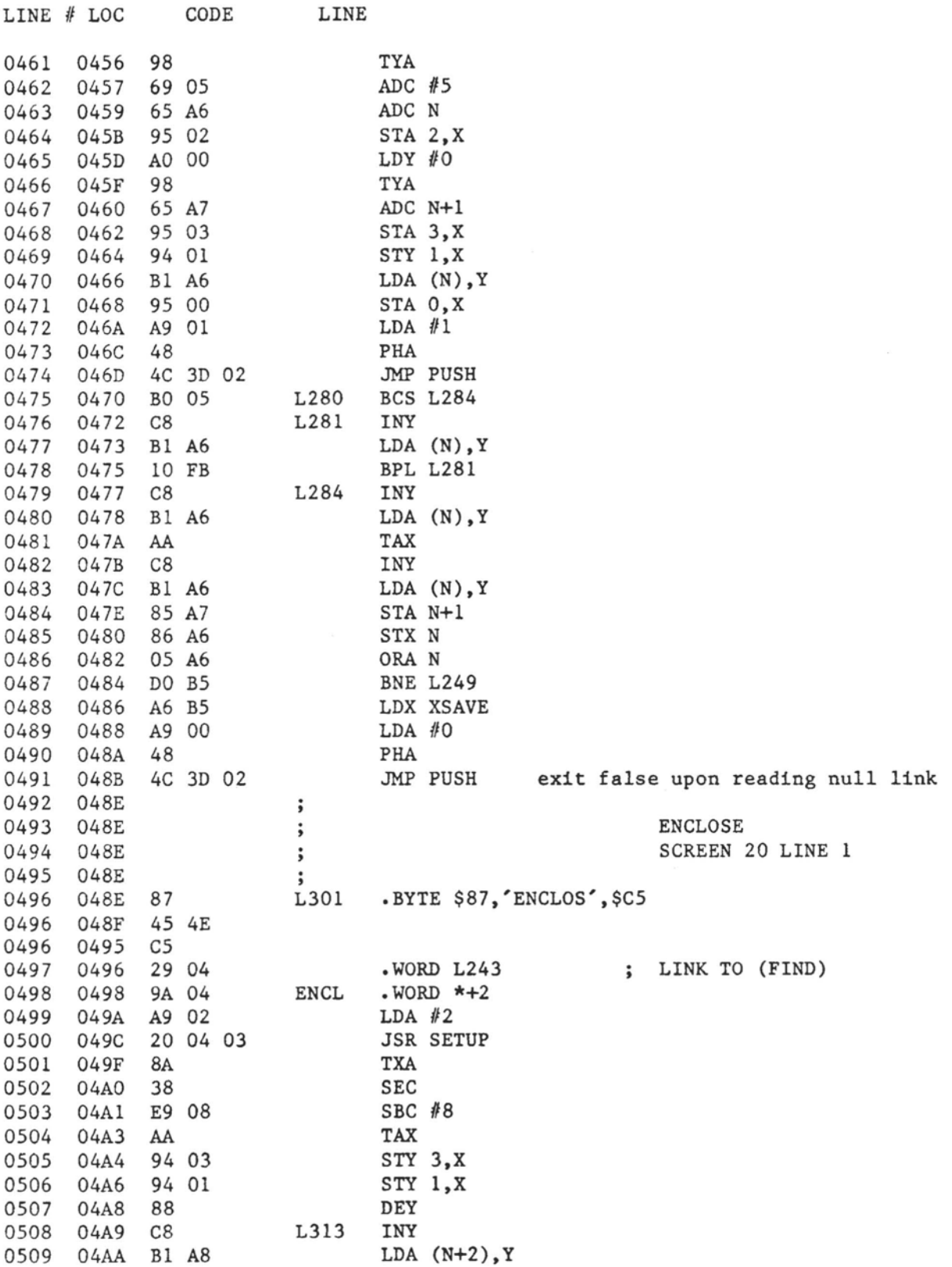

CMP N BEQ L313 STY 4,X L318 LDA (N+2),Y

C5 A6

FO F9

94 04

**B1 A8** 

0510

0511

0512

0513

04AC  $04AE$ 

04B0

04B2

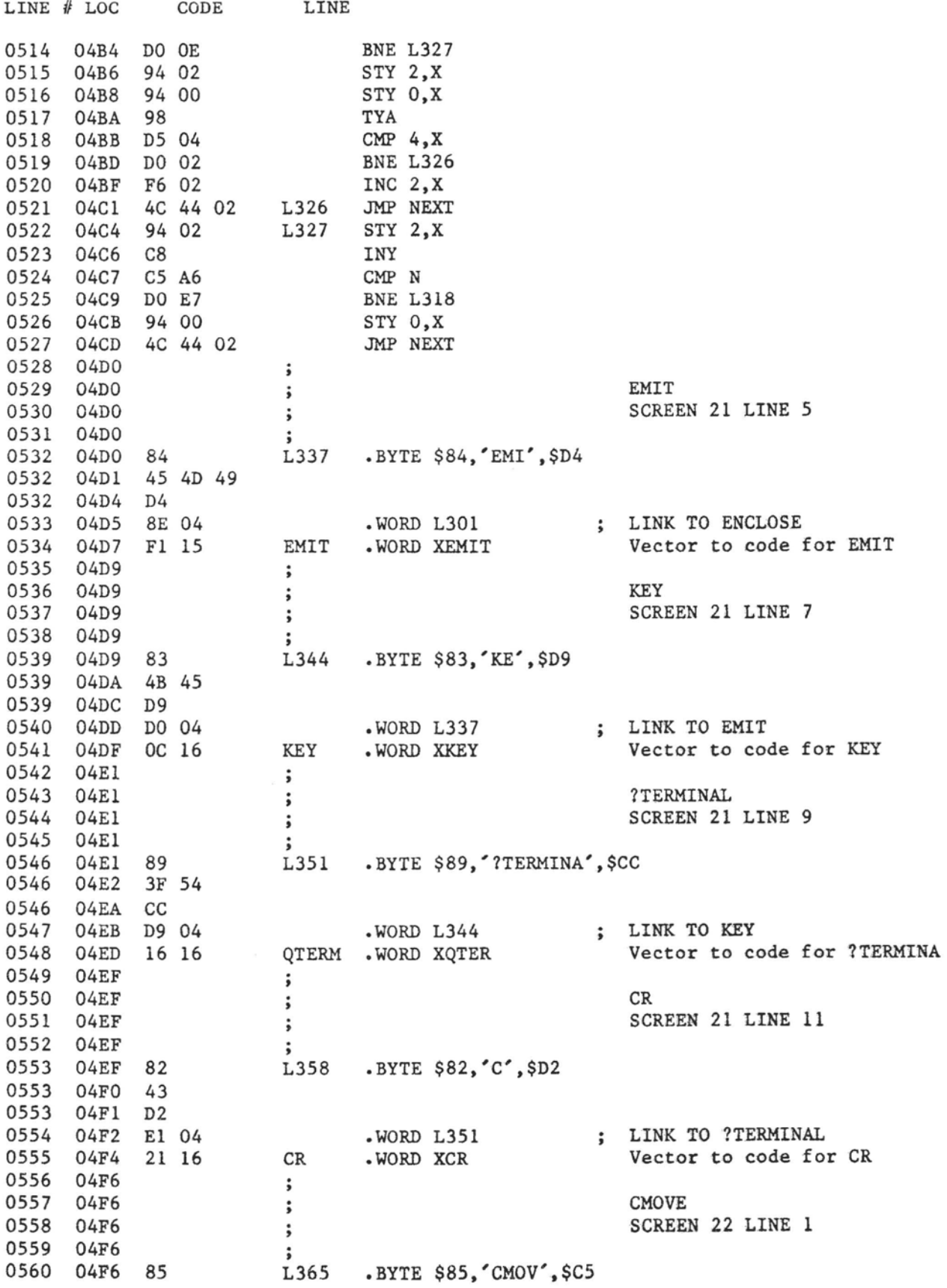

 $\sim -1$ 

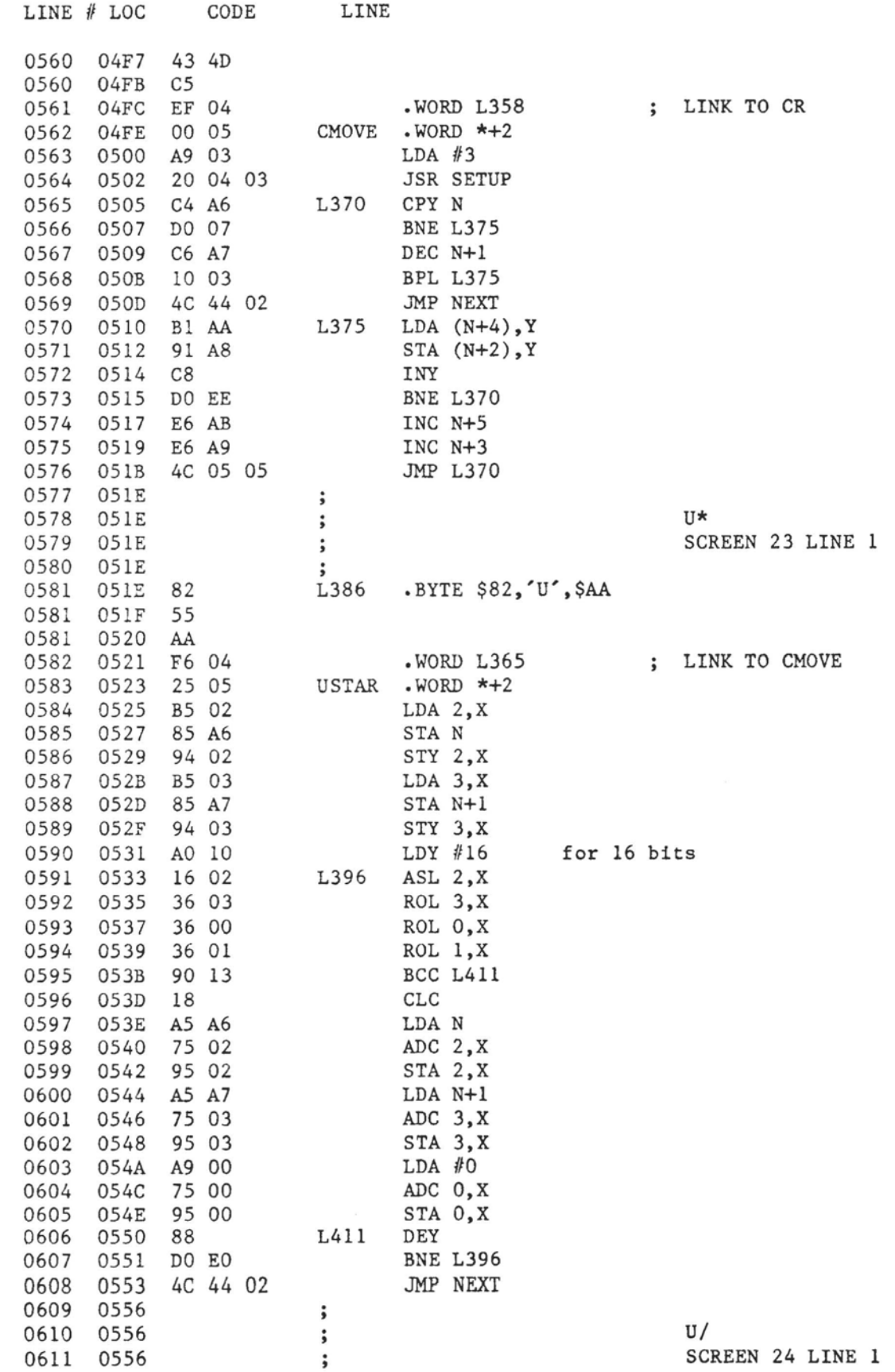

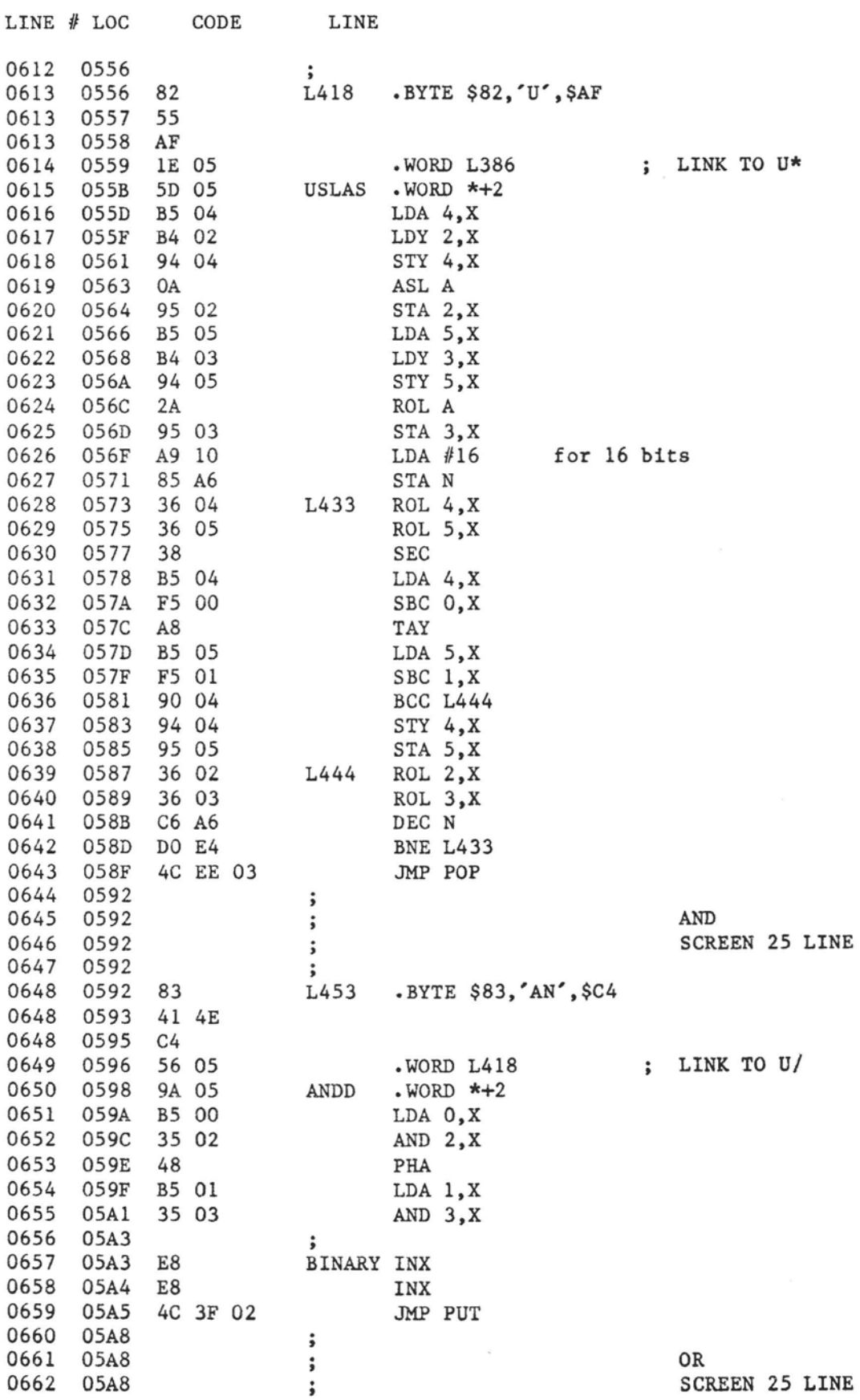

**SCREEN 25 LINE 2** 

**SCREEN 25 LINE 7** 

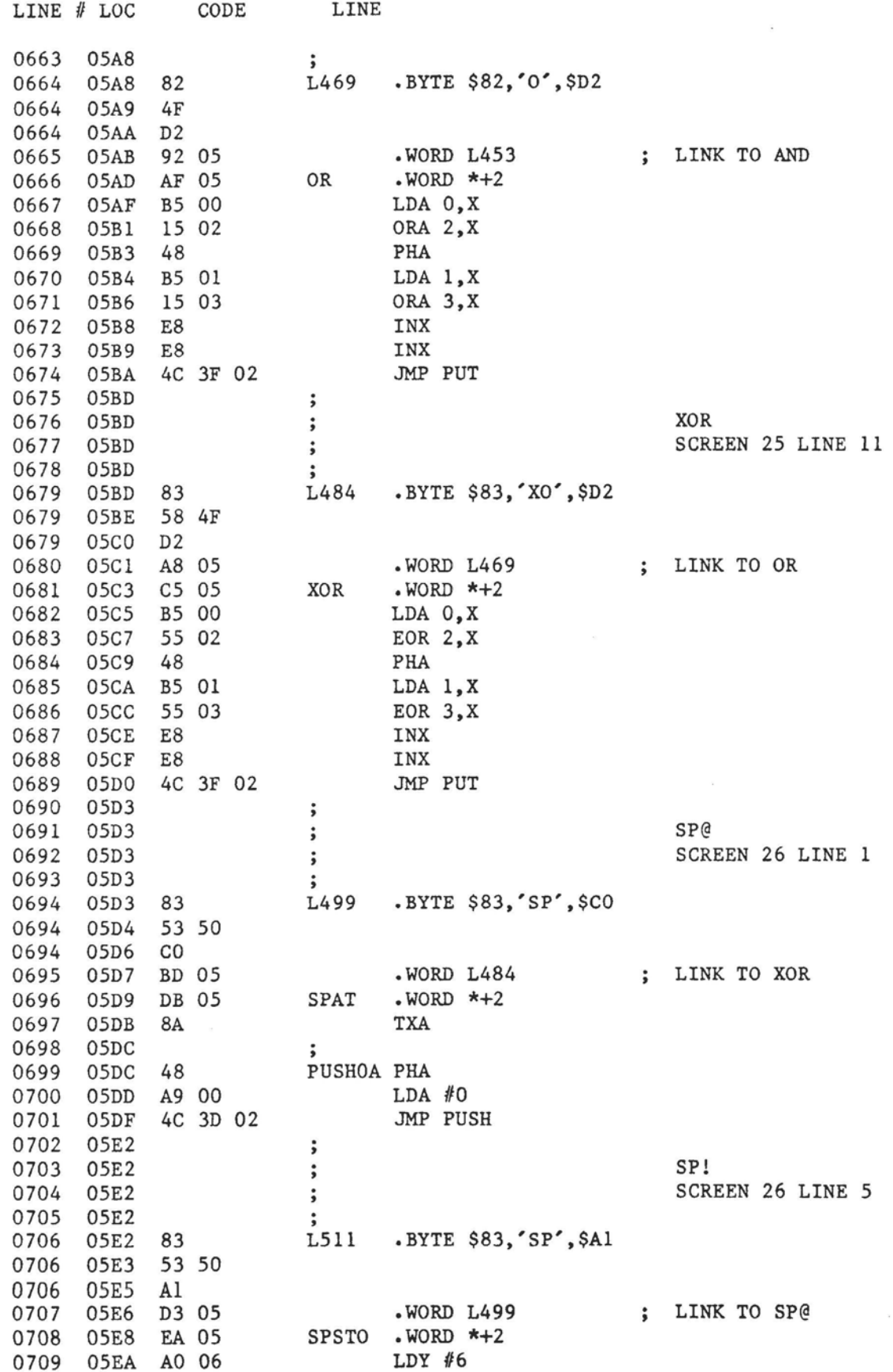

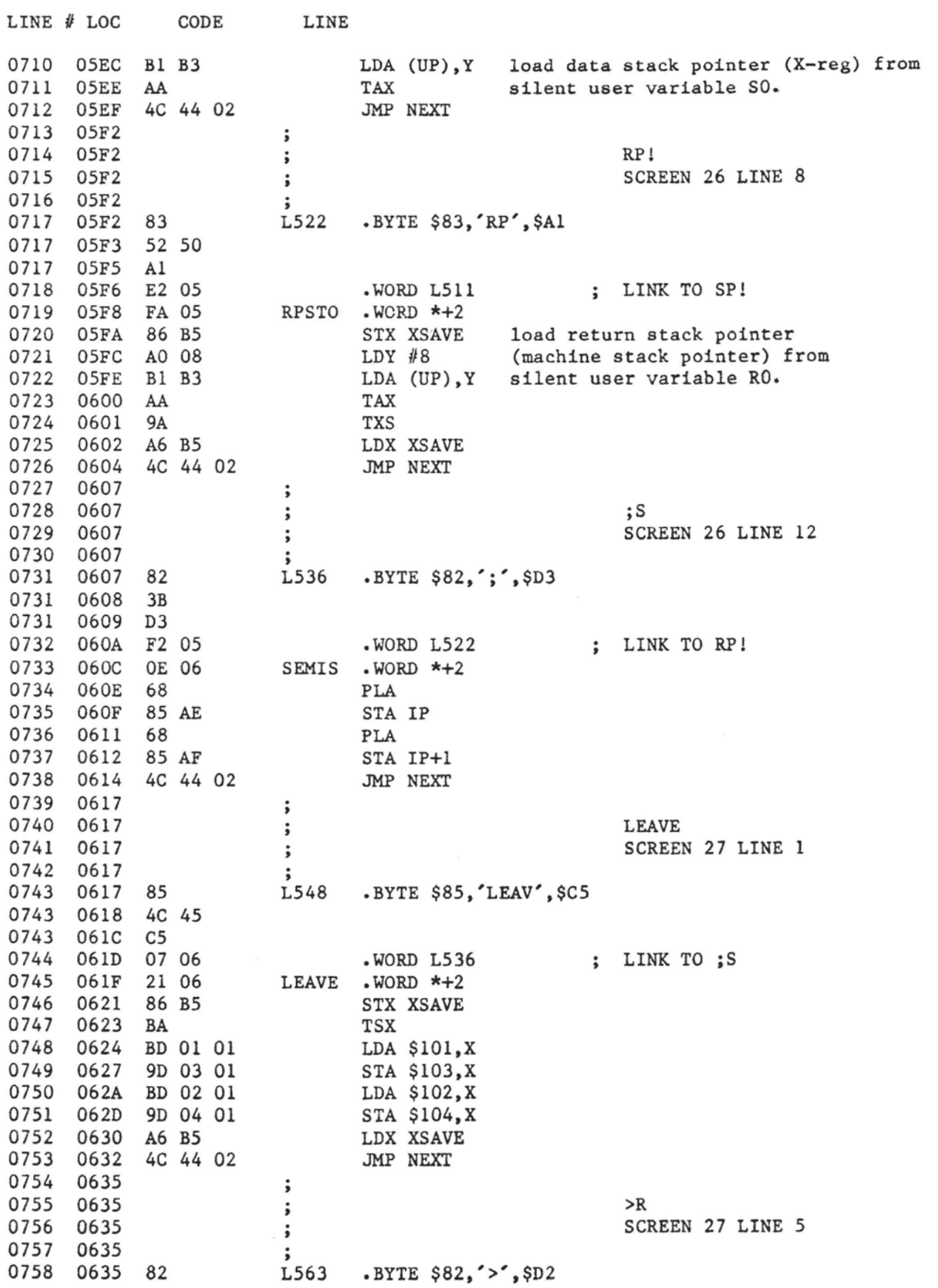

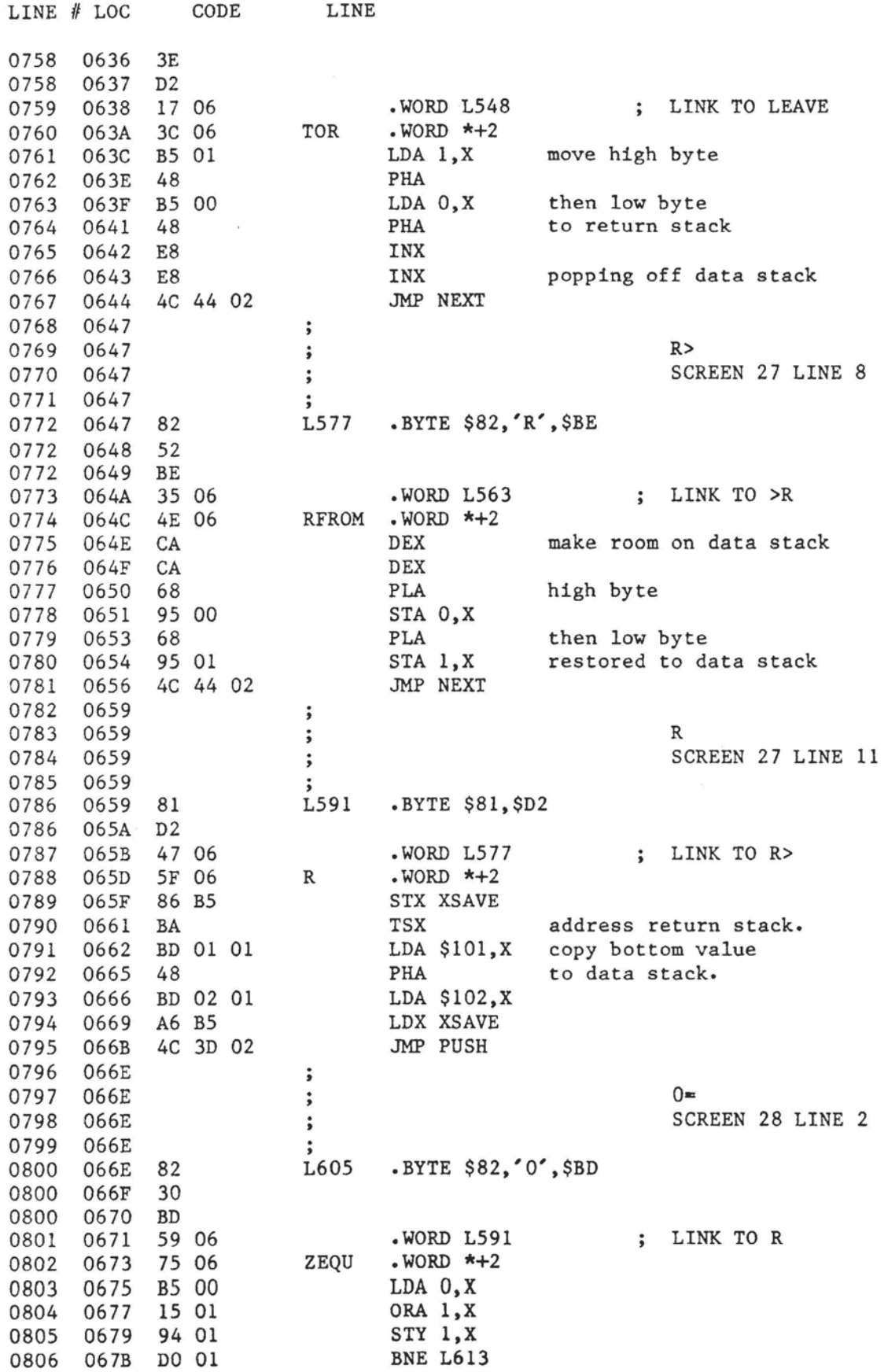

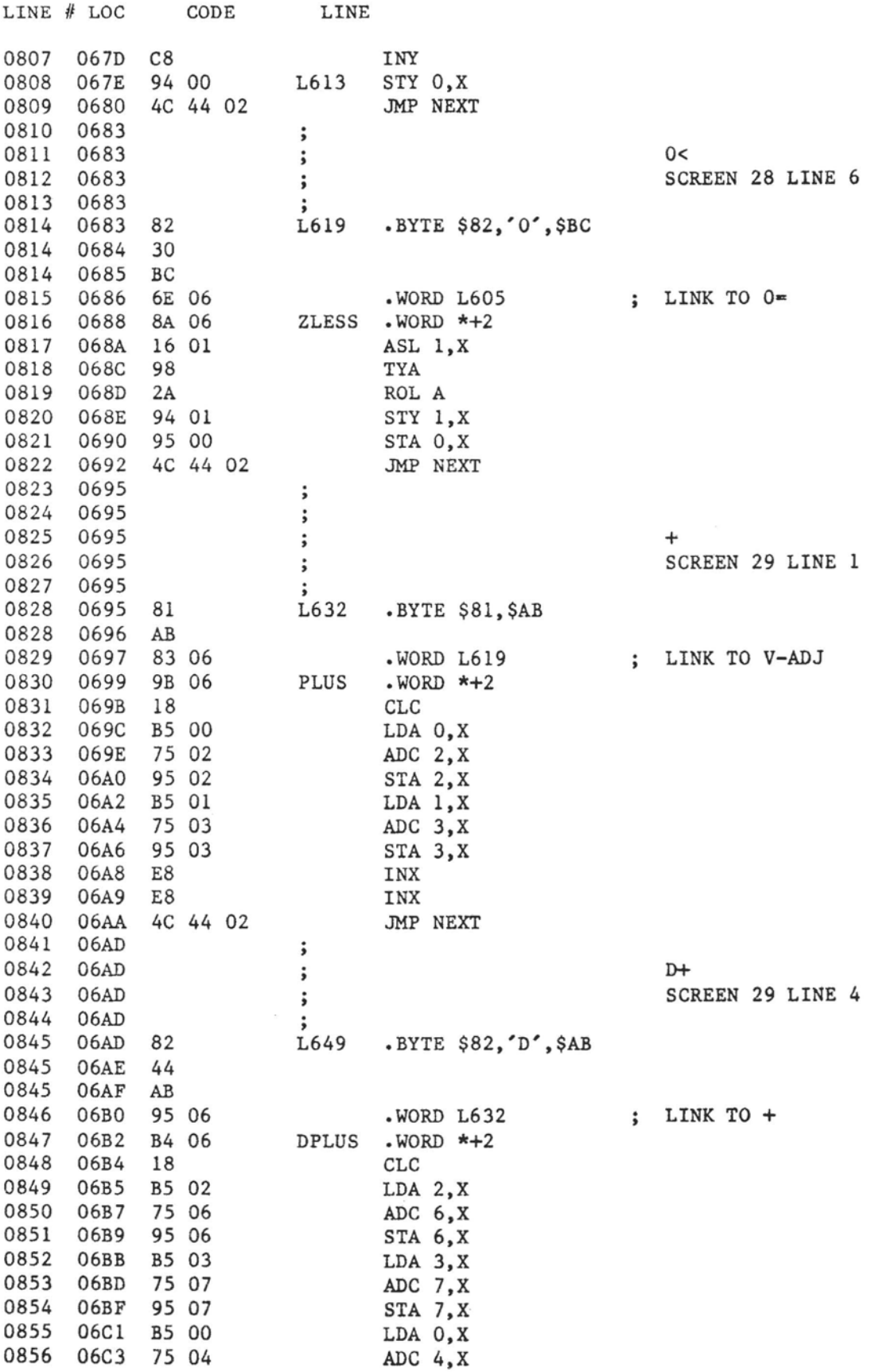

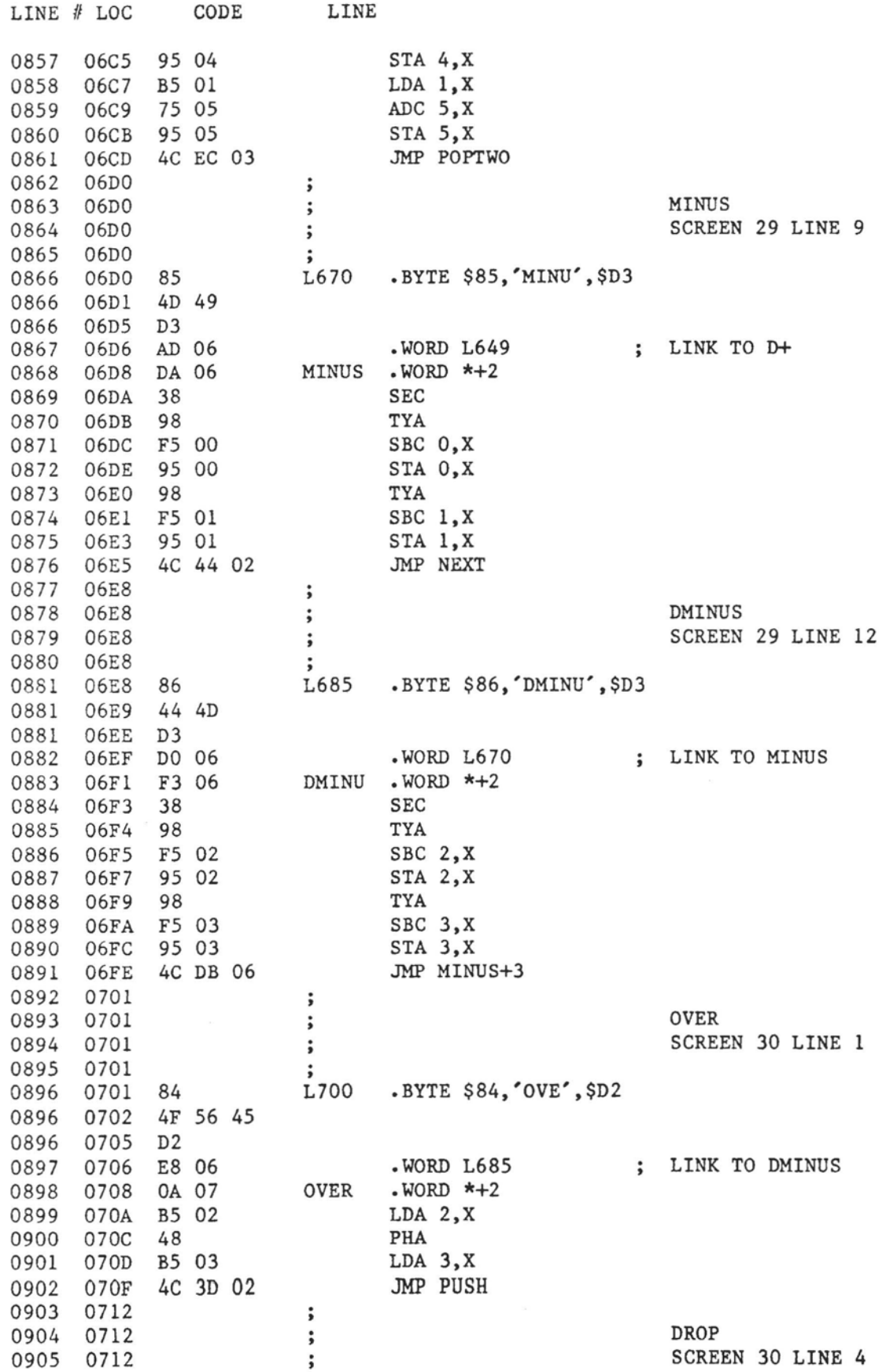

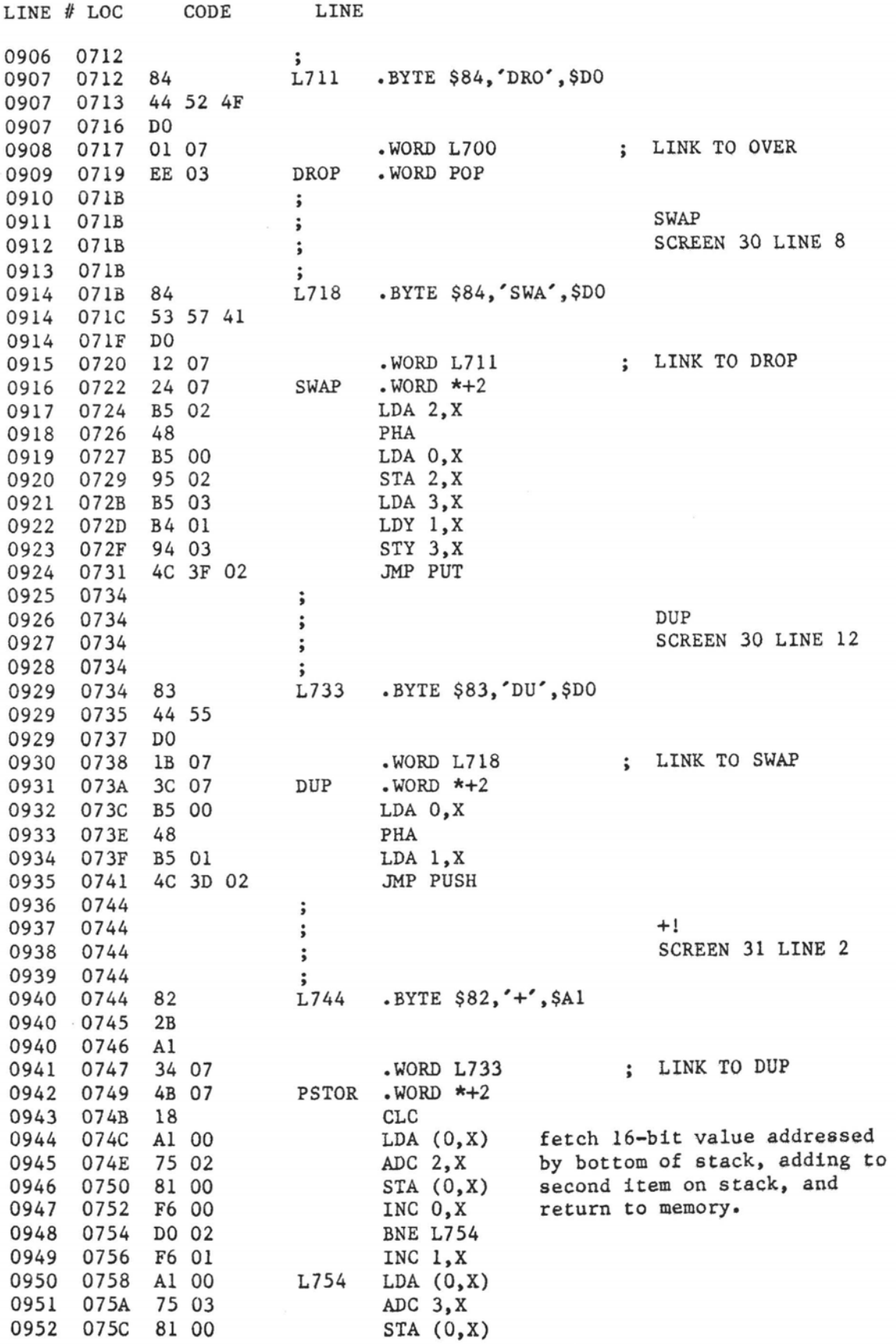

# fig-FORTH **for** 6502, **Re1 1.1**

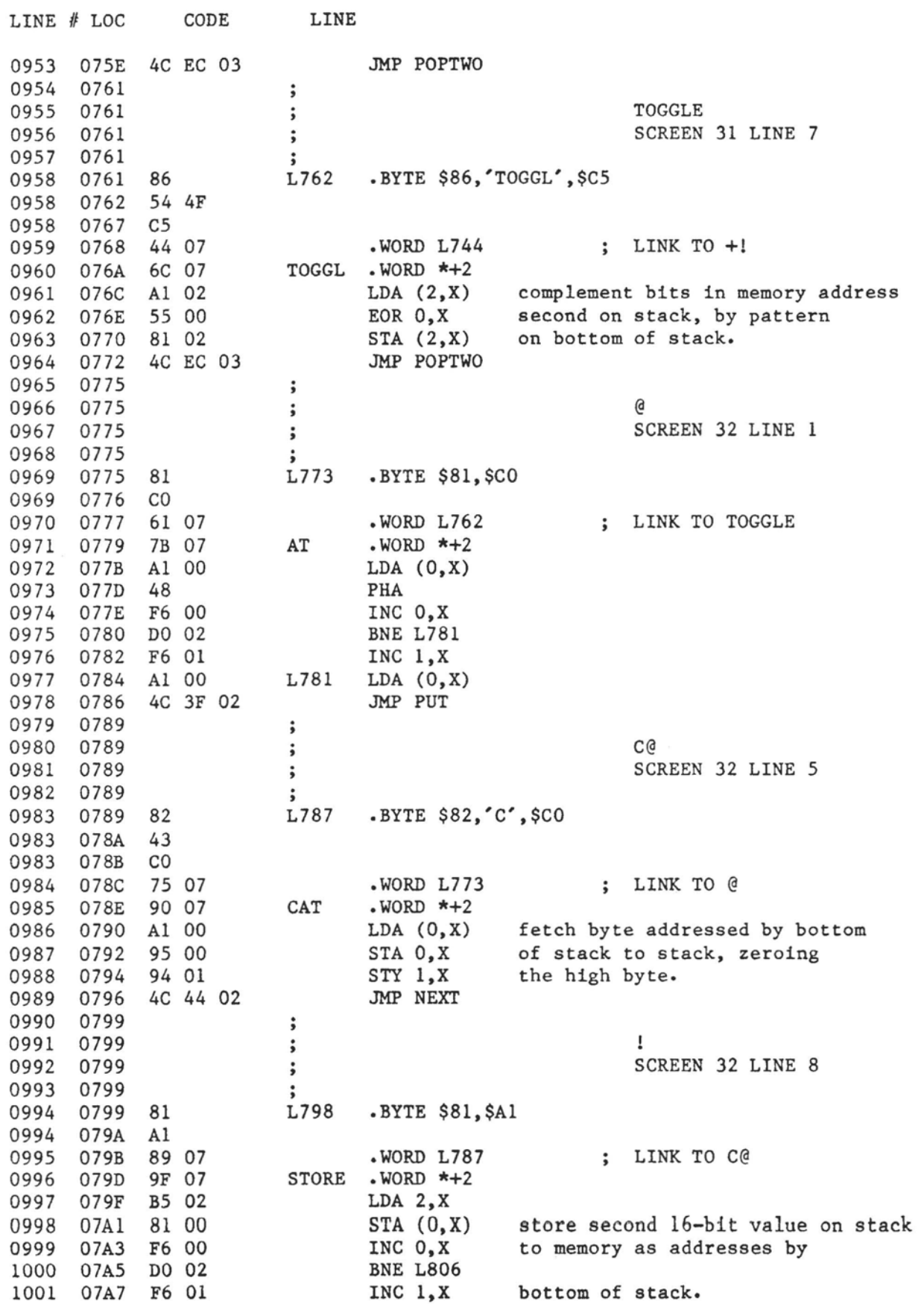

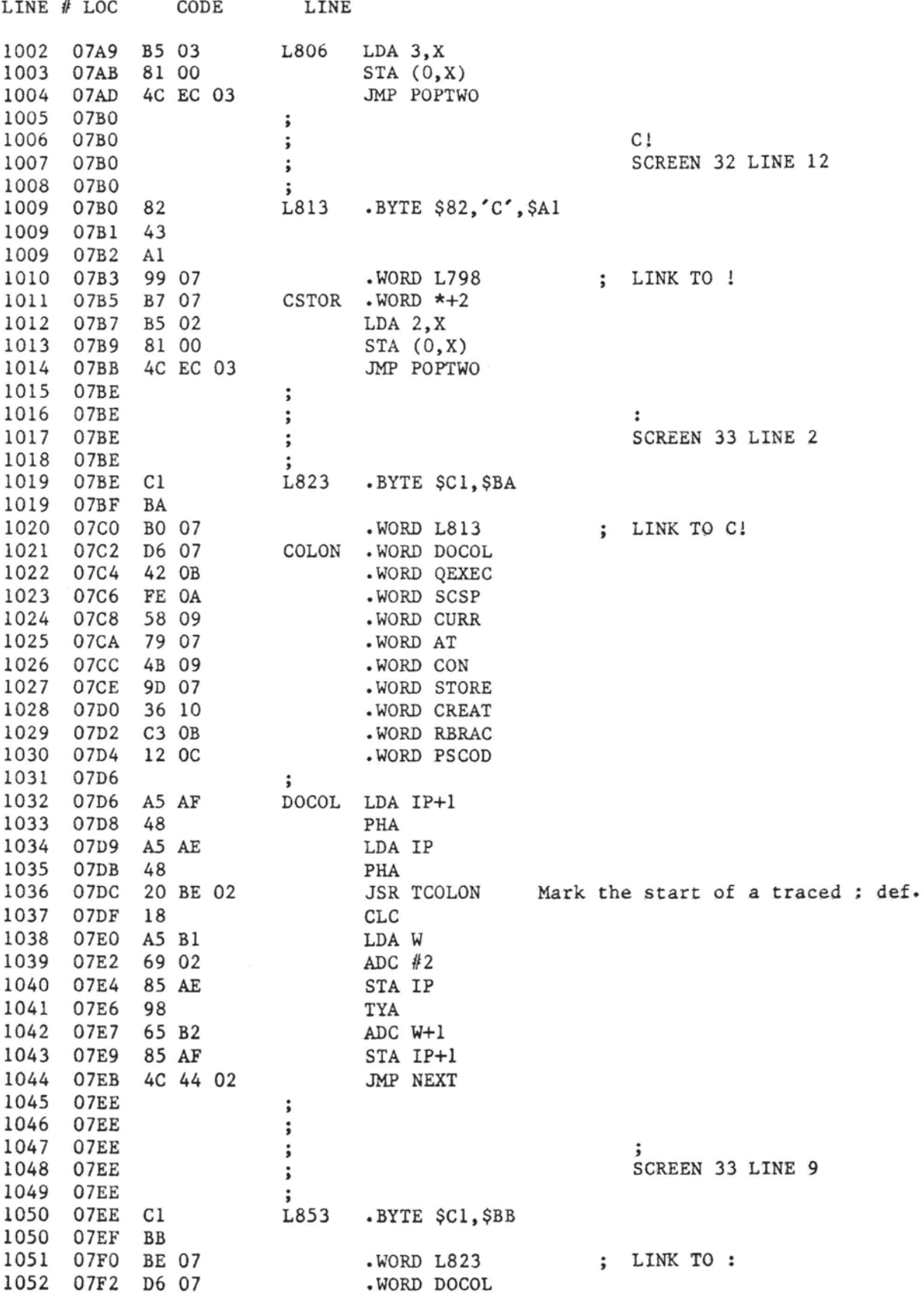

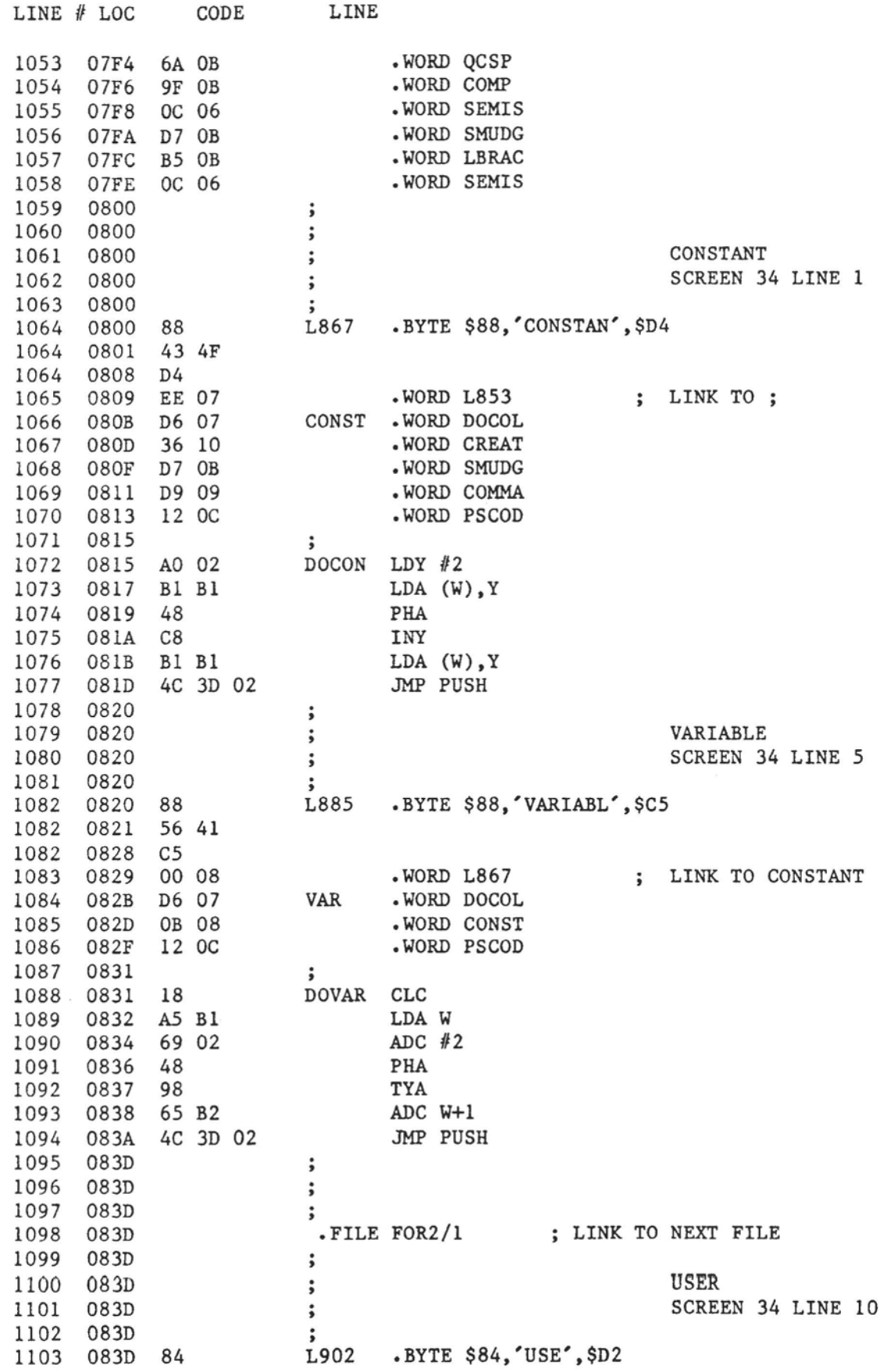

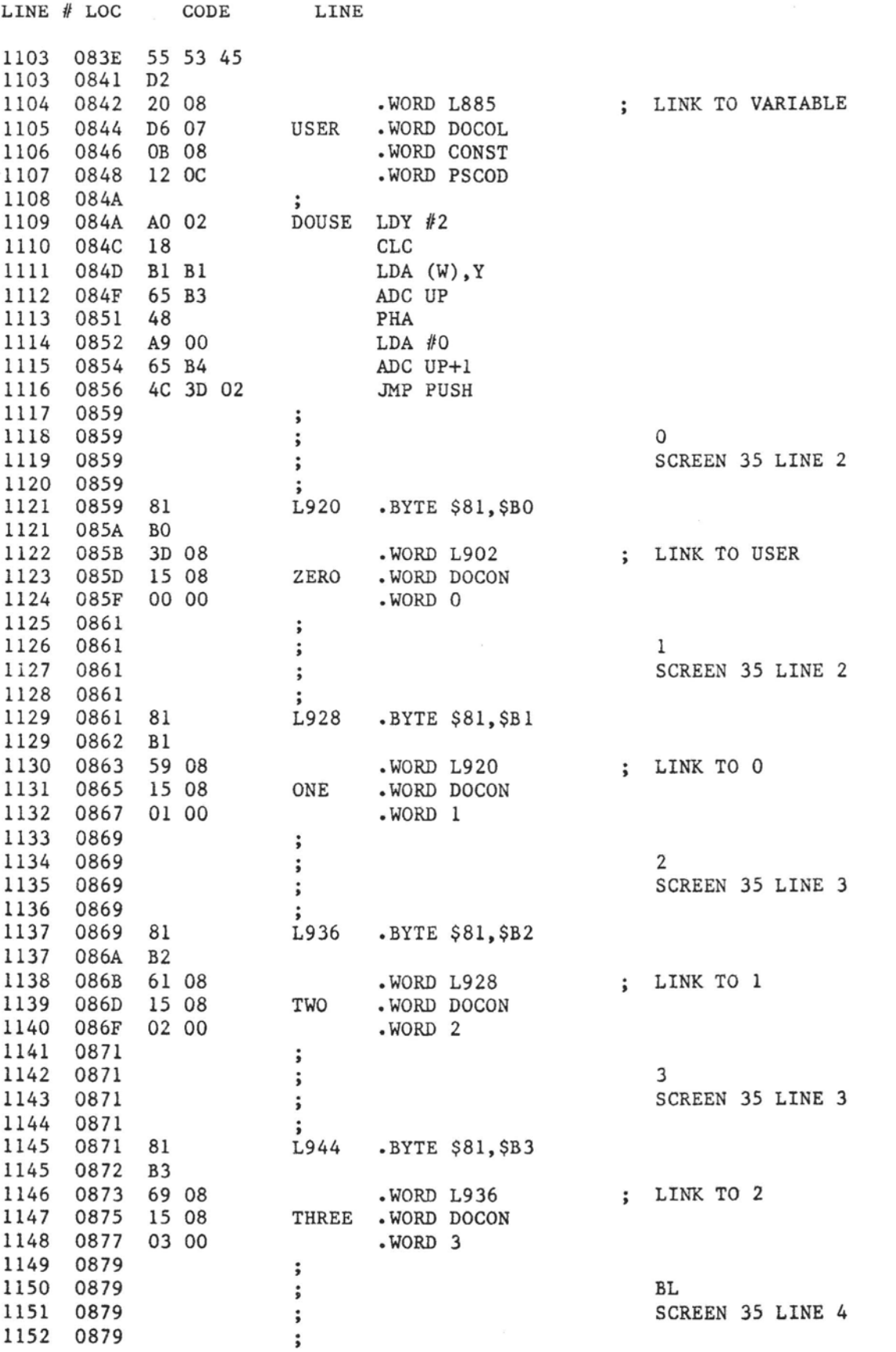

 $\sim$ 

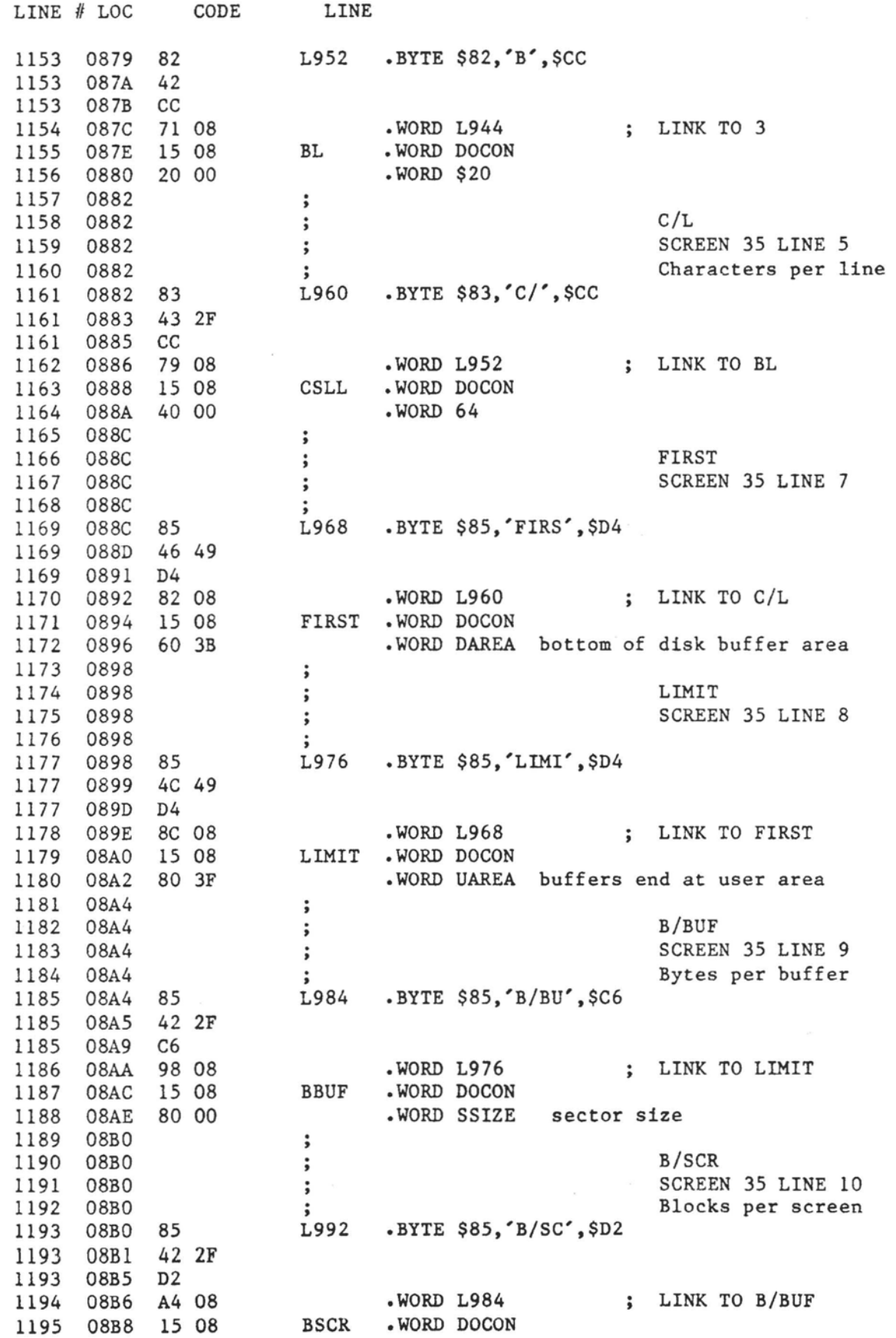

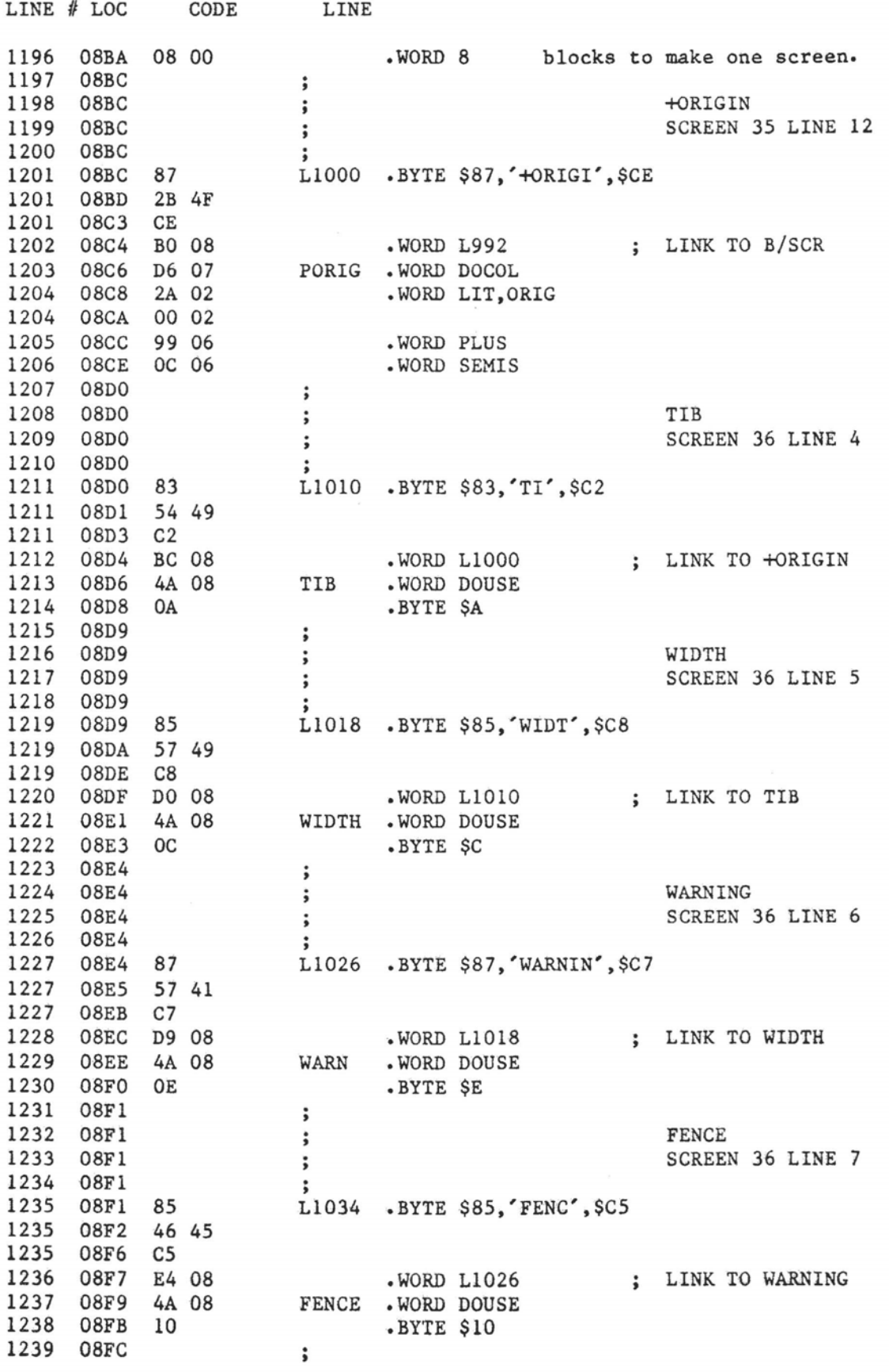

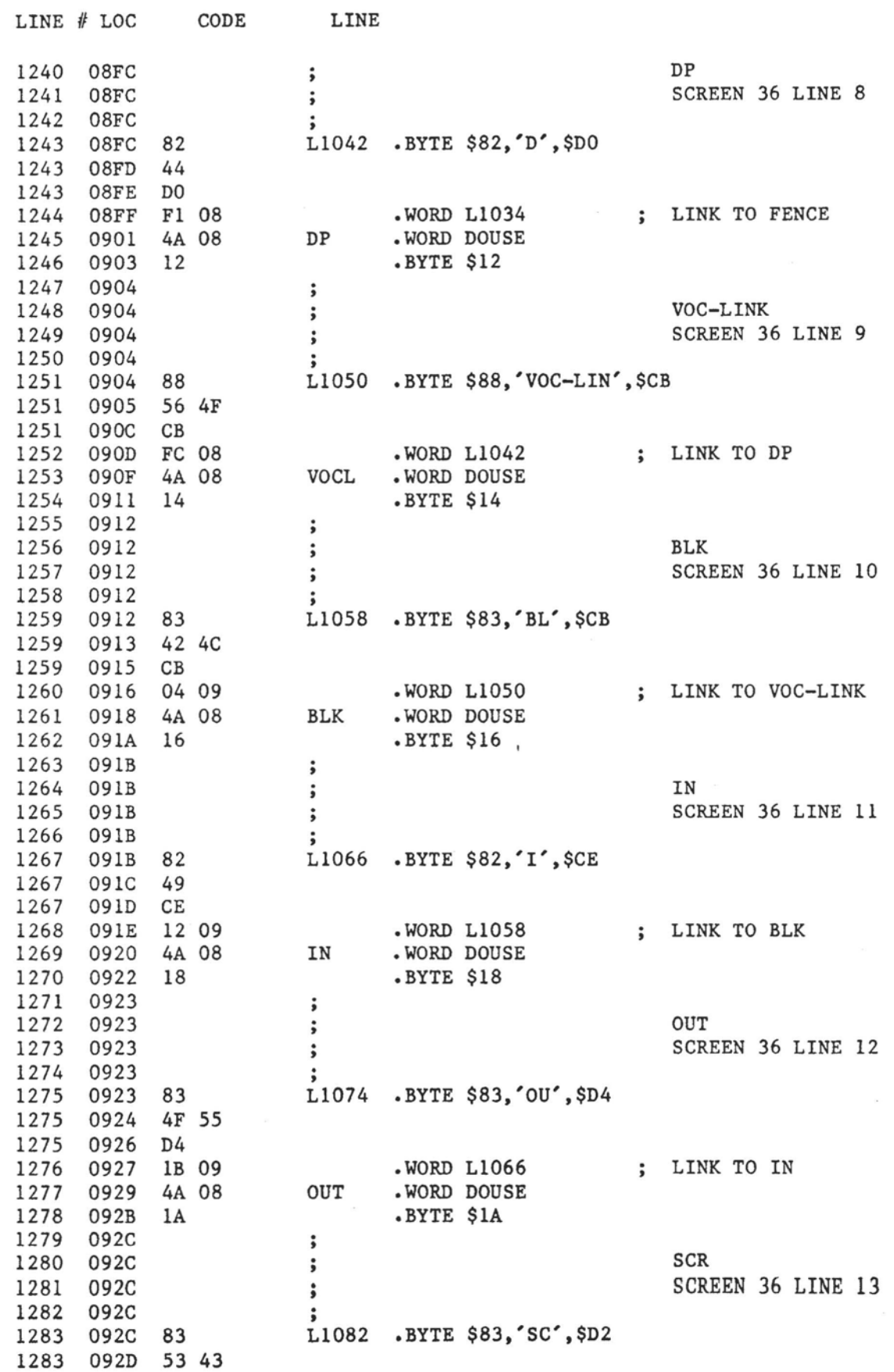

 $\label{eq:3.1} \begin{split} \text{in terms of } \mathcal{H}_{\mathcal{M}} \text{ of } \mathcal{H}_{\mathcal{M}} \text{ is a nontrivial } \mathcal{H}_{\mathcal{M}} \text{ is a nontrivial } \mathcal{H}_{\mathcal{M}} \text{ is a nontrivial } \mathcal{H}_{\mathcal{M}} \text{ is a nontrivial } \mathcal{H}_{\mathcal{M}} \text{ is a nontrivial } \mathcal{H}_{\mathcal{M}} \text{ is a nontrivial } \mathcal{H}_{\mathcal{M}} \text{ is a nontrivial } \mathcal{H}_{\mathcal{M}} \text{ is a nontrivial } \mathcal{H}_{\mathcal{M}} \text$ 

**College College** 

 $\bar{\lambda}$ 

and a state

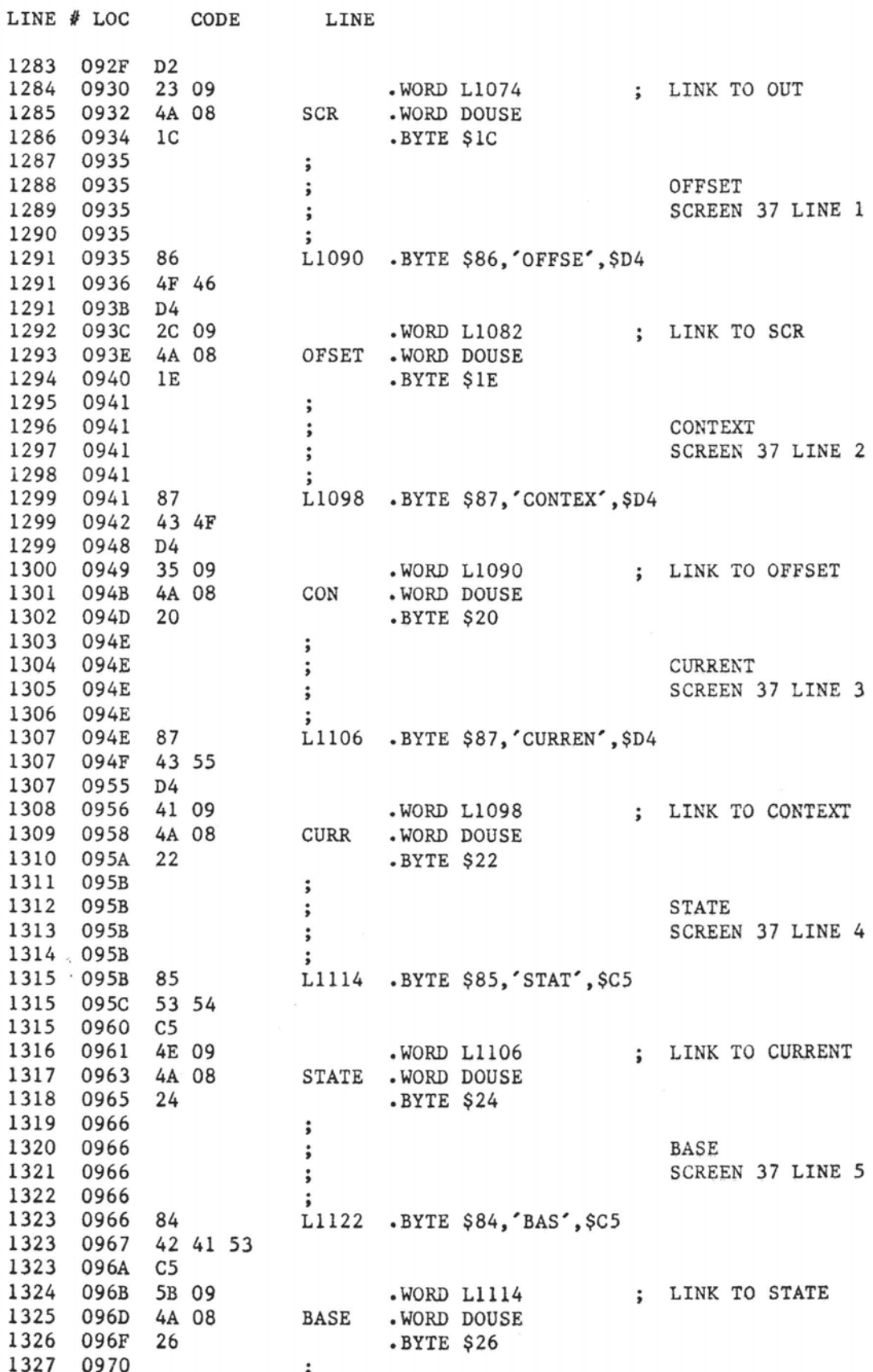

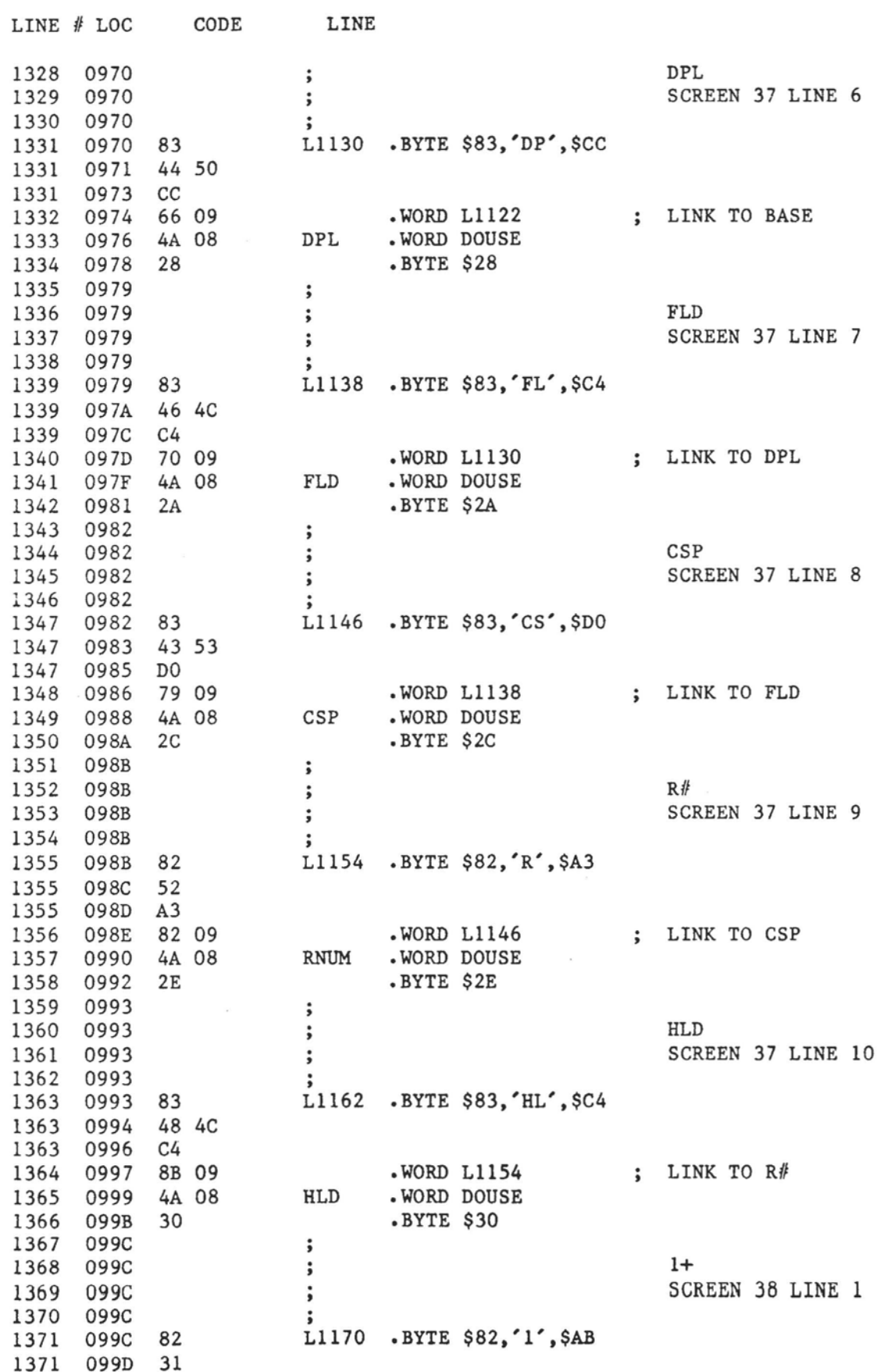

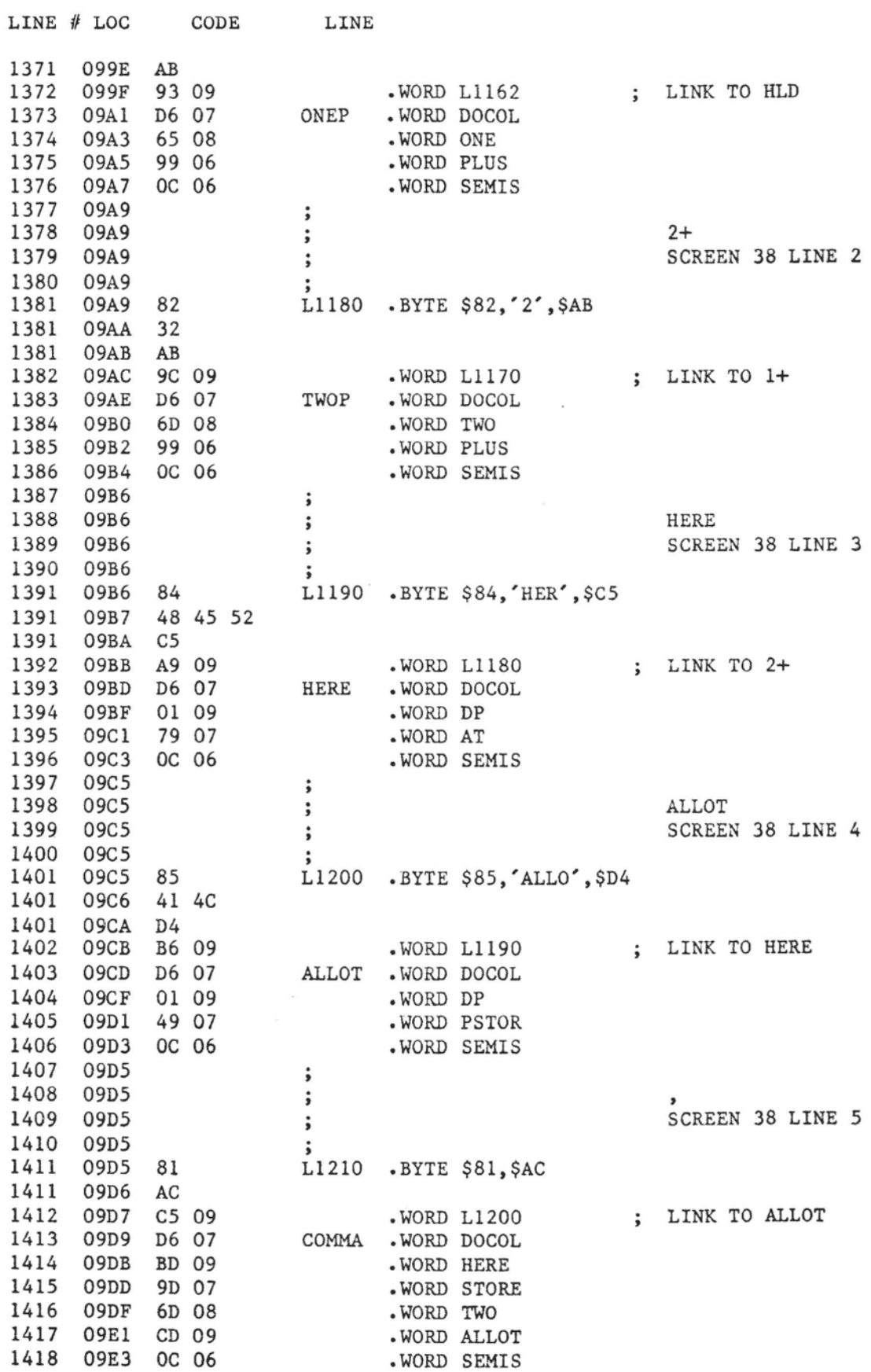

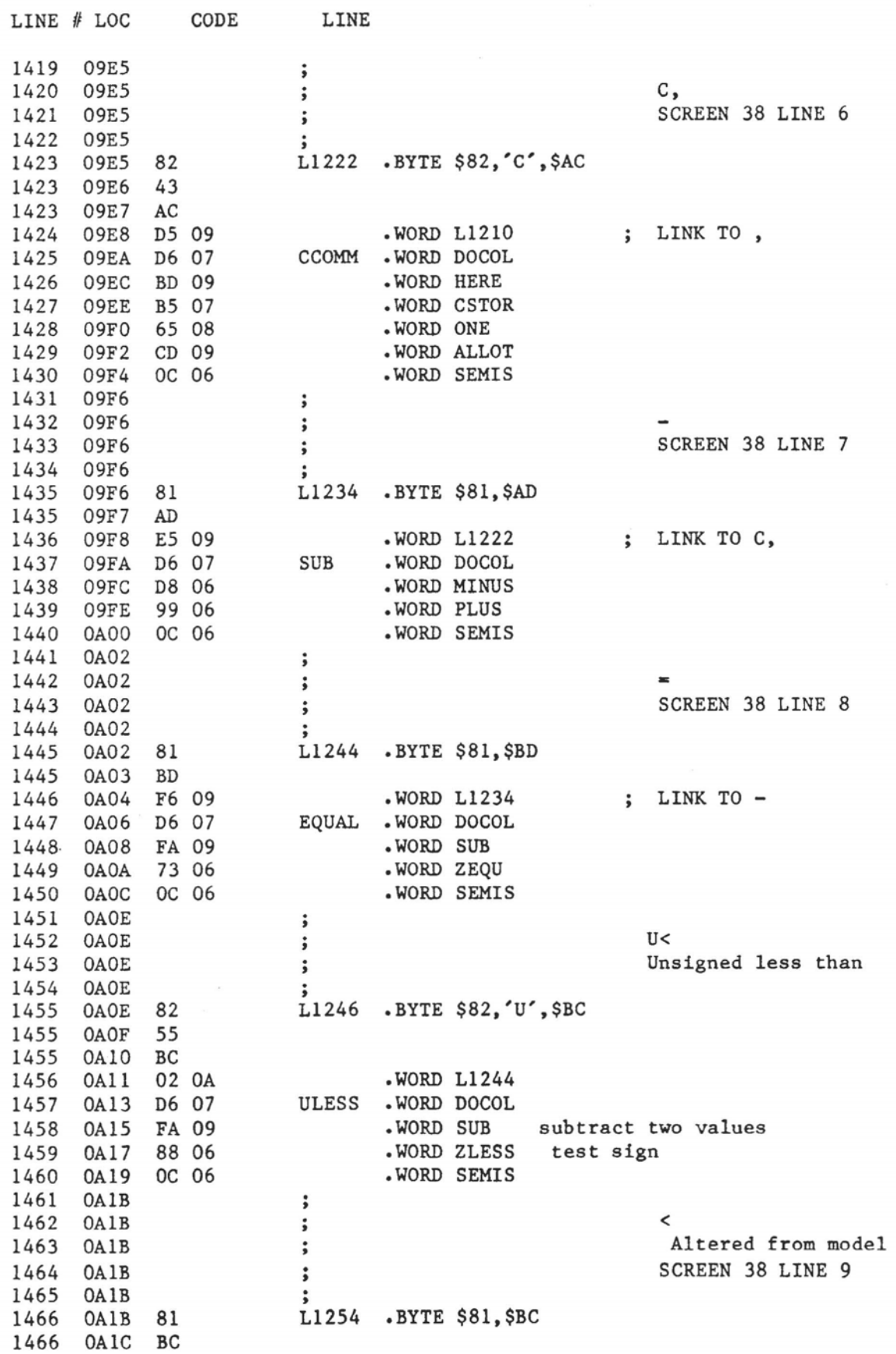

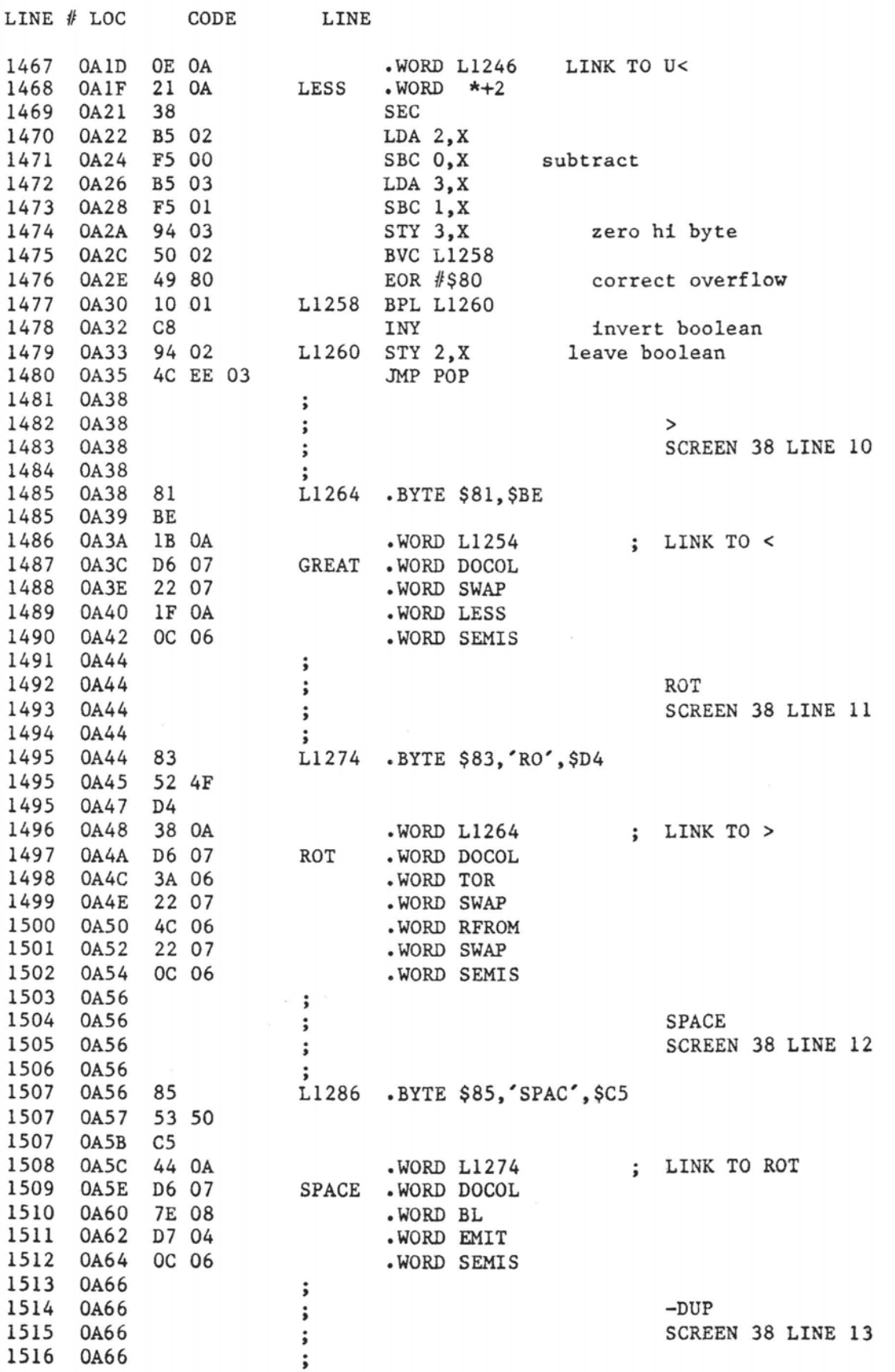

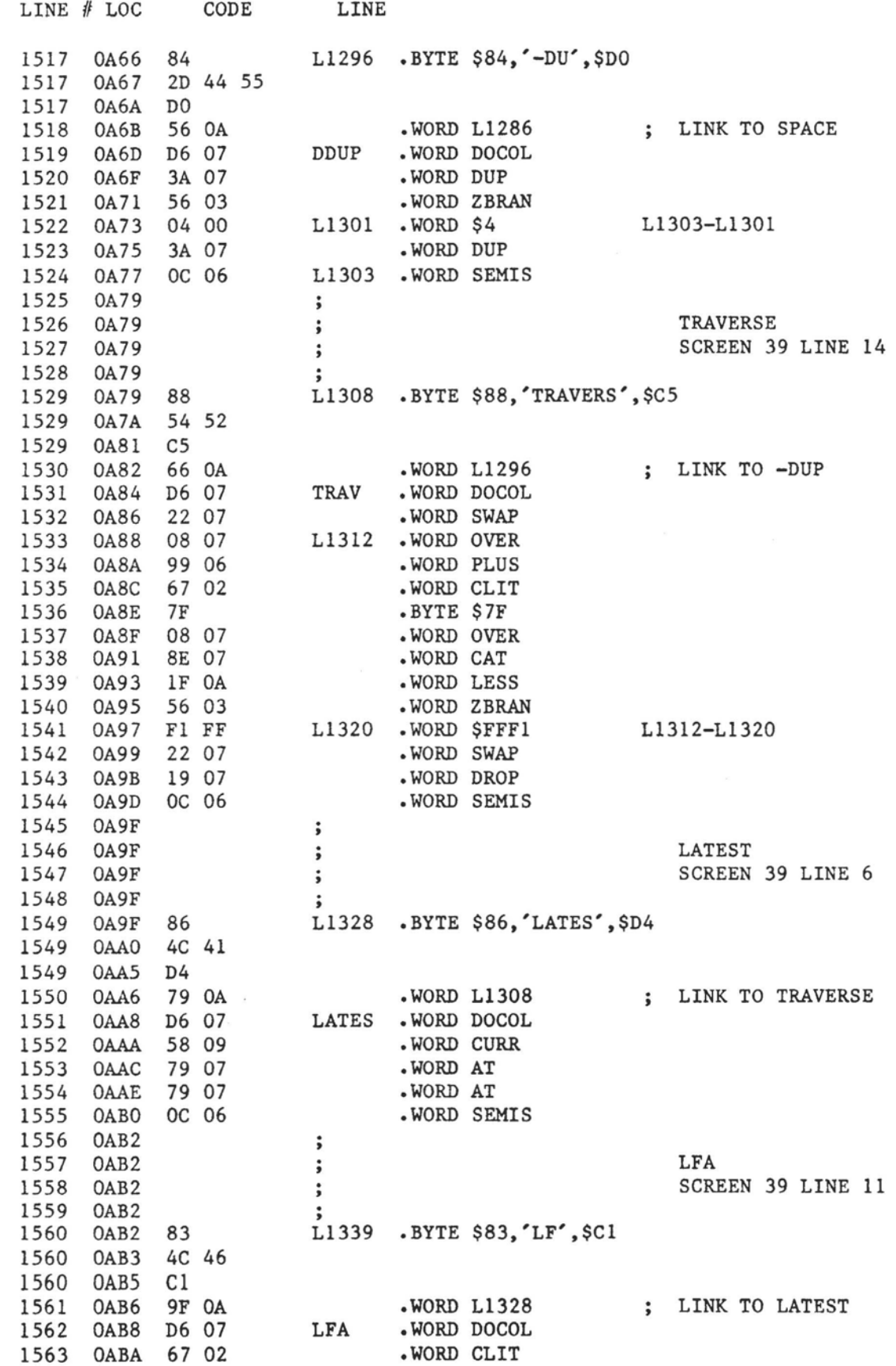

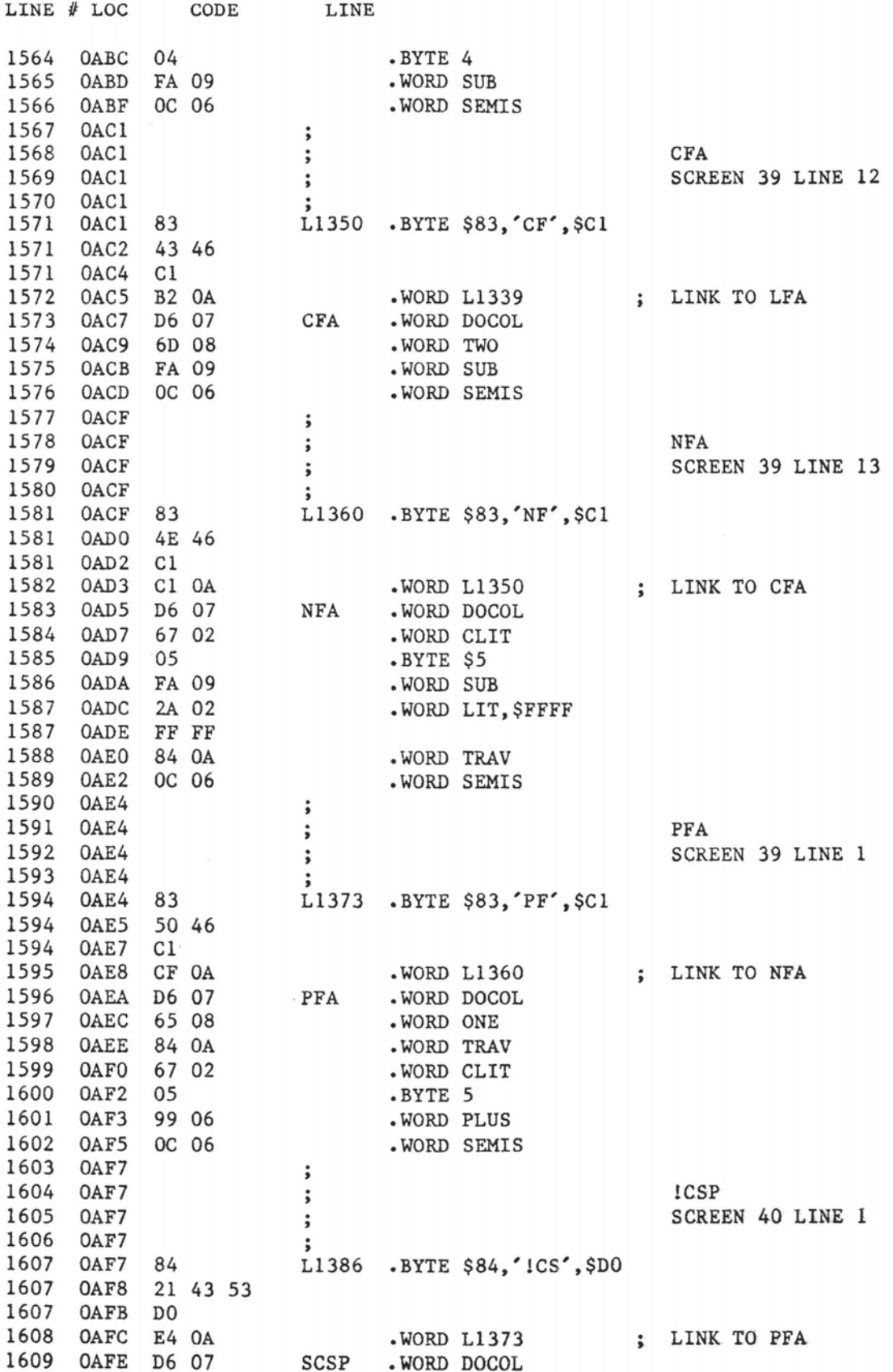

#### fig-FORTH for 6502, **Re1** 1.1

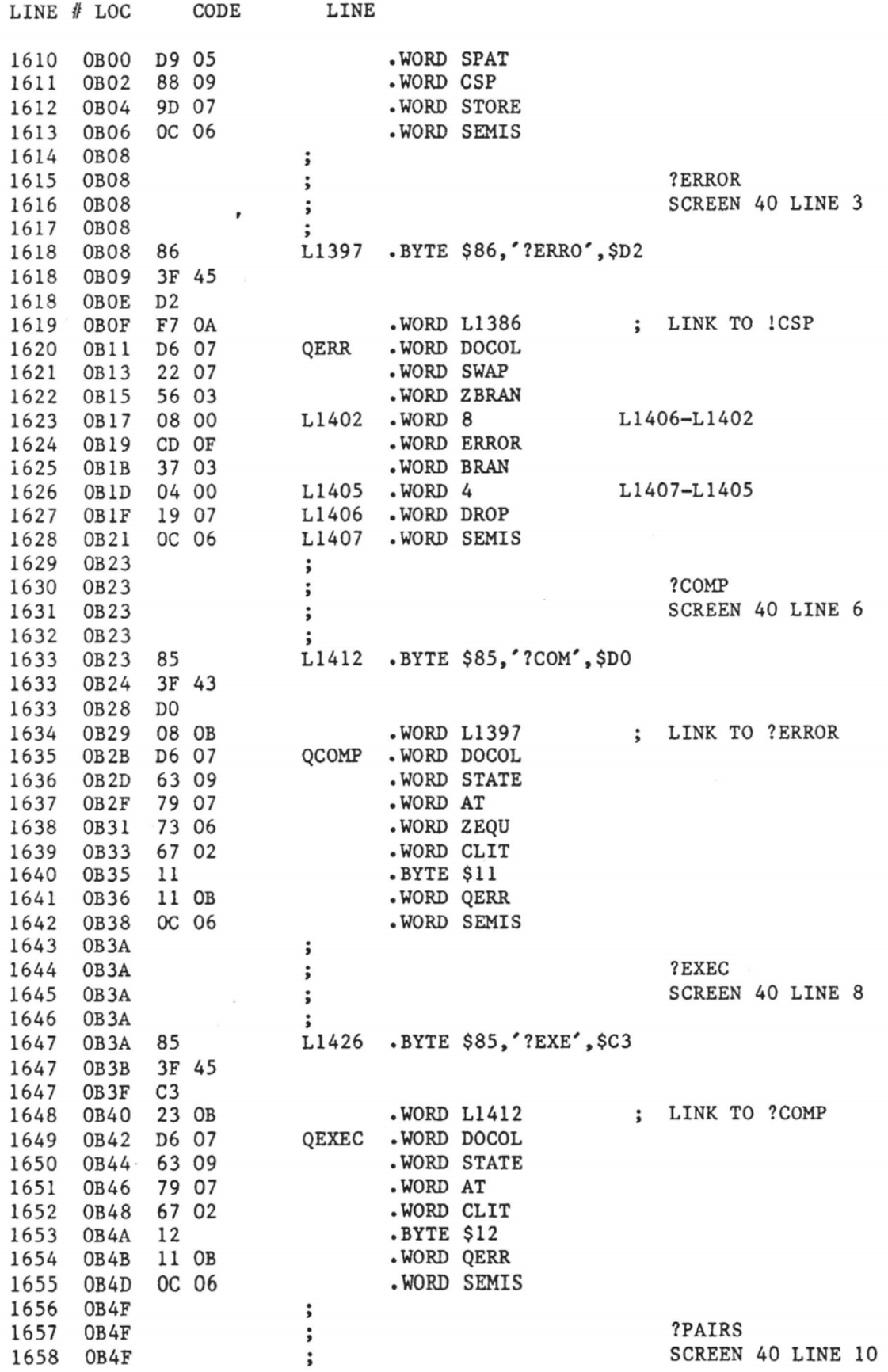
**LINE** # **LOC CODE LINE**  1659 OB4F L1439 .BYTE \$86.'?PAIR'.\$D3 1660 OB4F 1660 0B50 3F 50<br>1660 0B55 D3 1660 OB55 ; LINK TO ?EXEC 1661 OB56 .WORD L1426 1662 OB58 QPAIR -WORD DOCOL 1663 OB5A =WORD SUB 1664 OB5C .WORD CLIT 1665 OB5E .BYTE \$13 1666 OB5F 11 OB<br>1667 OB61 OC 06<br>1668 OB63<br>1669 OB63<br>1670 OB63<br>1671 OB63 1666 OBSF .WORD **QERR**  1667 OB61 .WORD SEMIS 1668 OB63 **?CSP**  1669 0863 **SCREEN** 40 LINE 12  $\ddot{\cdot}$ 1671 OB63 1672 OB63 1672 OB64 .<br>WORD L1439 **;** LINK TO ?PAIRS 1672 OB67 1673 OB68 **QCSP** . WORD DOCOL 1674 OB6A 1675 OB6C .WORD SPAT 1676 OB6E =WORD CSP 1677 OB70 .WORD AT 1678 OB72 .WORD **SUB**  1679 OB74 .WORD CLIT 1680 OB76 **.**BYTE \$14 1681 0877 WORD QERR 1682 OB79 .WORD SEMIS 1683 OB7B 1684 OB7B<br>1685 OB7B<br>1686 OB7B ? **<sup>9</sup>**?LOARING 1684 OB7B 1685 OB7B **<sup>s</sup>SCREEN** 40 LINE 14 \* 1687 OB7B L1466 .BYTE \$88,'?LOADIN',\$C7 1687 OB7C 1687 OB83 .WORD L1451 ; LINK TO ?CSP 1688 OB84 QLOAD .WORD DOCOL 1689 OB86 WORD **BLK**  1690 OB88 WORD AT 1691 0B8A 1692 OB8C WORD ZEQU 1693 OB8E .WORD CLIT 1694 OB90 .BYTE \$16 1695 OB91 WORD QERR .WORD SEMIS 1696 OB93 1697 OB95 COMPILE 1698 OB95  $\ddot{\phantom{1}}$ **SCREEN** 41 LINE **2**  1699 OB95  $\ddot{\phantom{1}}$ 1700 OB95 1701 OB95 L1480 .BYTE \$87,'COMPIL', \$C5 1701 0B96 43 4F 1701 OB9C 1702 OB9D .WORD L1466 ; LINK TO ?LOADING 1703 OB9F COMP . WORD DOCOL<br>WORD QCOMP 1704 OBAl .WORD QCOMP 1705 OBA3 4C 06 WORD **RFROM** 

 $\sim$  100  $\mu$ 

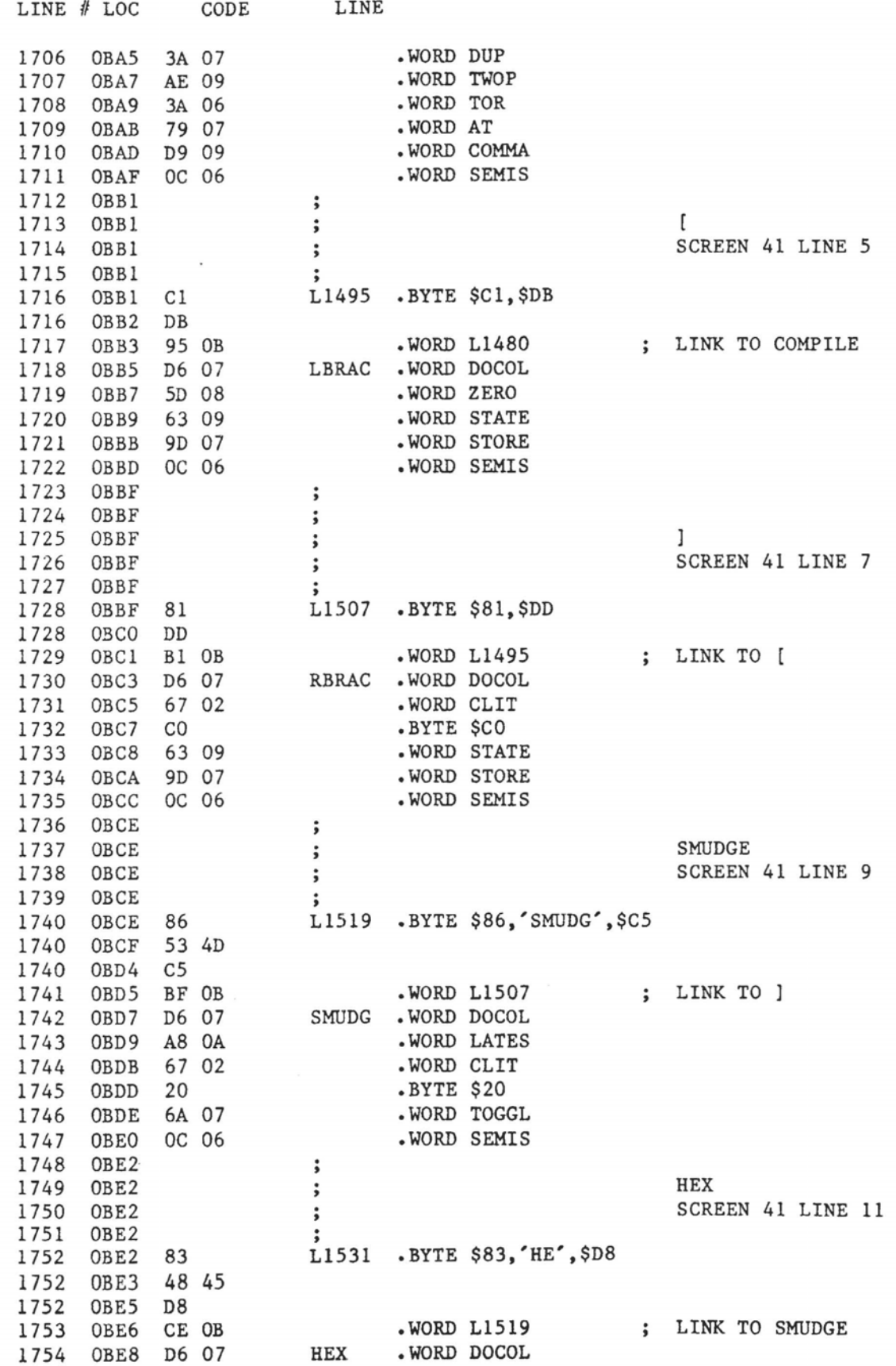

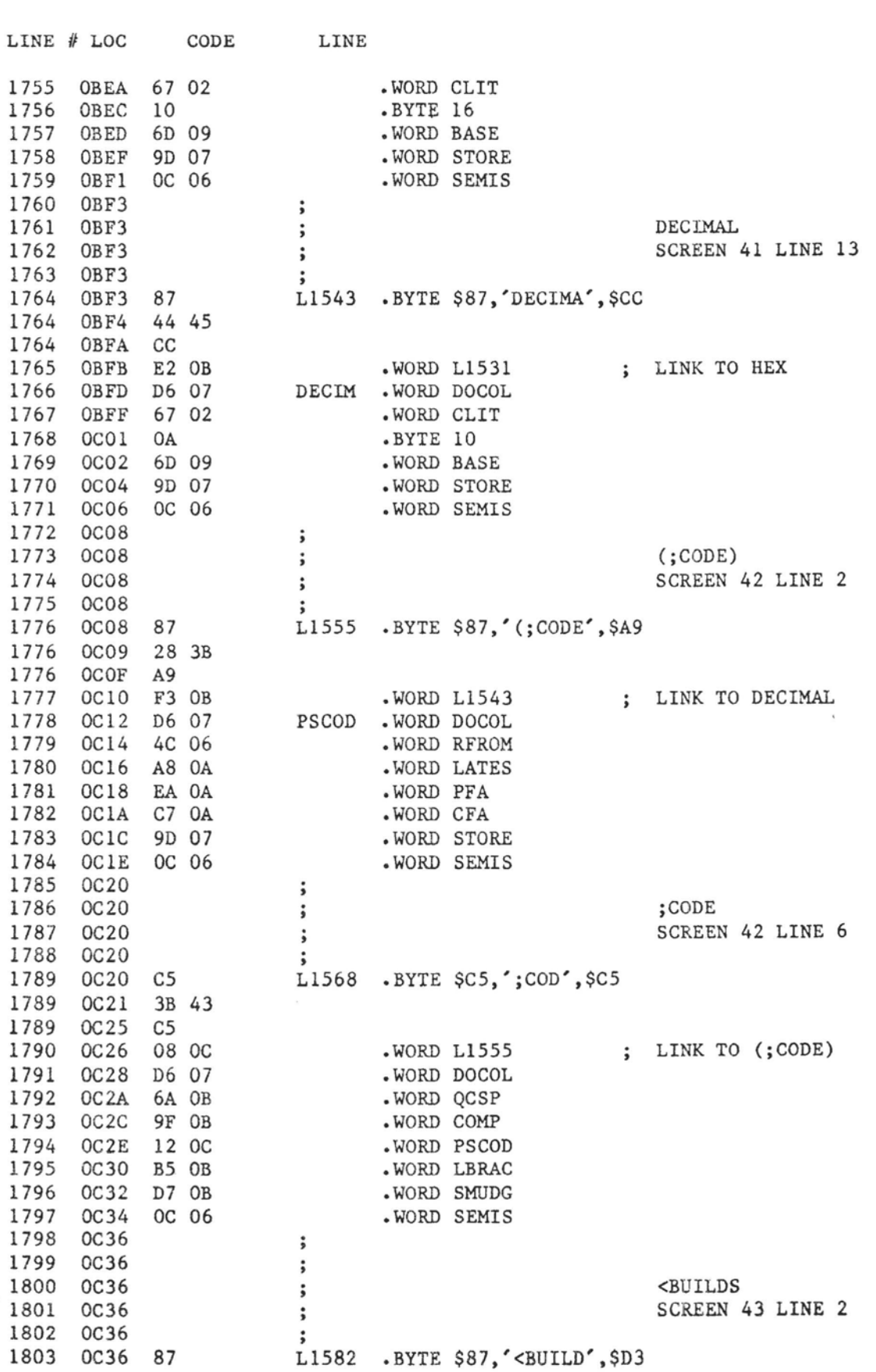

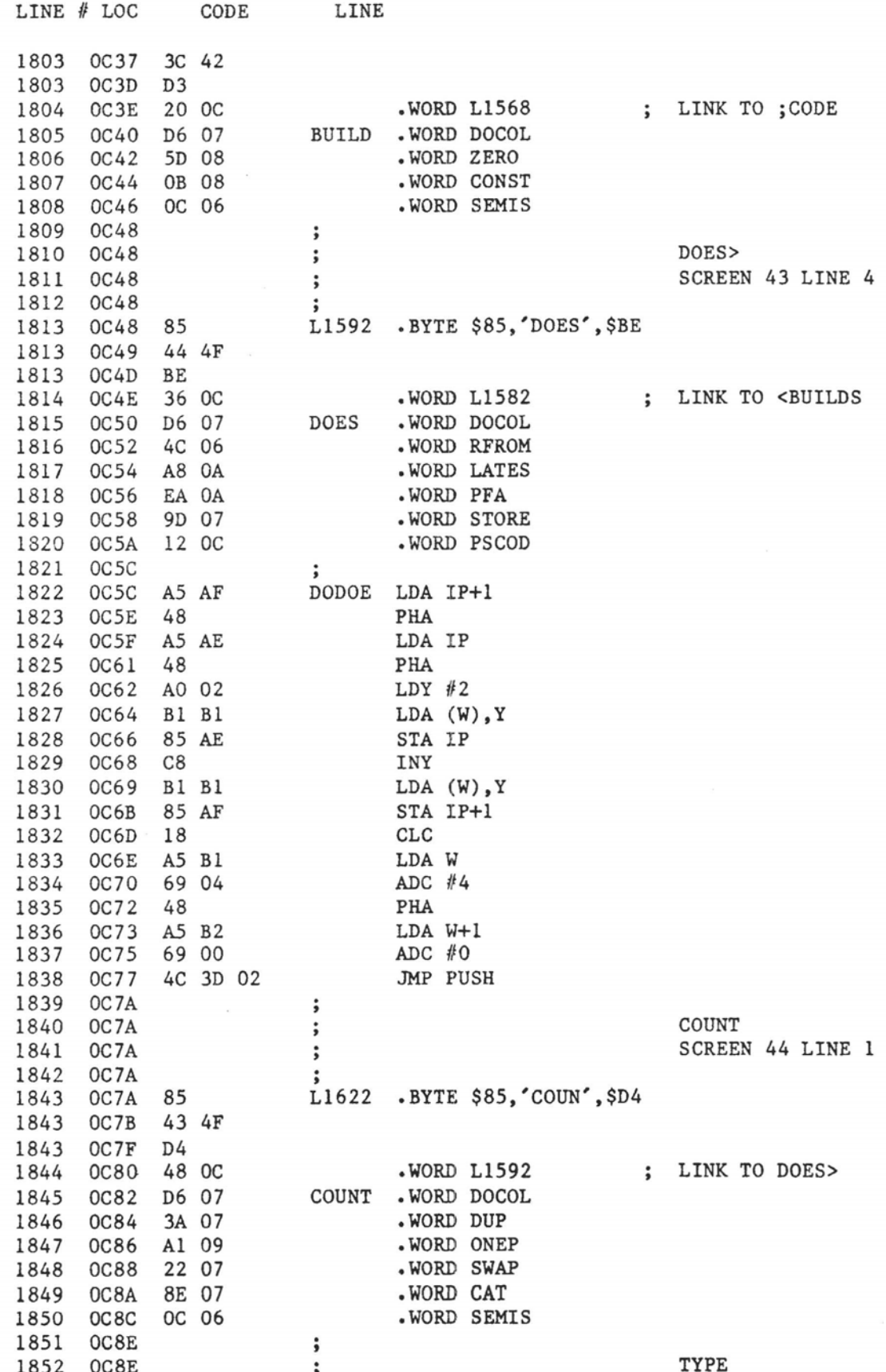

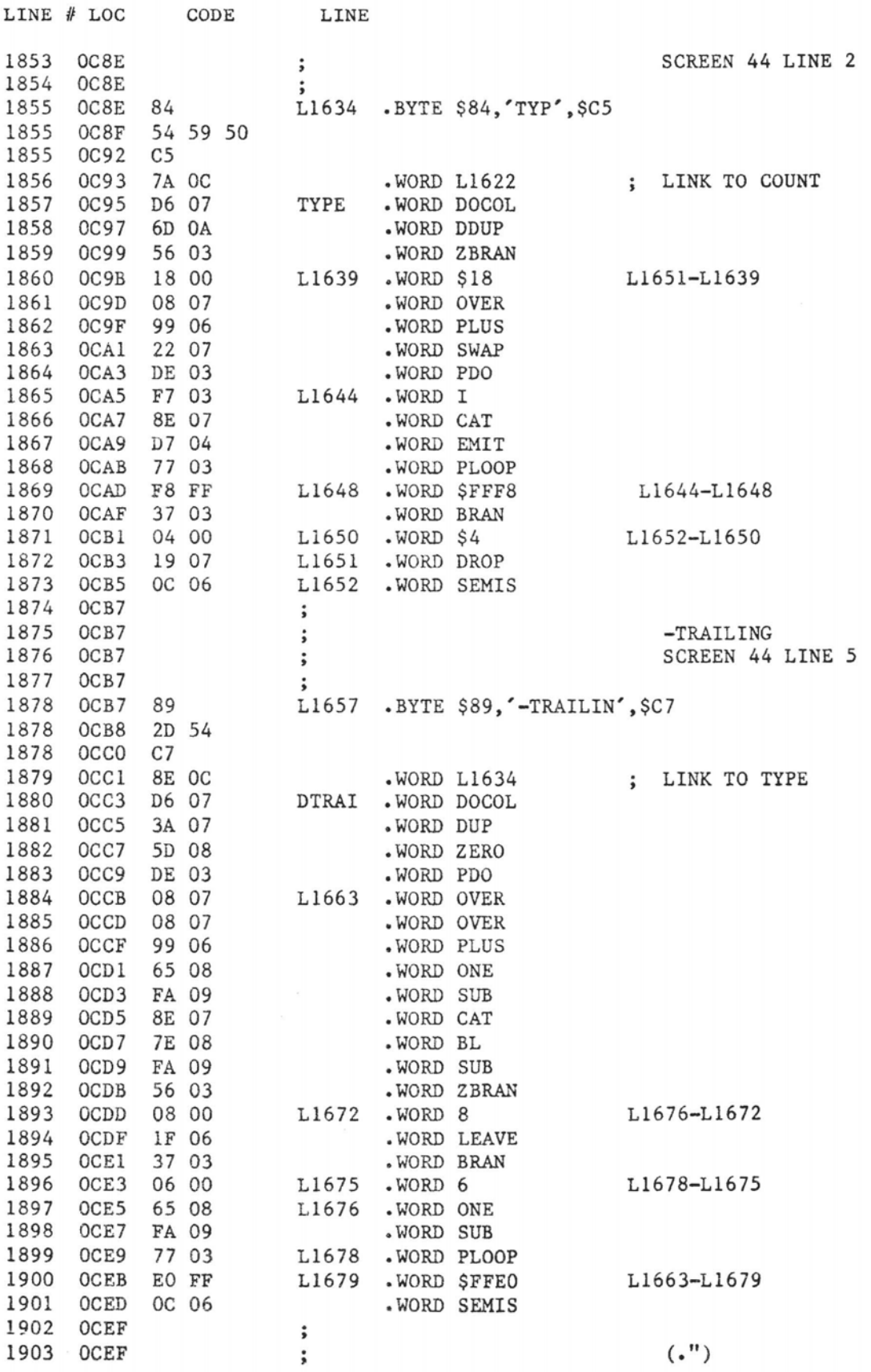

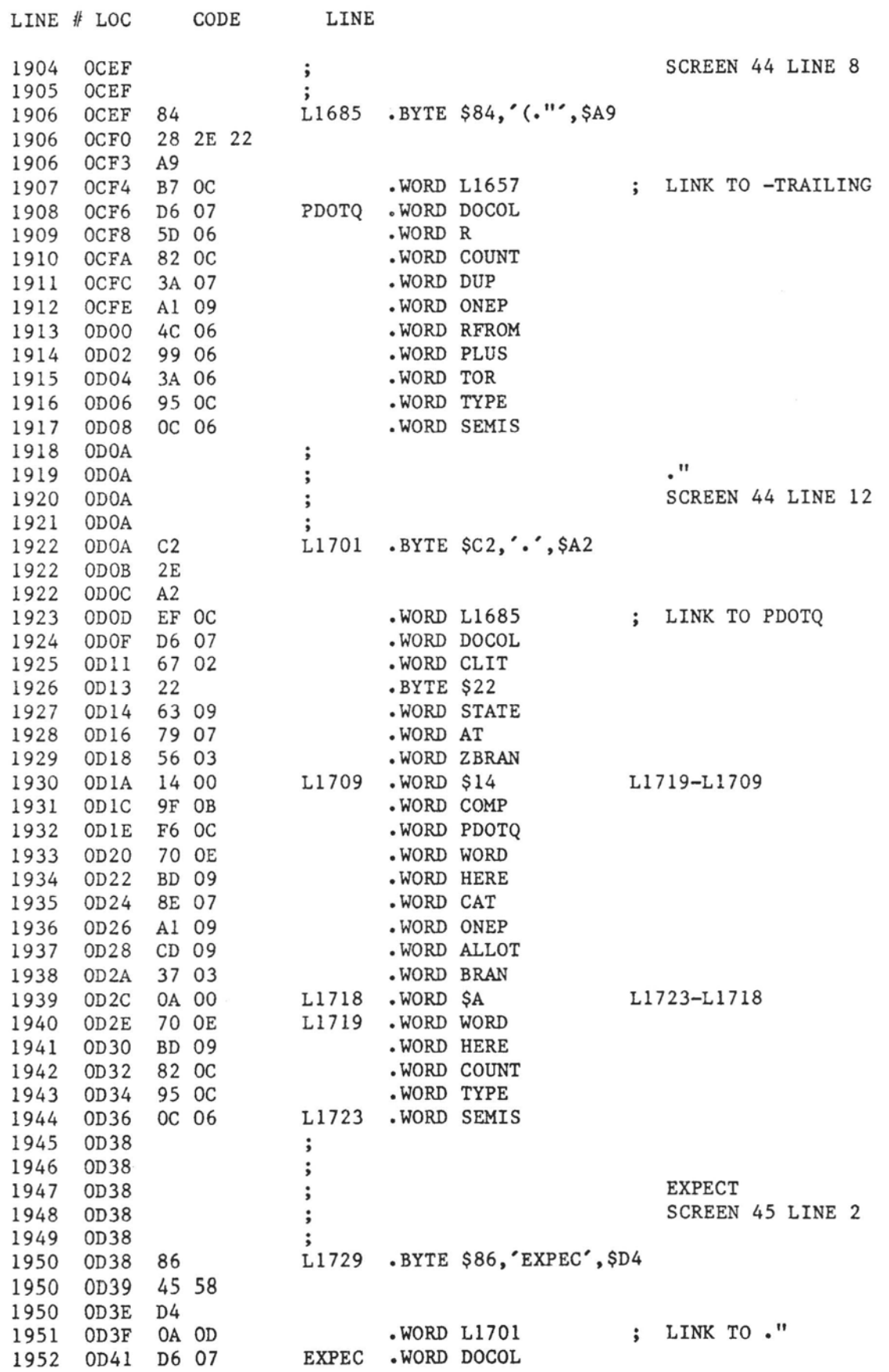

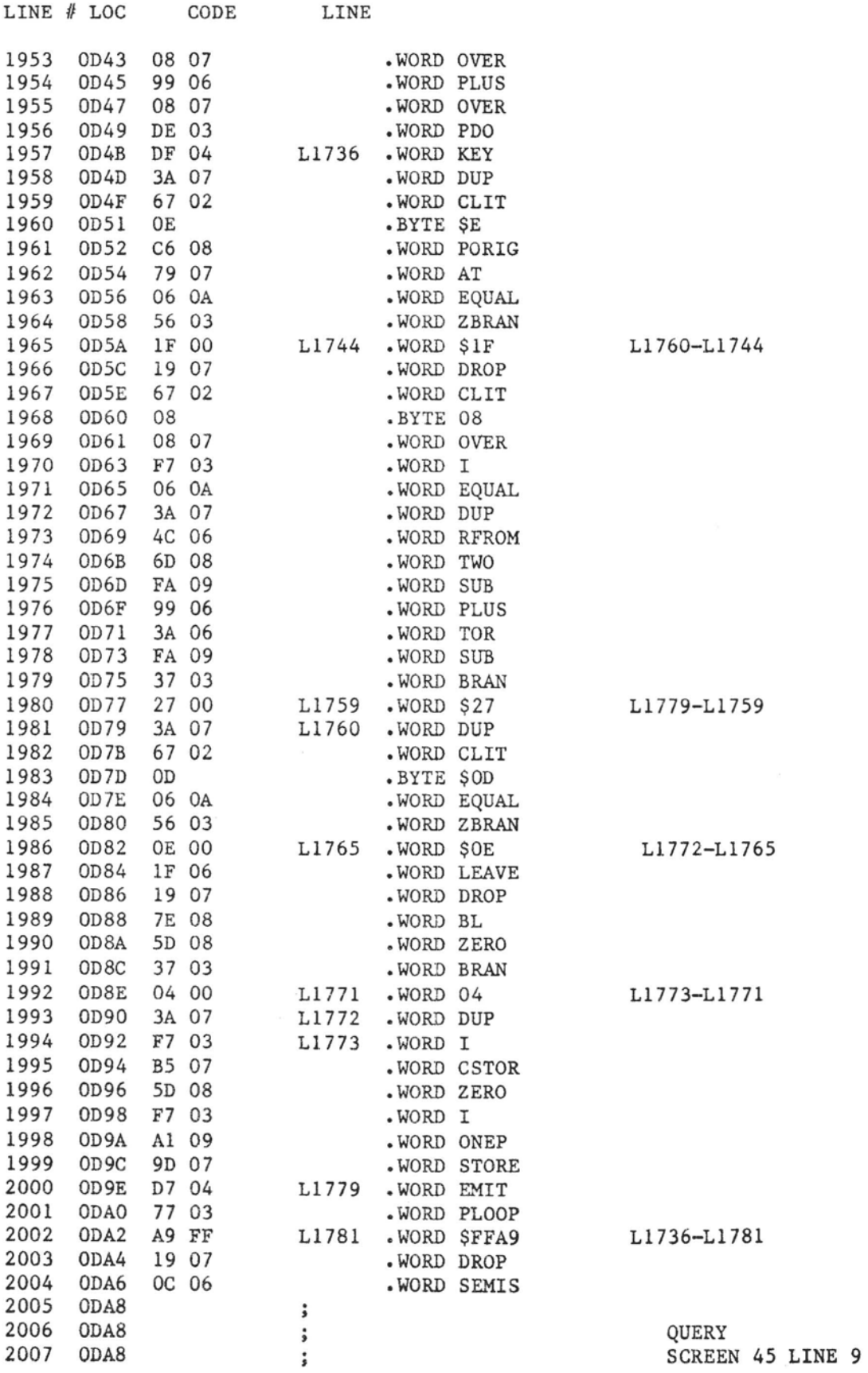

 $\label{eq:1} \begin{array}{ll} \mathcal{C}(\mathcal{C}(\mathcal{C})) = \mathcal{C}(\mathcal{C}(\$ 

 $\overline{a}$  and  $\overline{a}$  and  $\overline{a}$ 

 $\sim$ 

 $\alpha$  and  $\alpha$  are considered as  $\sim 10^{-11}$ 

 $\mathcal{L}$ 

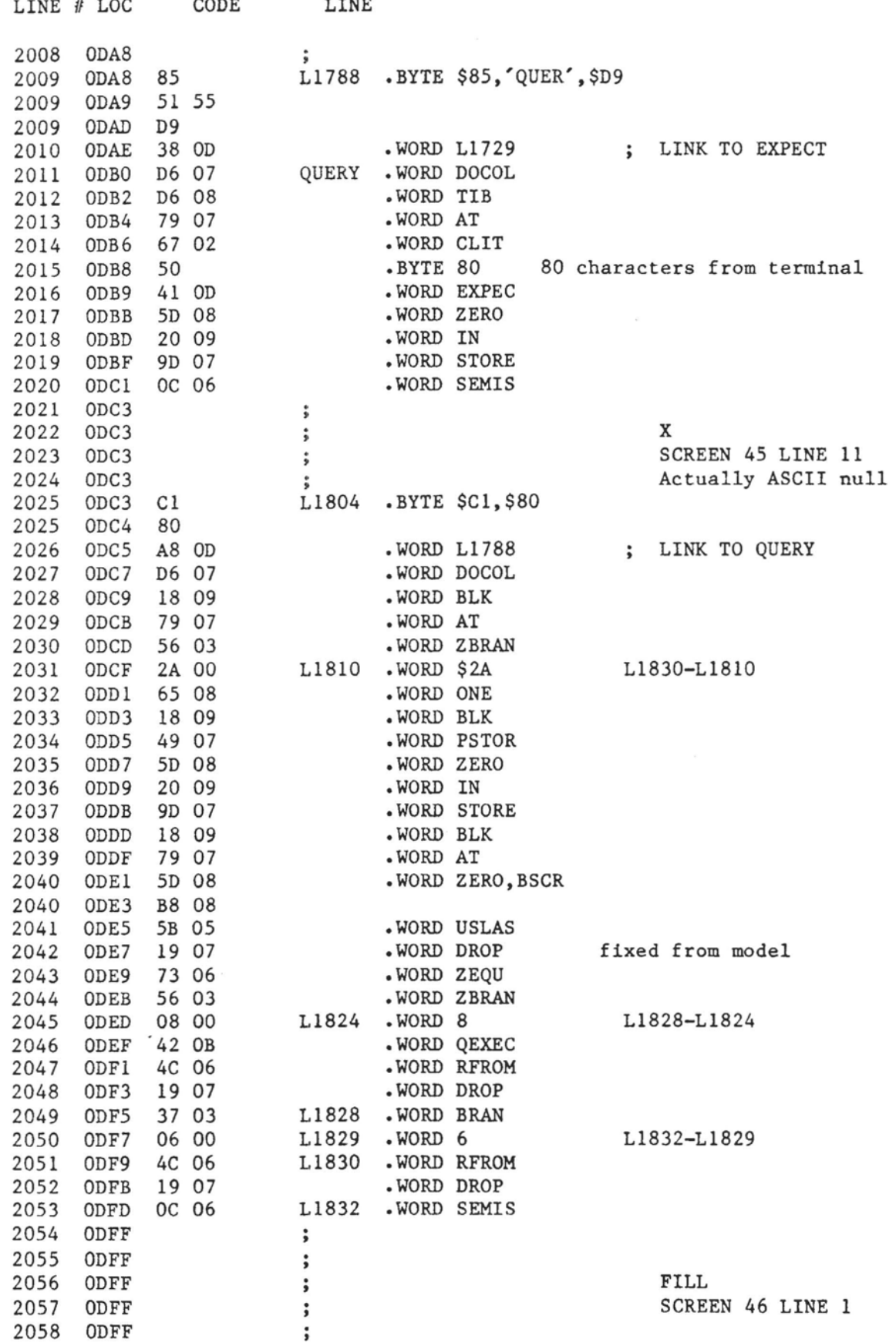

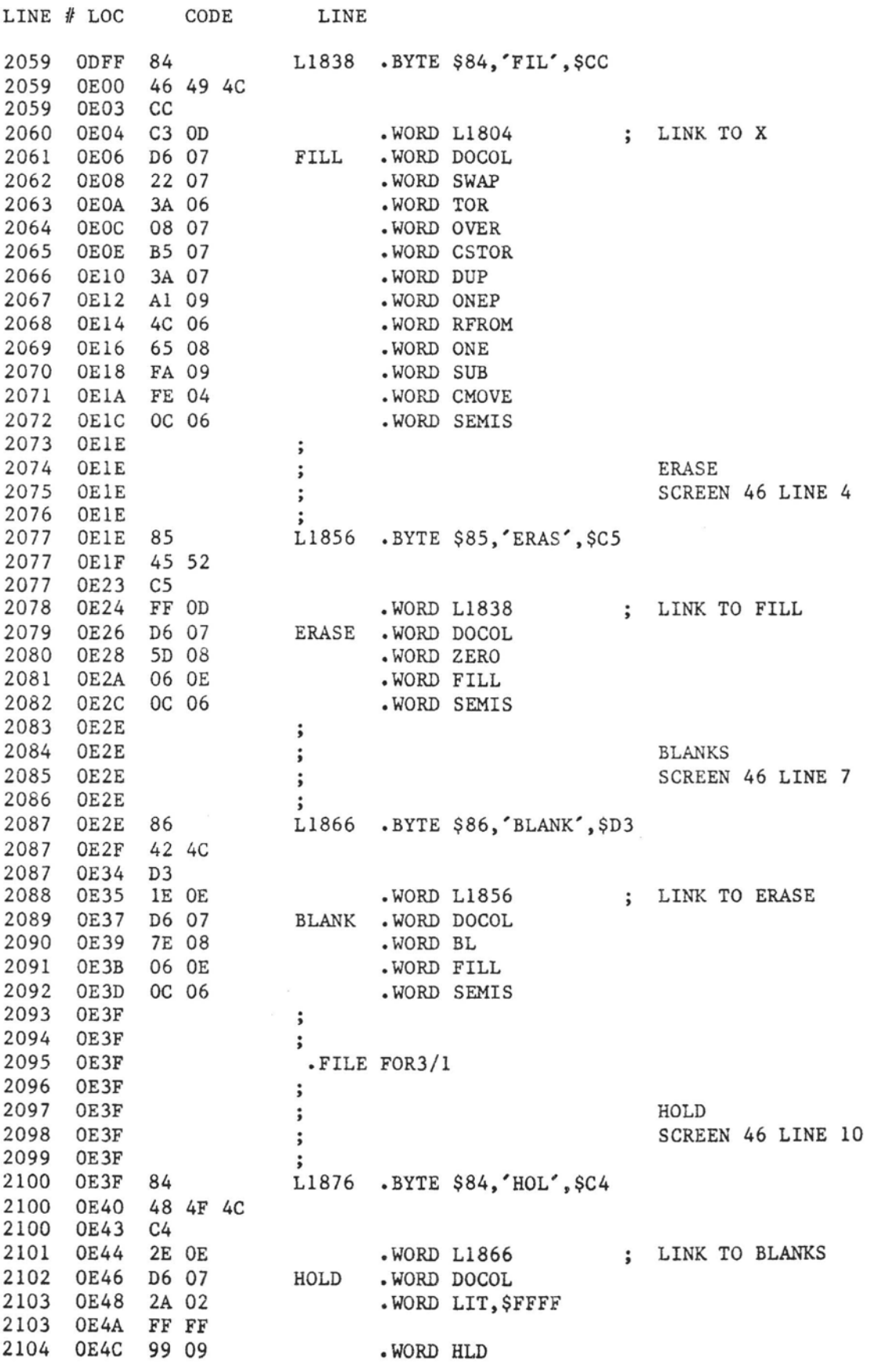

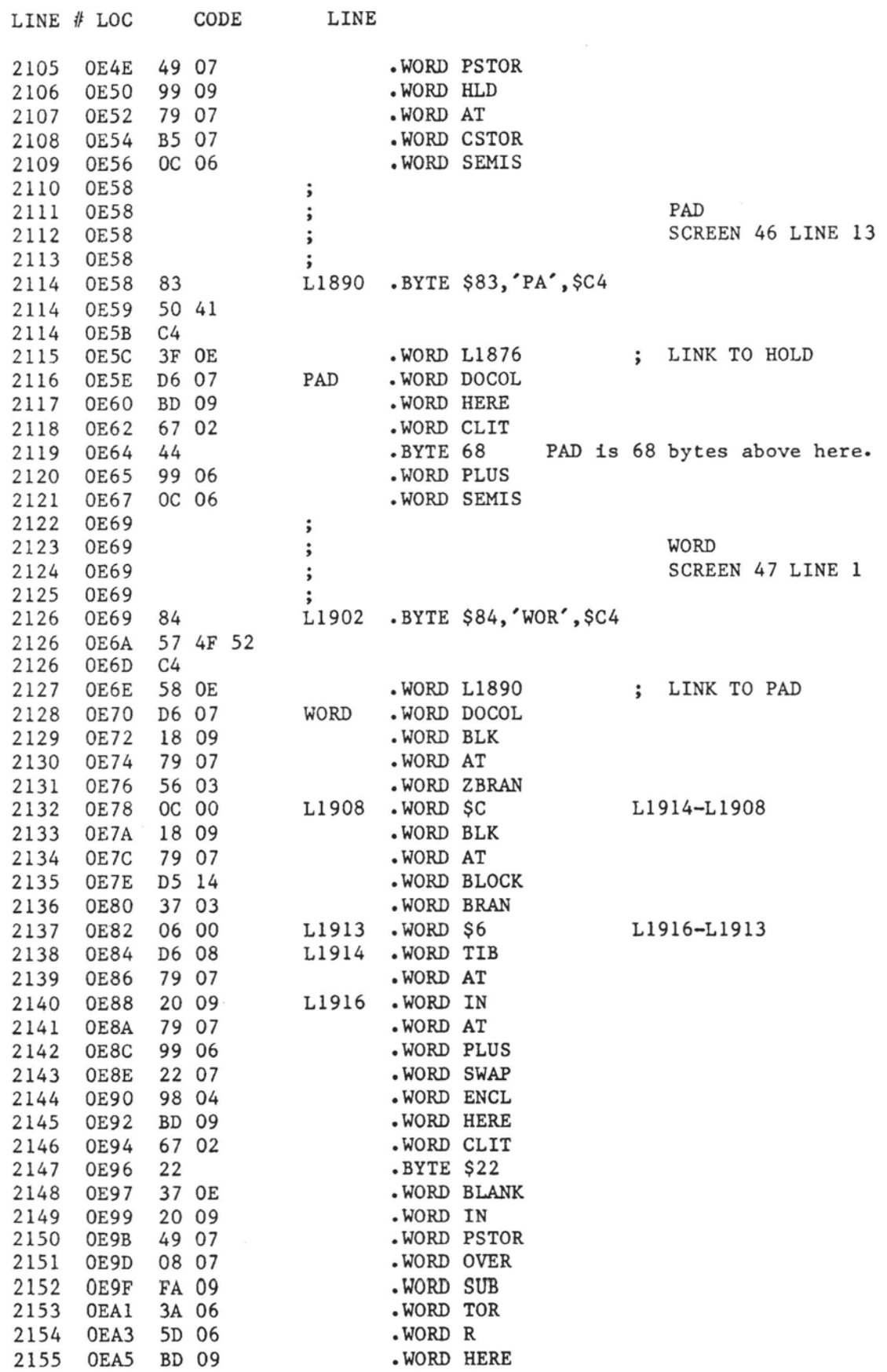

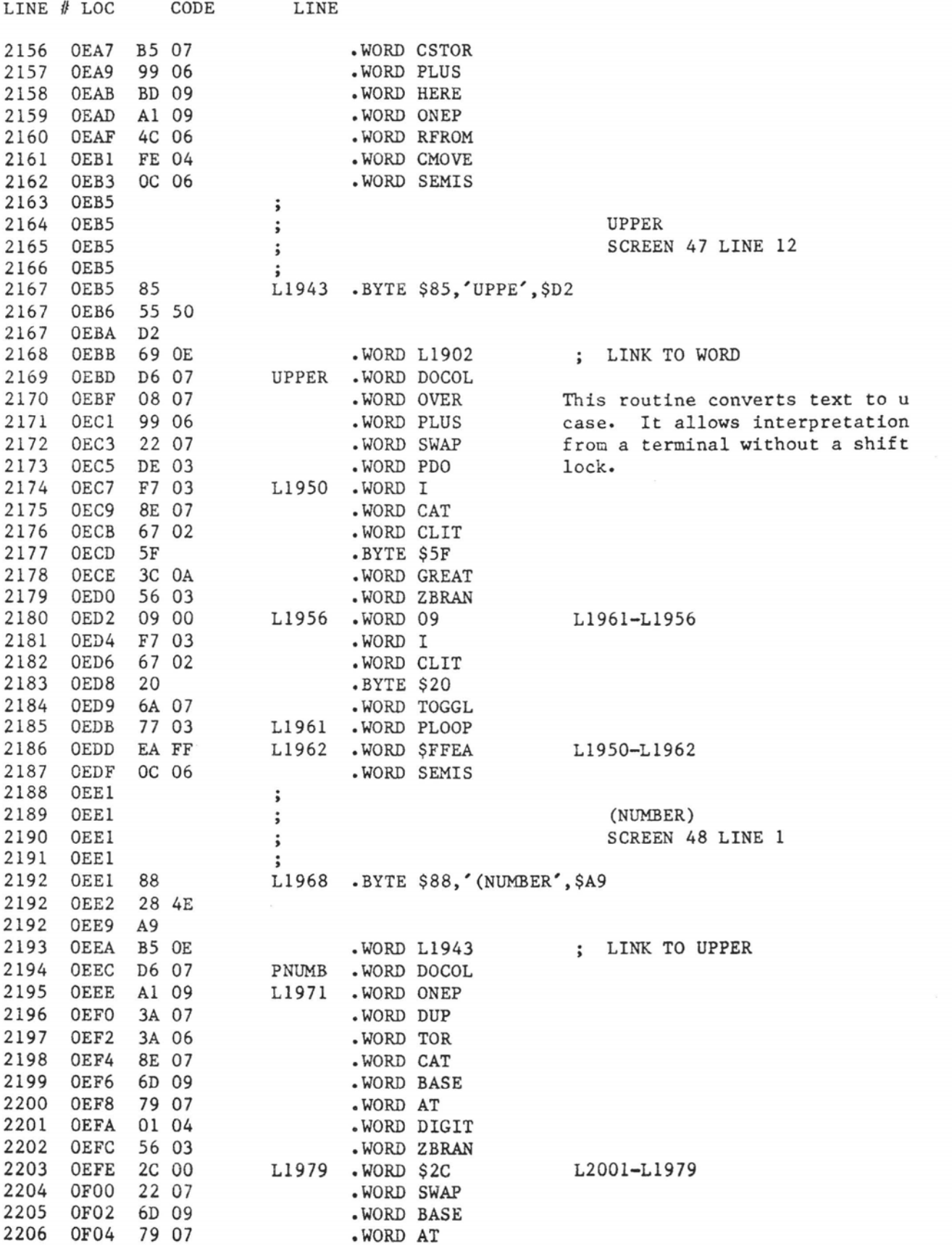

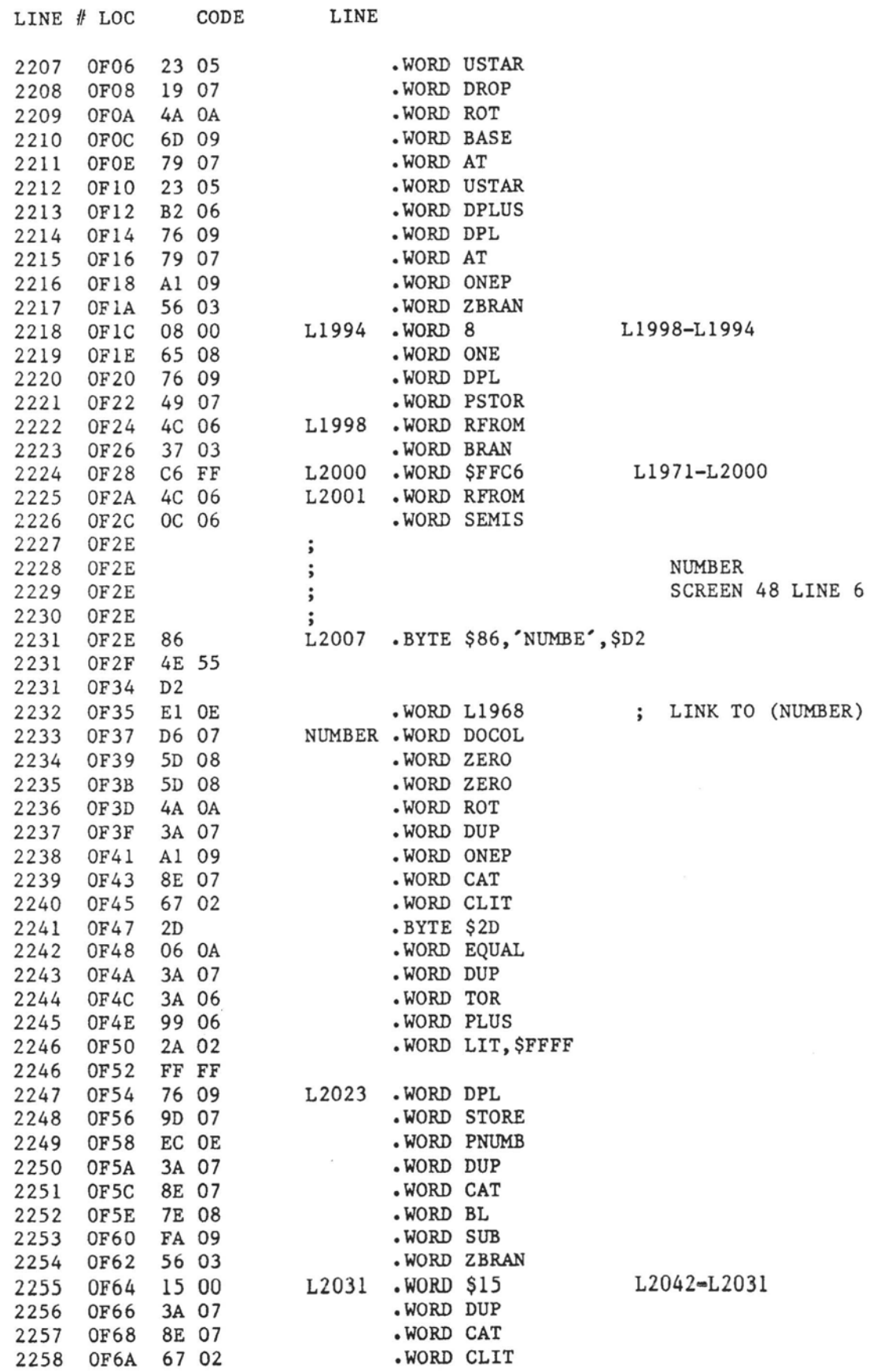

 $\sim$ 

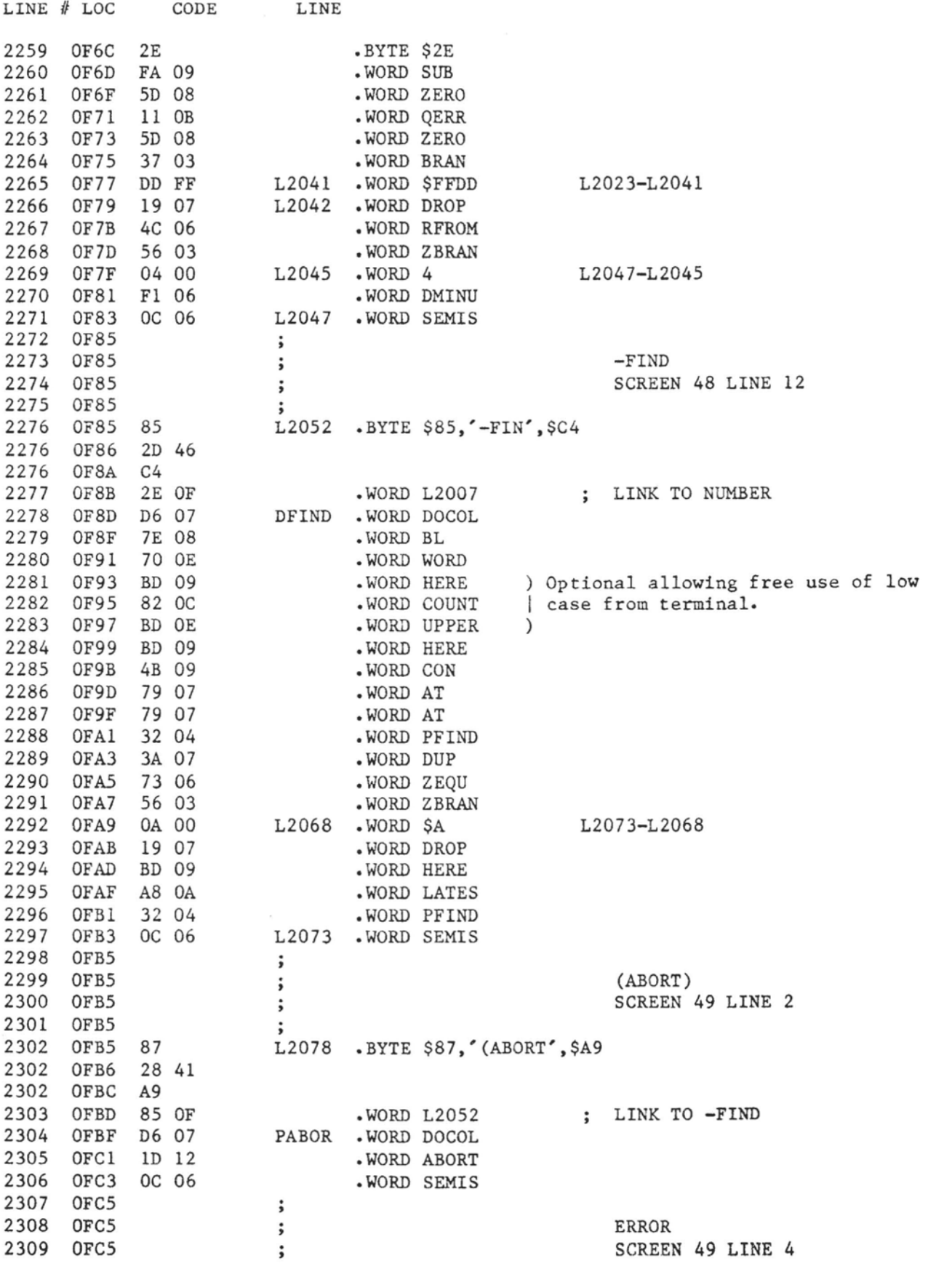

.<br>The contract of the contract of the contract of the contract of the contract of the contract of the contract of the contract of the contract of the contract of the contract of the contract of the contract of the contract

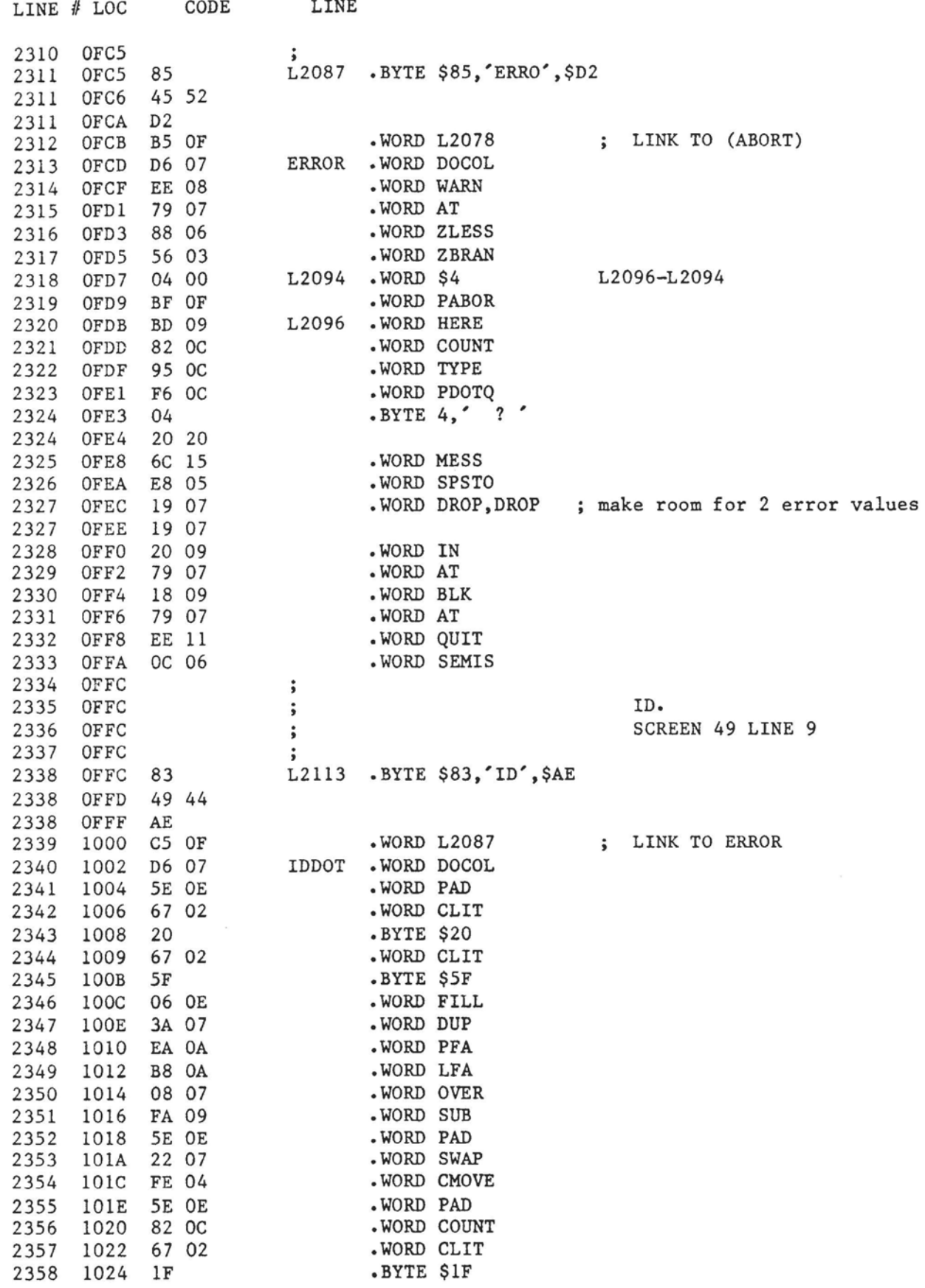

 $\sim$   $\sim$ 

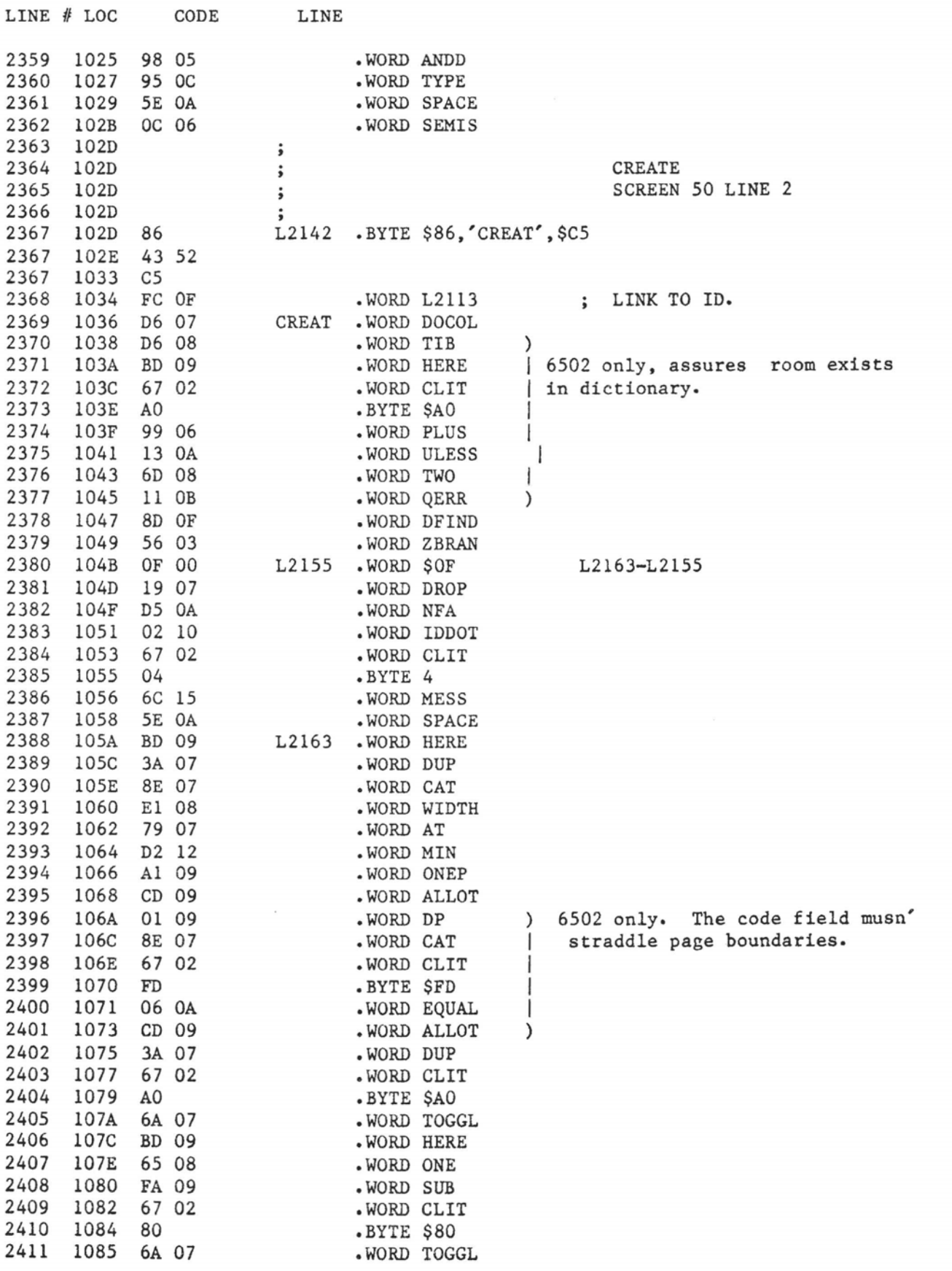

 $\label{eq:1.1} \mathcal{L} = \mathcal{L} \cdot \mathcal{L} = \mathcal{L} \cdot \mathcal{L} \cdot \mathcal{L} \cdot \mathcal{L} \cdot \mathcal{L} \cdot \mathcal{L} \cdot \mathcal{L}$ 

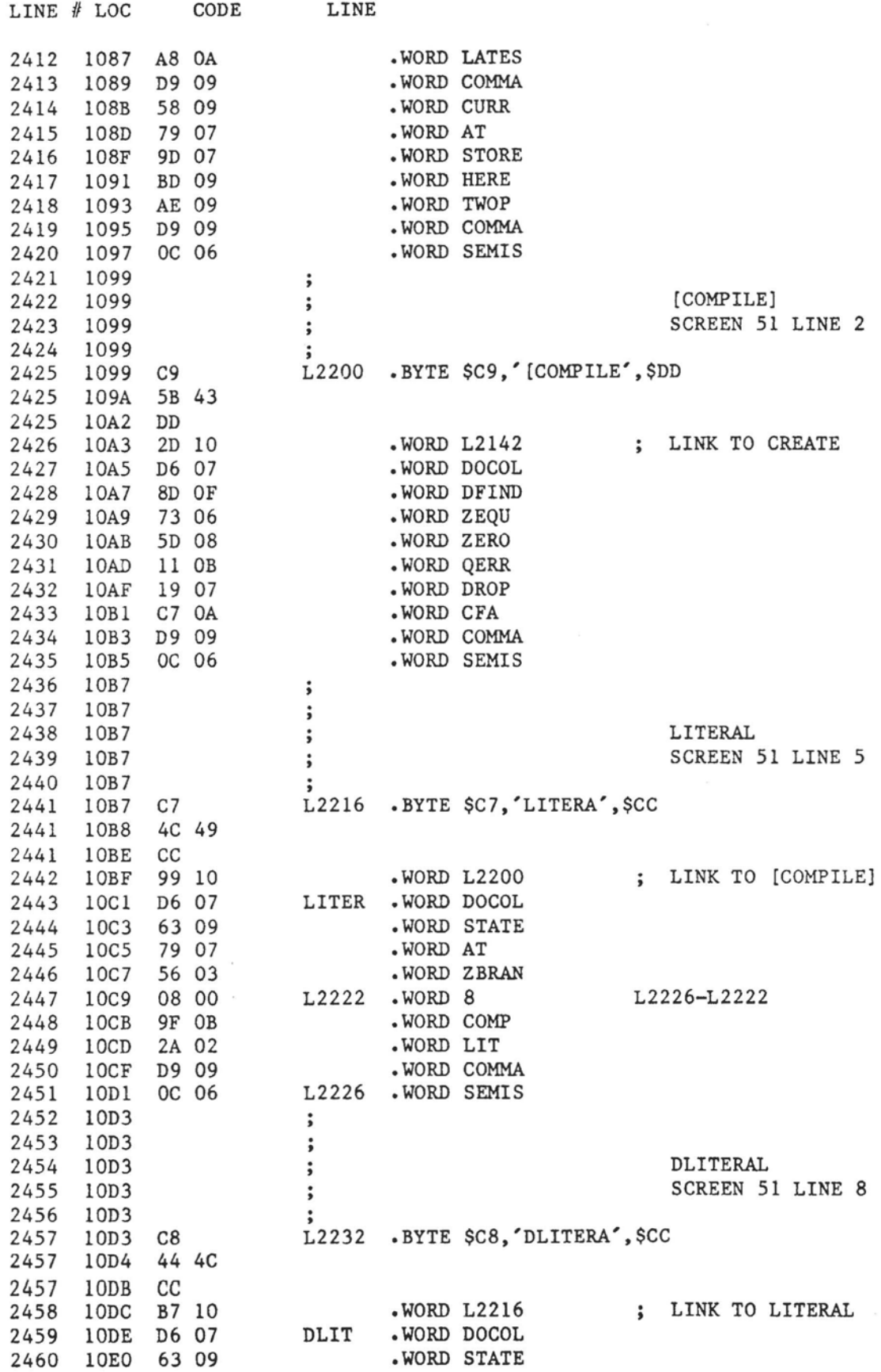

.<br>. .

 $\sim$ 

**Contractor** 

 $\mathcal{L} = \mathcal{L}$  is a set of

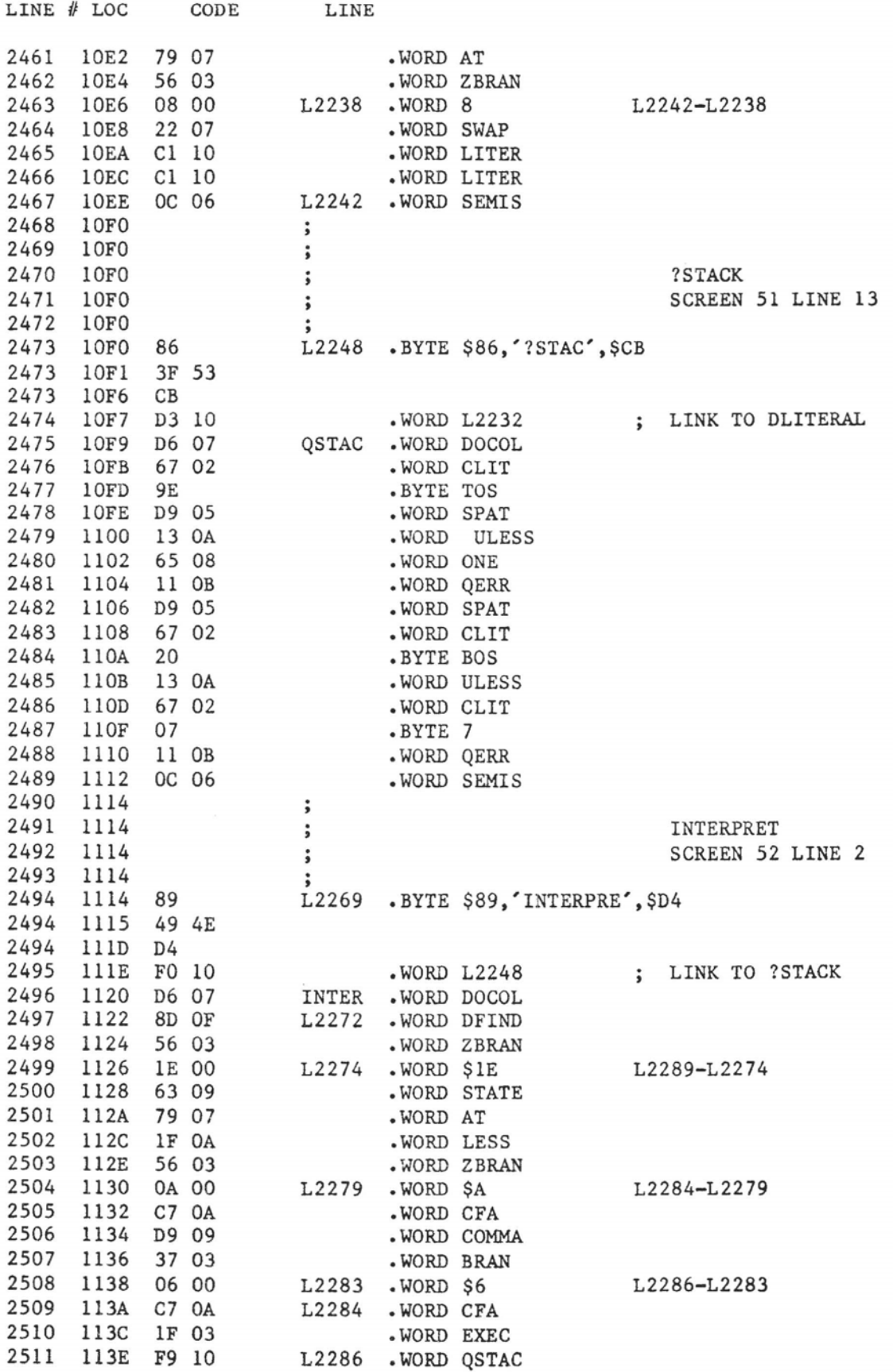

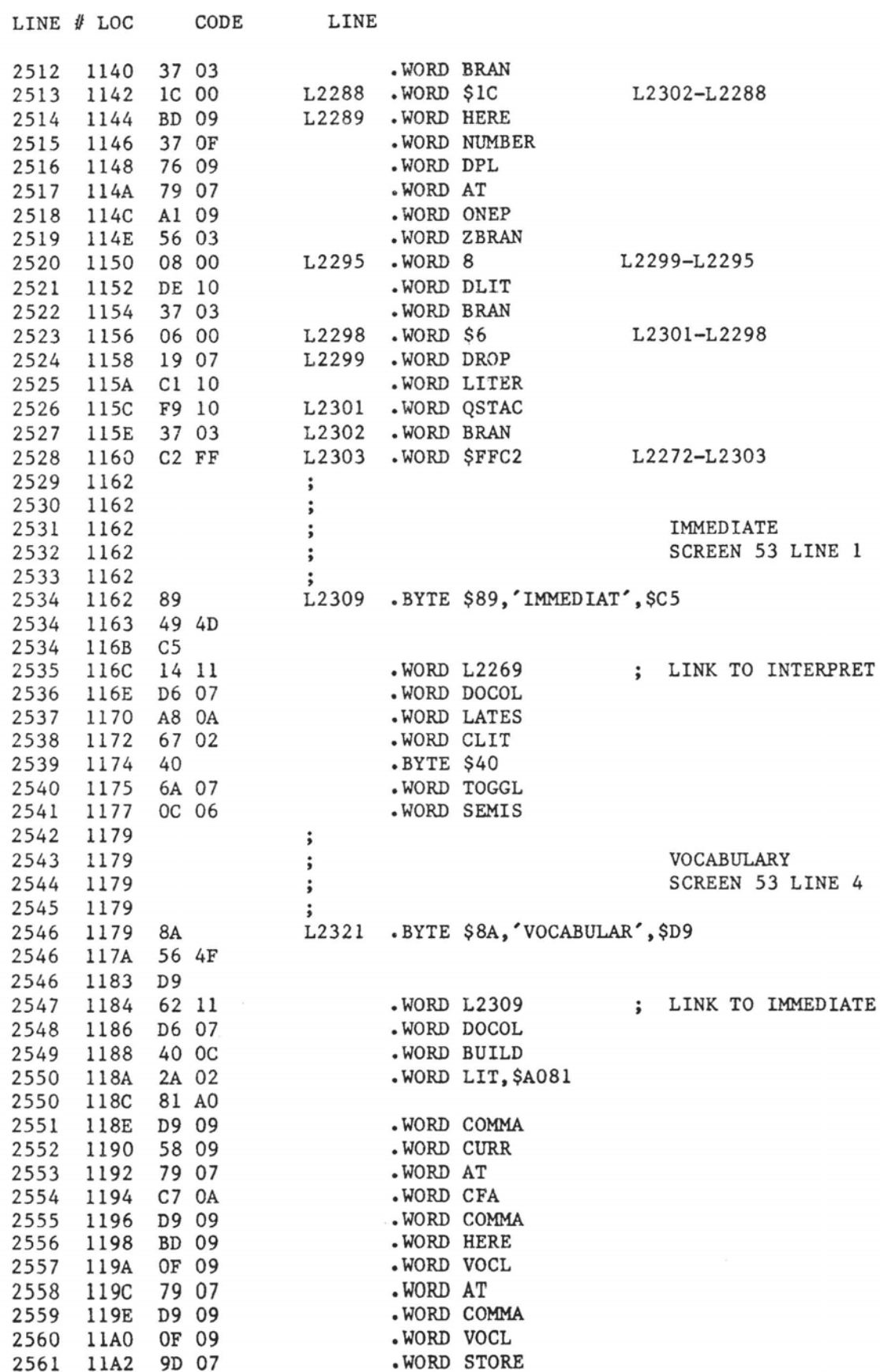

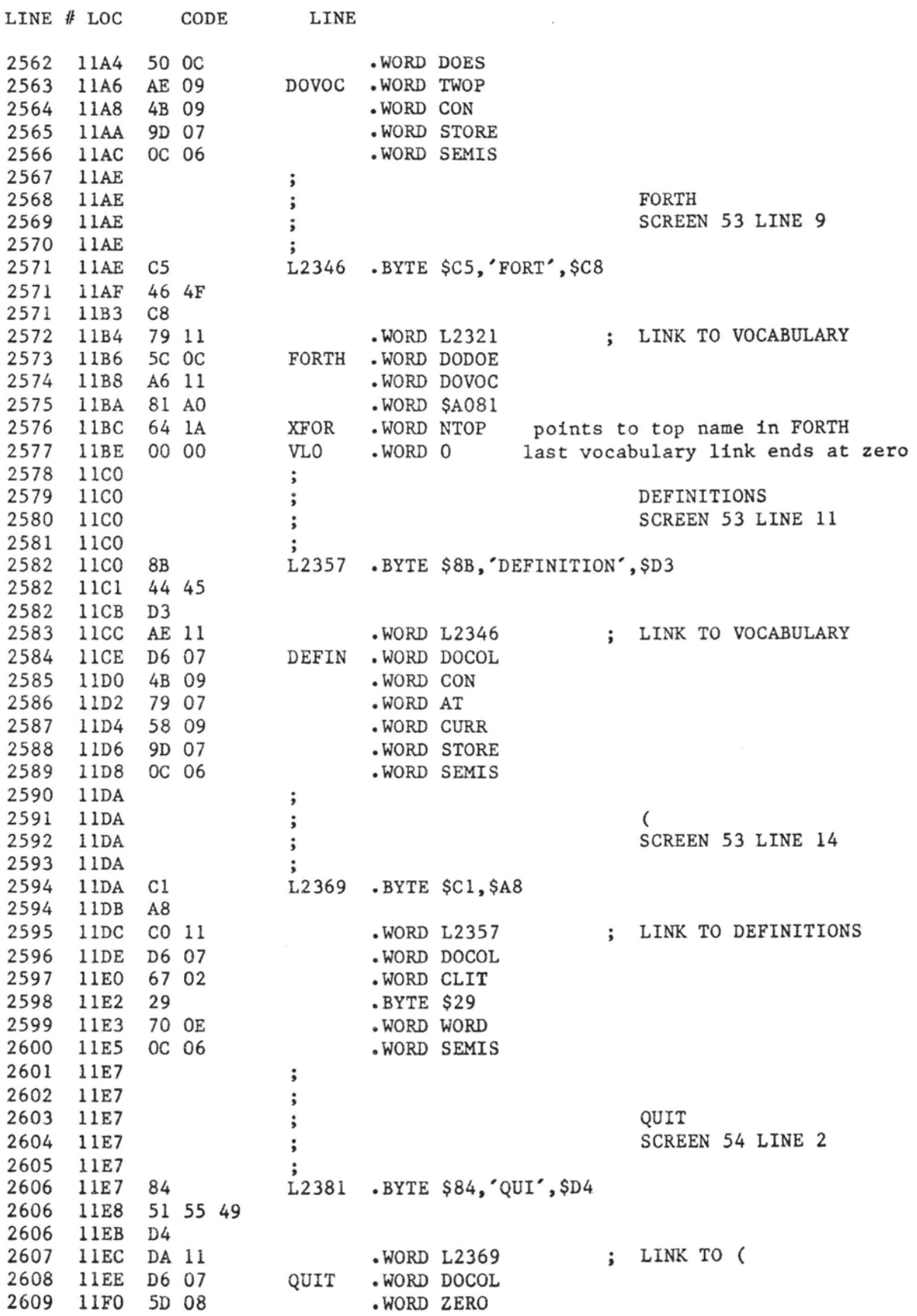

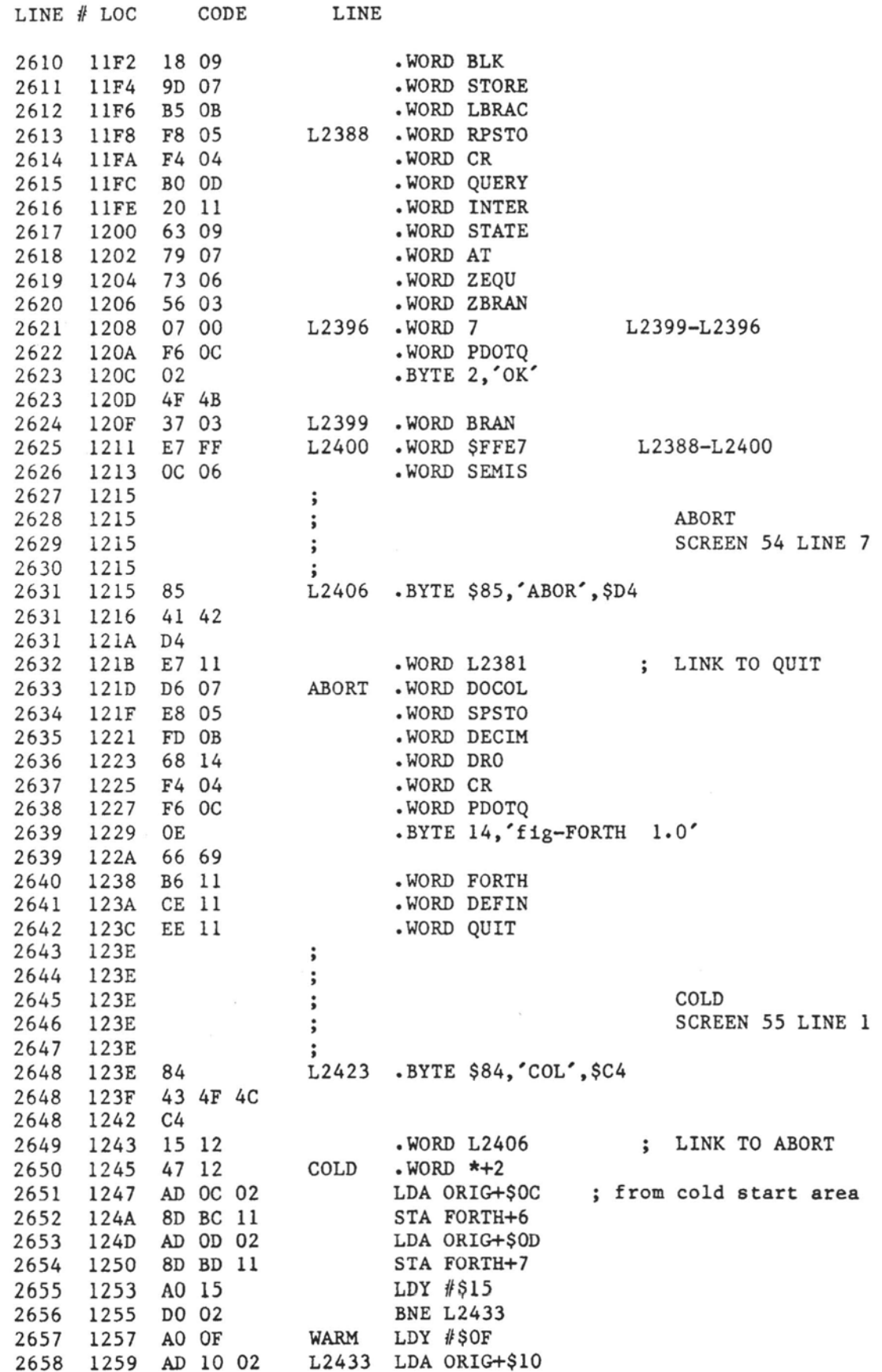

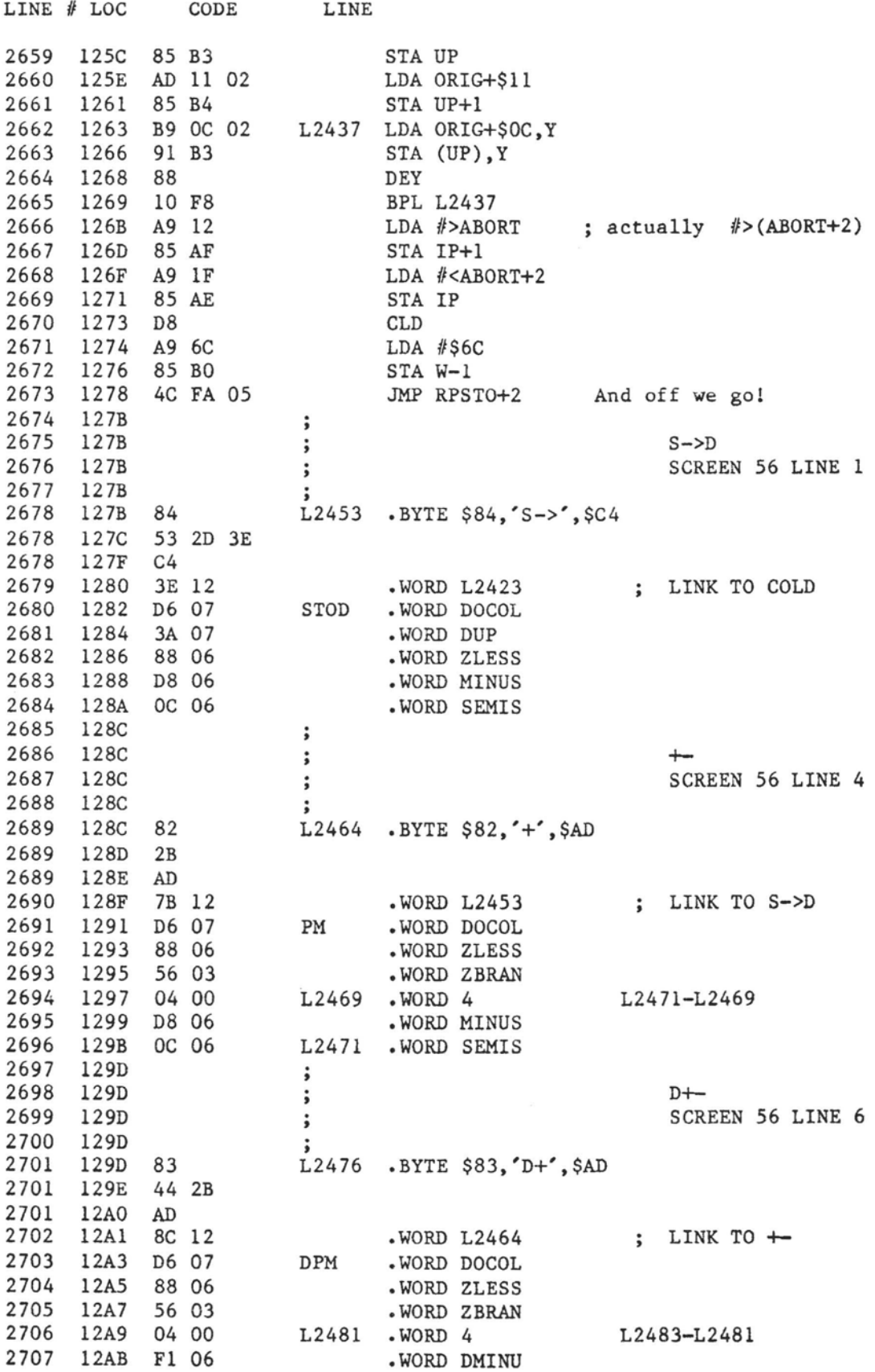

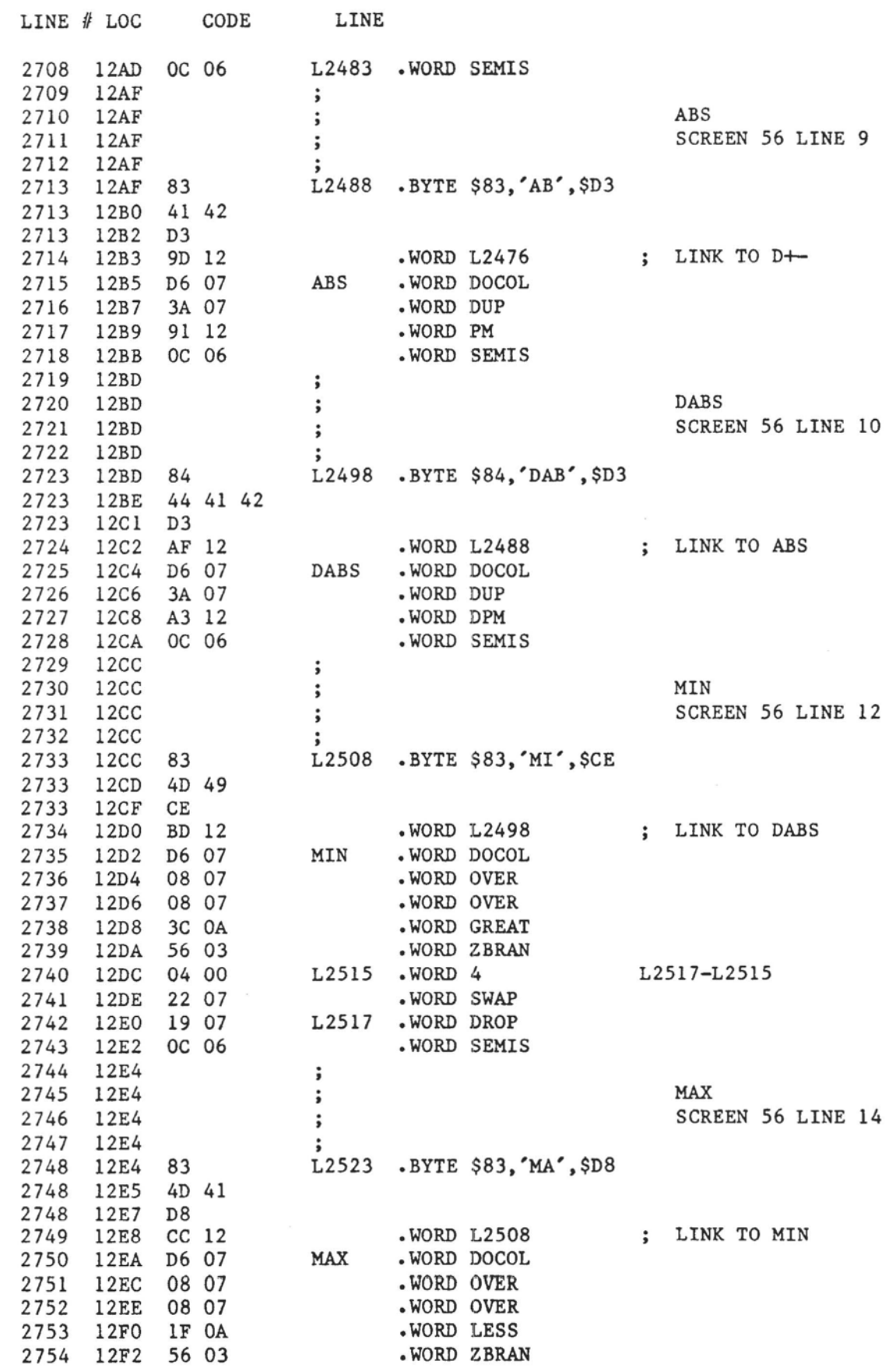

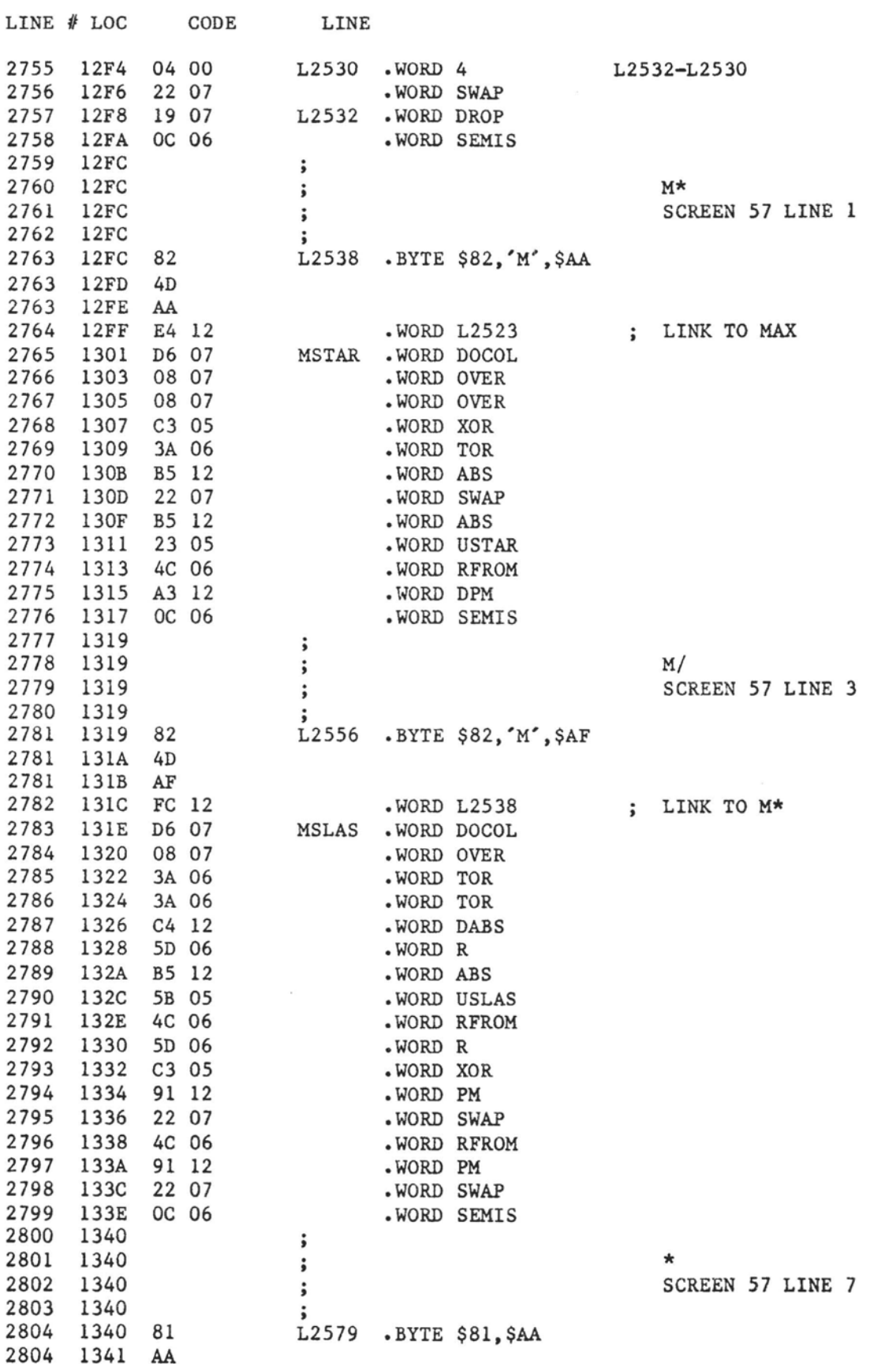

**f** ig-FORTH for 6502, **Re1** 1.1

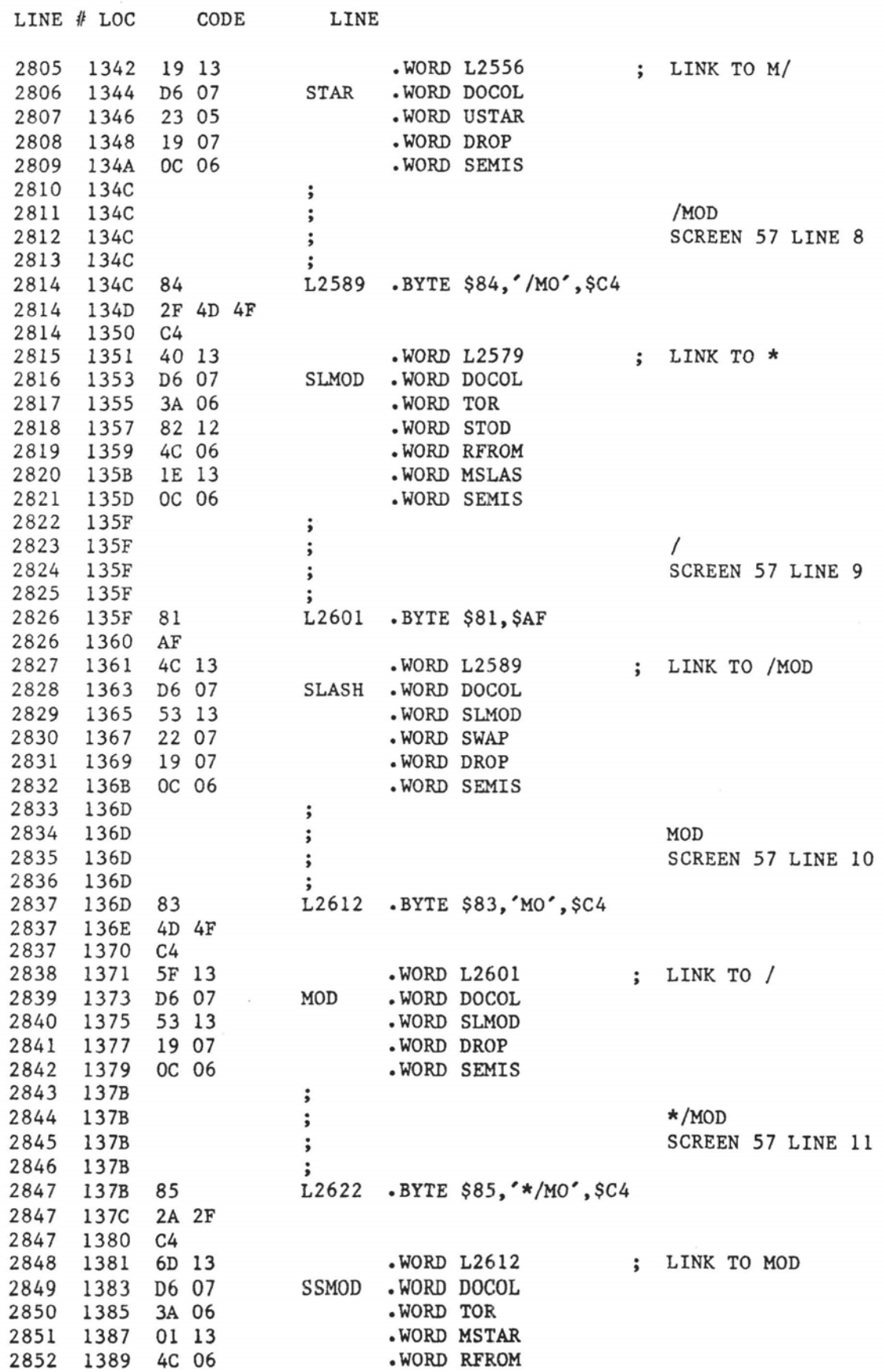

**LINE** # **LOC** CODE **LINE**  2853 138B 1E 13<br>2854 138D 0C 06 .WORD MSLAS  $\ddot{i}$ .WORD SEMIS 2855 138F 2856 138F  $\star$  /  $\ddot{\phantom{1}}$ 2857 138F SCREEN **57 LINE** 13  $\ddot{\phantom{1}}$ 2858 138F L2634 .BYTE \$82.'\*'.\$AF 2859 138F 82 2859 1390 2A 2859 1391 AF .WORD **L2622**  SSLAS .WORD DOCOL WORD SSMOD \*WORD SWAP WORD DROP .WORD SEMIS M/MOD SCREEN 57 LINE 14  $\frac{139E}{2870}$  85<br>2870 139F 4D 2F  $\frac{12645}{2870}$  BYTE \$85, 'M/MO', \$C4 2870 13A3 C4  $\cdot$  WORD L2634 ; LINK TO \*/ .WORD **L2634**  MSMOD .WORD DOCOL \*WORD TOR \*WORD ZERO WORD **R**  .WORD **USLAS**  .WORD RFROM .WORD SWAP .WORD TOR .WORD USLAS .WORD RFROM .WORD SEMIS USE  $\ddot{\phantom{1}}$ 2885 13BC  $\cdot$ SCREEN **58 LINE 1**  2886 13BC 2886 13BC<br>2887 13BC 83 L2662 .BYTE \$83,'US', \$C5<br>2887 13BF C5<br>2887 13BF C5 2888 13CO 9E 13 ; LINK TO M/MOD .WORD L2645 2889 13C2 31 08 USE .WORD DOVAR 2890 13C4 60 3B ; .WORD DAREA 2891 1306 2892 13C6 PREV  $\cdot$ 2893 1306 SCREEN **58 LINE 2 s**  2893 1306<br>2894 1306<br>2895 1306 84<br>2895 1307 50 52 45 ,<br>L2670 .BYTE \$84,'PRE',\$D 2895 13CA D6 2896 13CB BC 13 WORD L2662 ; LINK TO USE \*WORD L2662 PREV .WORD DOVAR \*WORD **DAREA**  2899 13D1  $\ddot{\phantom{1}}$ 

fig-FORTH for 6502, Rel 1.1 ......PAGE 0060

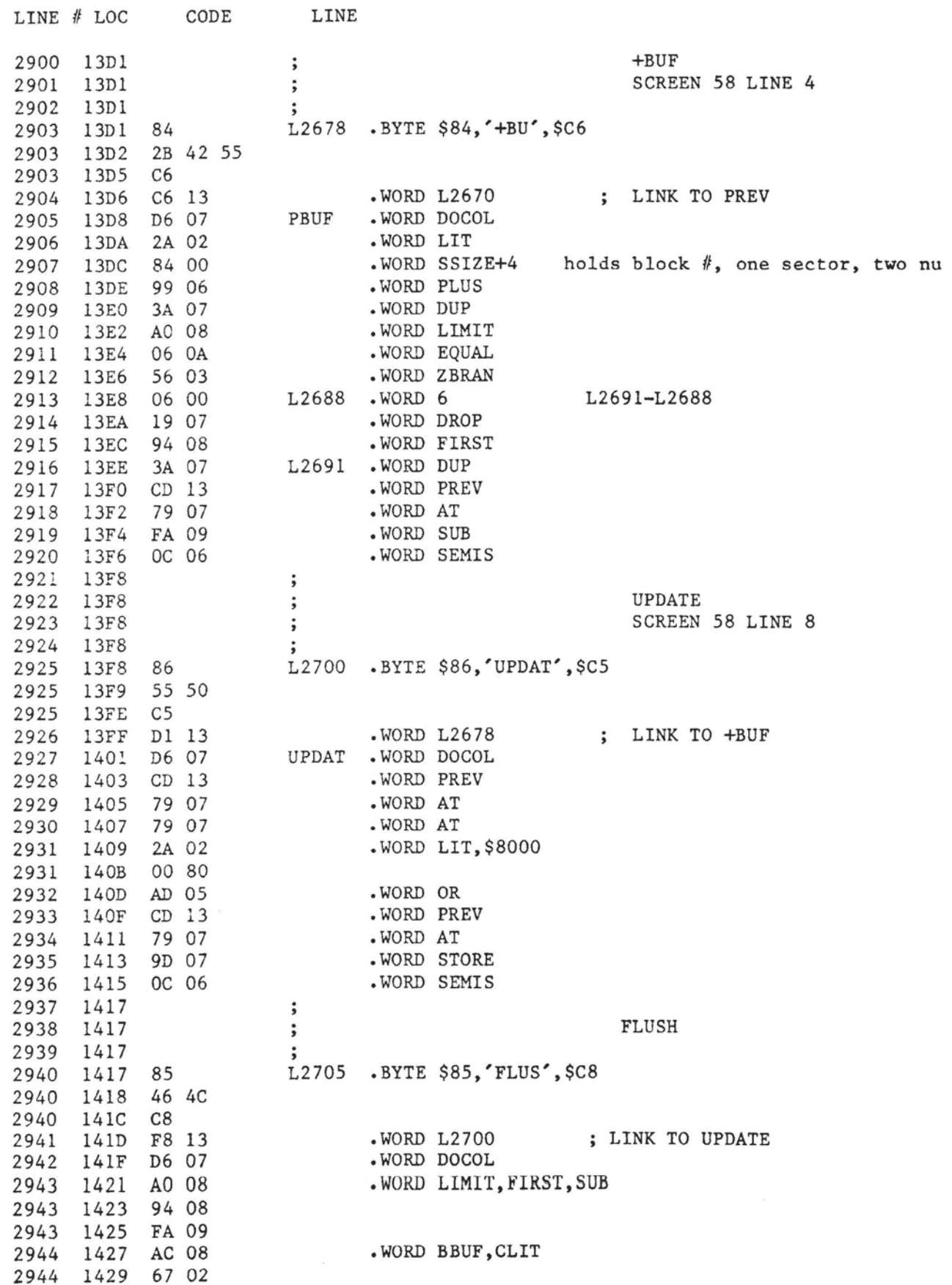

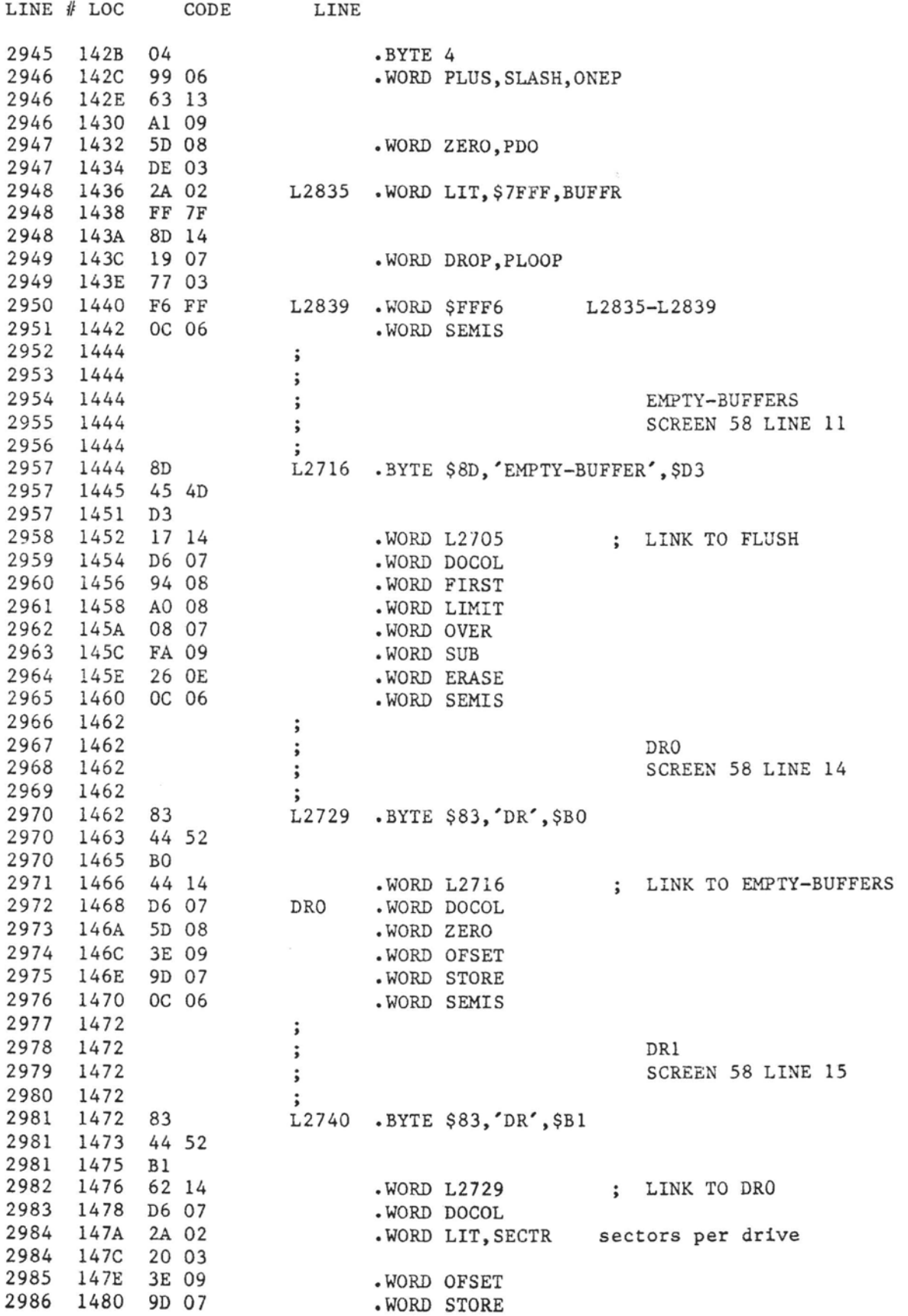

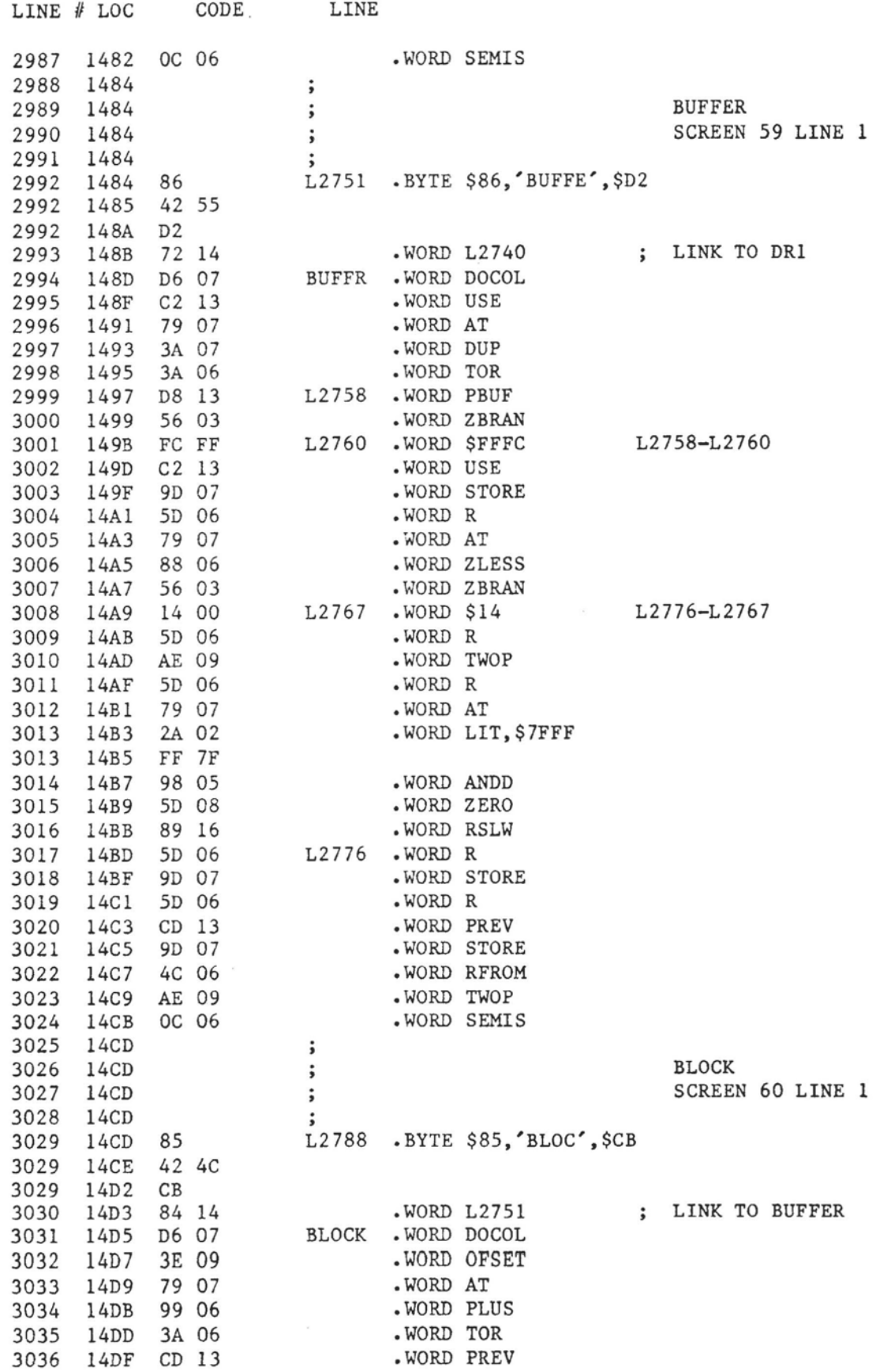

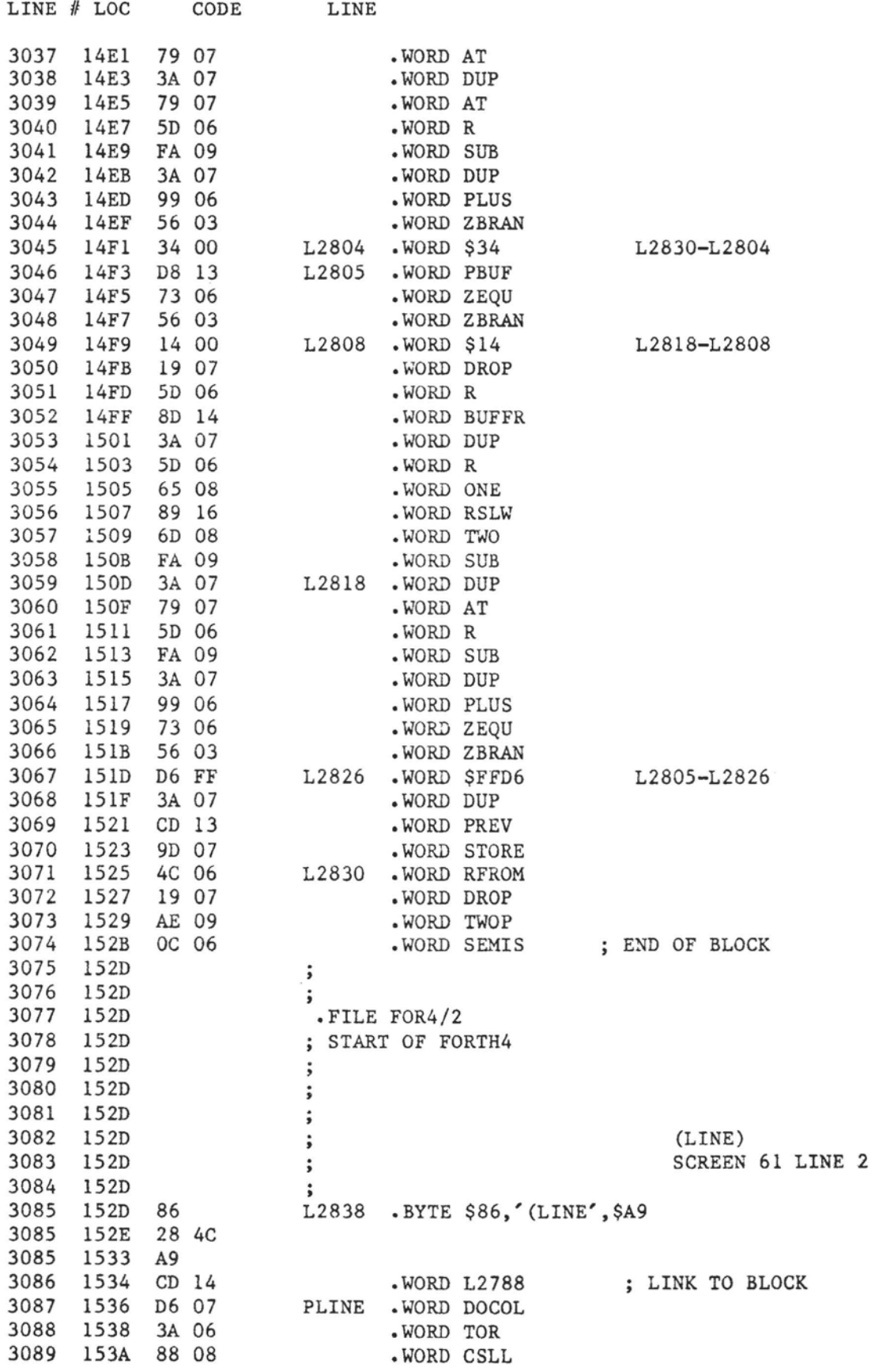

 $\alpha$  . Seconds

 $\label{eq:1} \mathcal{C} = \mathcal{C} \text{, for } \alpha \text{ vertices } \alpha_1, \ldots, \alpha_{\text{in}} \text{ vertices } \alpha_1, \ldots, \alpha_{\text{out}} \text{ vertices } \alpha_1, \ldots, \alpha_{\text{out}} \text{ vertices } \alpha_1, \ldots, \alpha_{\text{out}} \text{ vertices } \alpha_1, \ldots, \alpha_{\text{out}} \text{ vertices } \alpha_1, \ldots, \alpha_{\text{out}} \text{ vertices } \alpha_1, \ldots, \alpha_{\text{out}} \text{ vertices } \alpha_1, \ldots, \alpha_{\text{out}} \text{ vertices } \alpha_1, \ldots, \alpha$ 

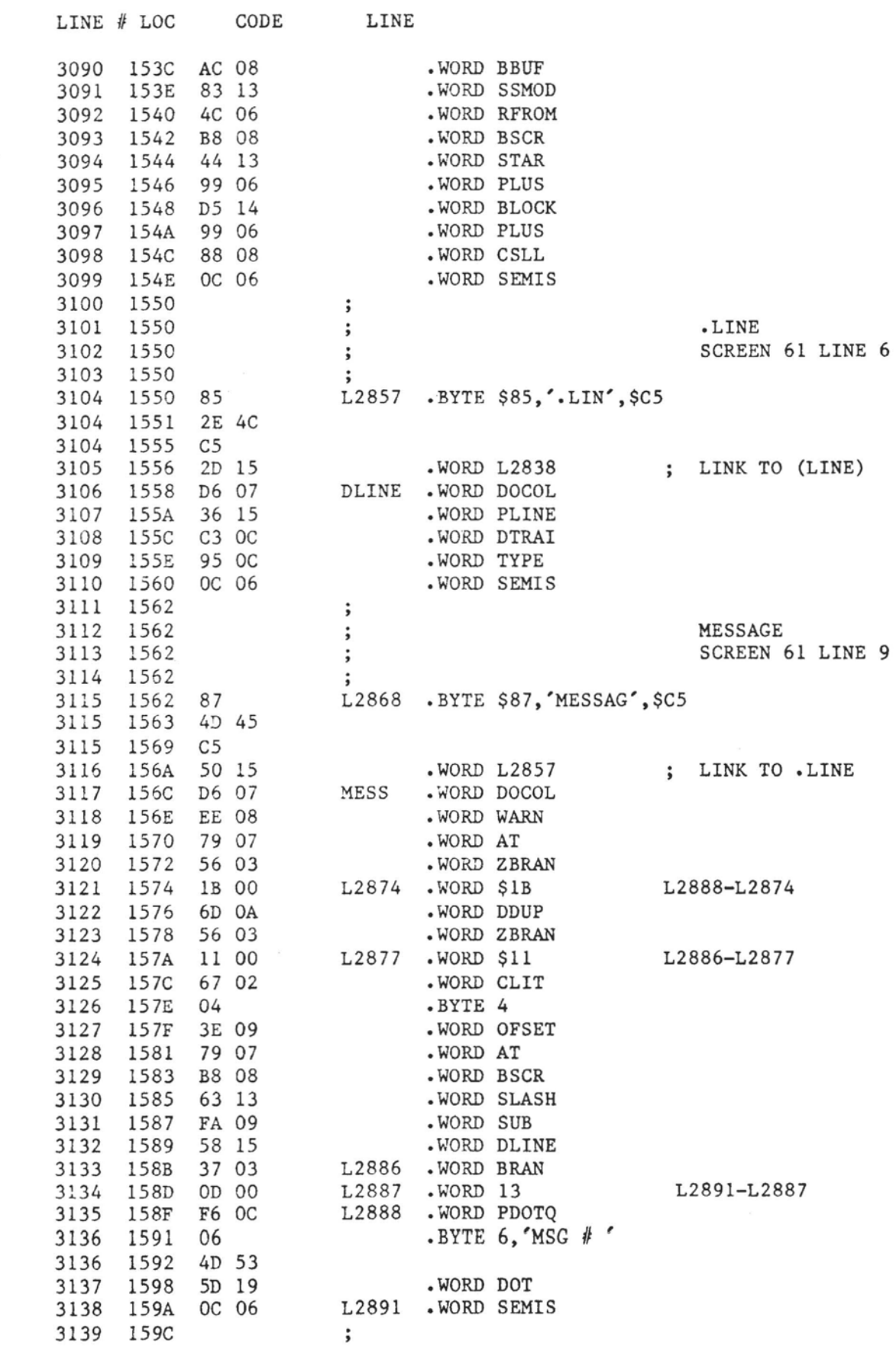

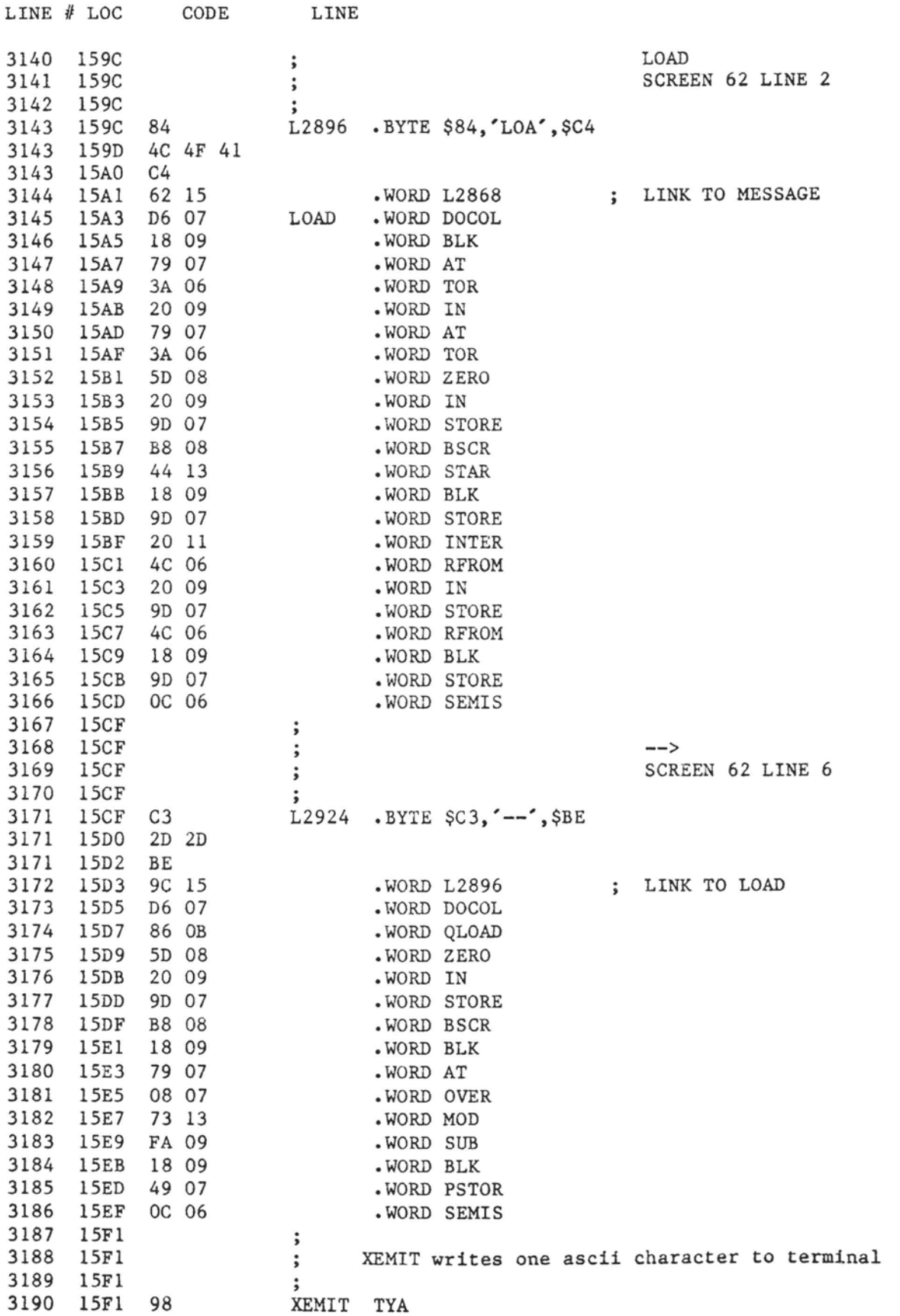

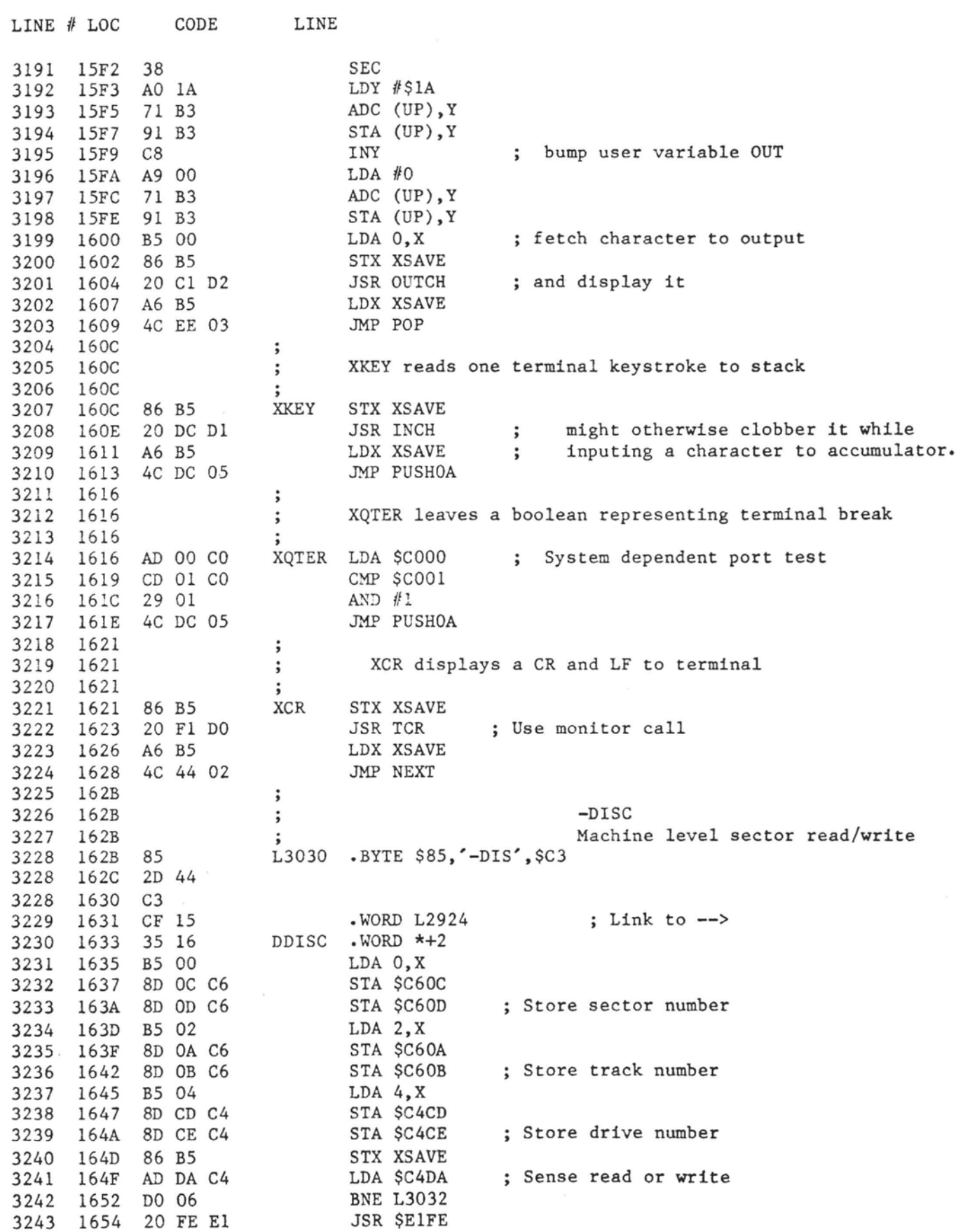

 $\label{eq:R1} \mathbb{E} \qquad \qquad \text{where} \quad \text{for} \quad \text{for } \mathbb{N}, \quad \mathbb{N} \quad \quad \text{for} \quad \mathbb{N} \qquad \quad \mathbb{N} \qquad \quad \mathbb{N} \qquad \quad \mathbb{N} \qquad \quad \mathbb{N} \qquad \quad \mathbb{N} \qquad \quad \mathbb{N} \qquad \qquad \mathbb{N} \qquad \qquad \mathbb{N} \qquad \qquad \mathbb{N} \qquad \qquad \mathbb{N} \qquad \qquad \mathbb{N} \qquad \qquad \mathbb{N} \qquad \qquad \mathbb{N}$ 

 $\sim$   $\sim$ 

 $\alpha$ 

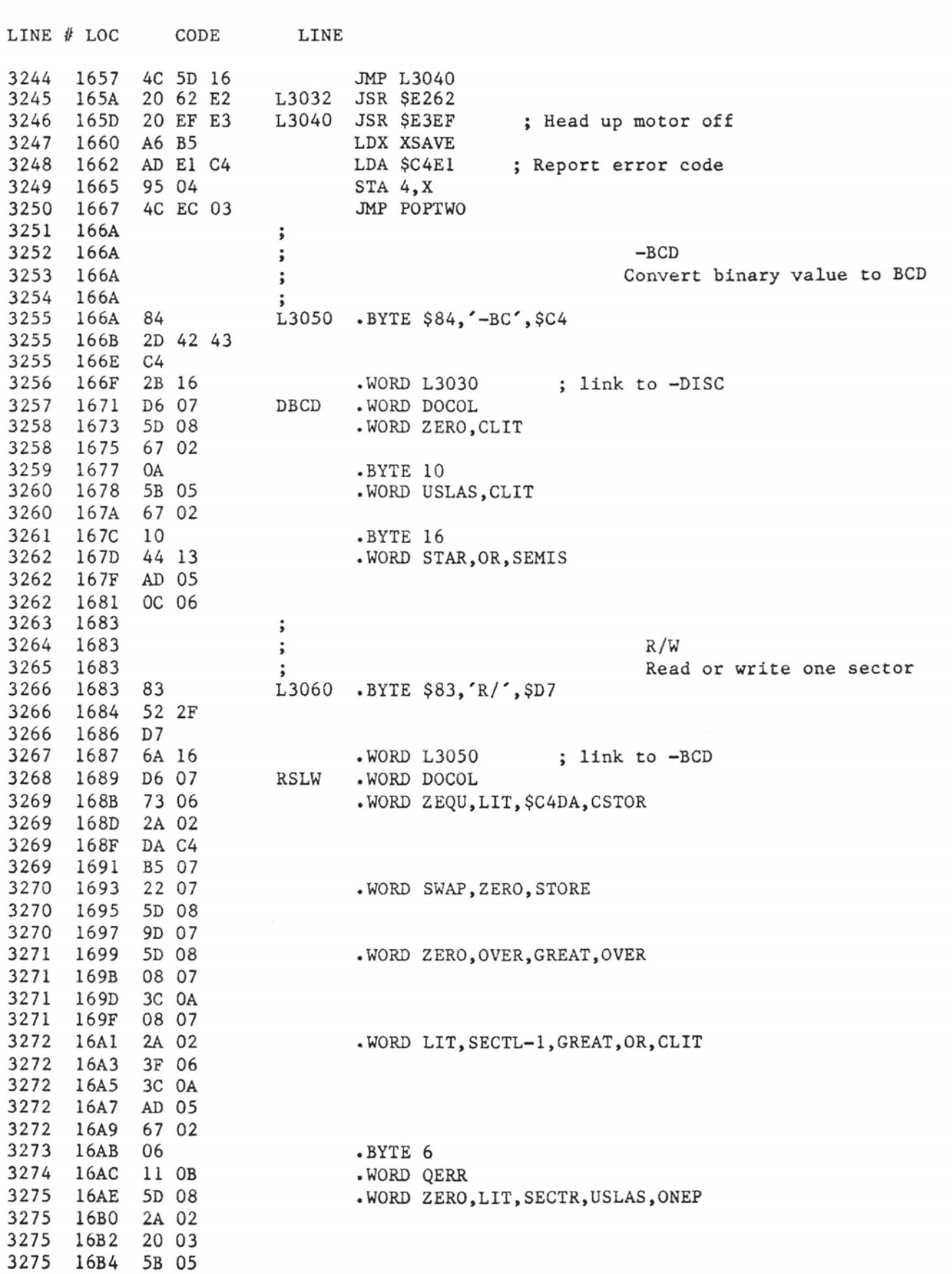

fig-FORTH for 6502, Re1 1.1

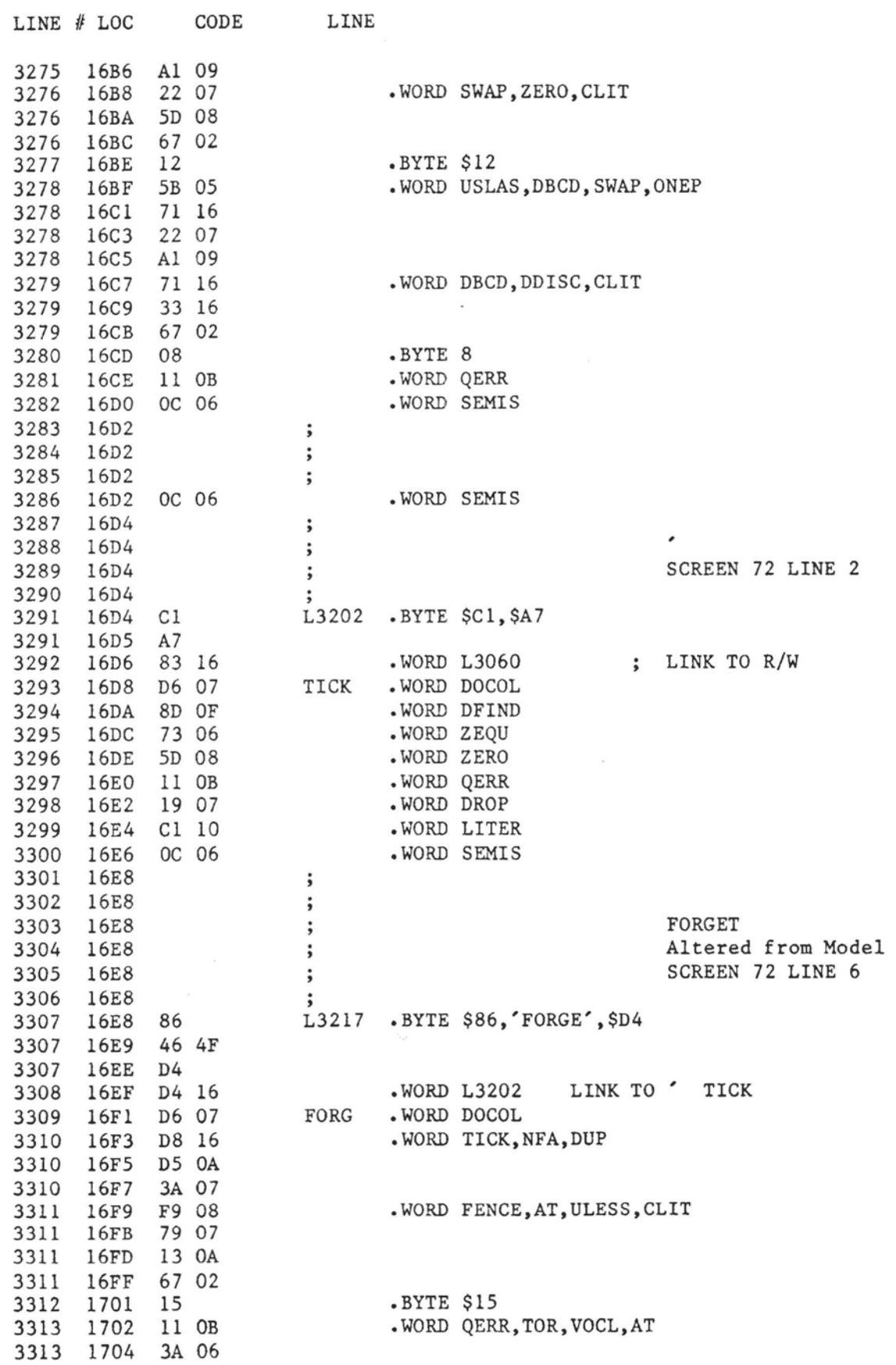

**SOFTWARE** an anno

 $\label{eq:3.1} \frac{1}{2} \left( \frac{1}{2} \right) \left( \frac{1}{2} \right) \left( \frac{1}{2$ 

 $\label{eq:2.1} \frac{1}{2}\frac{1}{2}\left(1-\frac{1}{2}\right)\frac{1}{2}\left(\frac{1}{2}\left(\frac{1}{2}\right)\frac{1}{2}\left(\frac{1}{2}\right)\frac{1}{2}\left(\frac{1}{2}\right)\frac{1}{2}\left(\frac{1}{2}\right)\frac{1}{2}\left(\frac{1}{2}\right)\frac{1}{2}\left(\frac{1}{2}\right)\frac{1}{2}\left(\frac{1}{2}\right)\frac{1}{2}\left(\frac{1}{2}\right)\frac{1}{2}\left(\frac{1}{2}\right)\frac{1}{2}\left(\frac{1}{2}\right)\frac{1}{2}\left(\frac{1}{2}\right)\frac{$ 

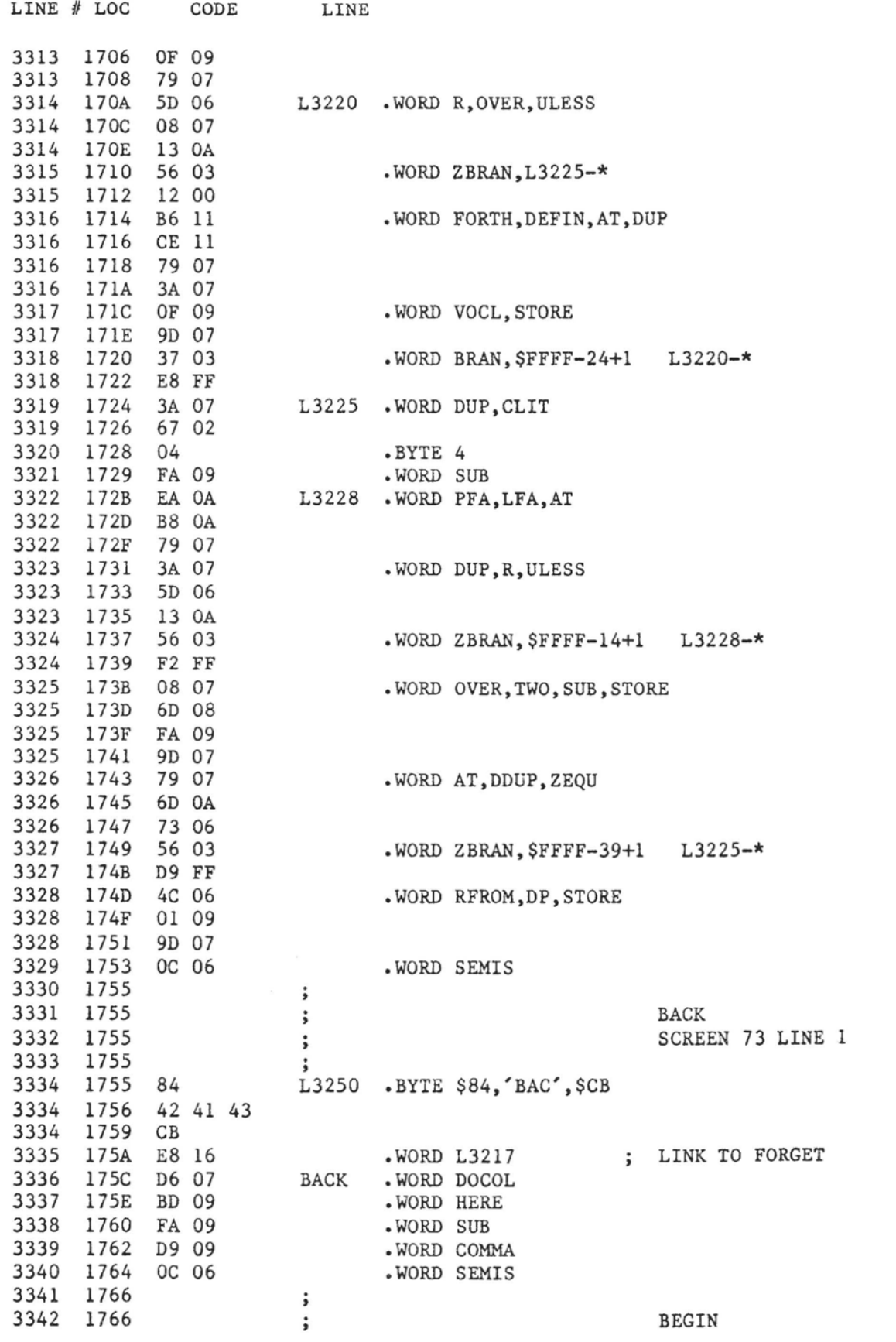

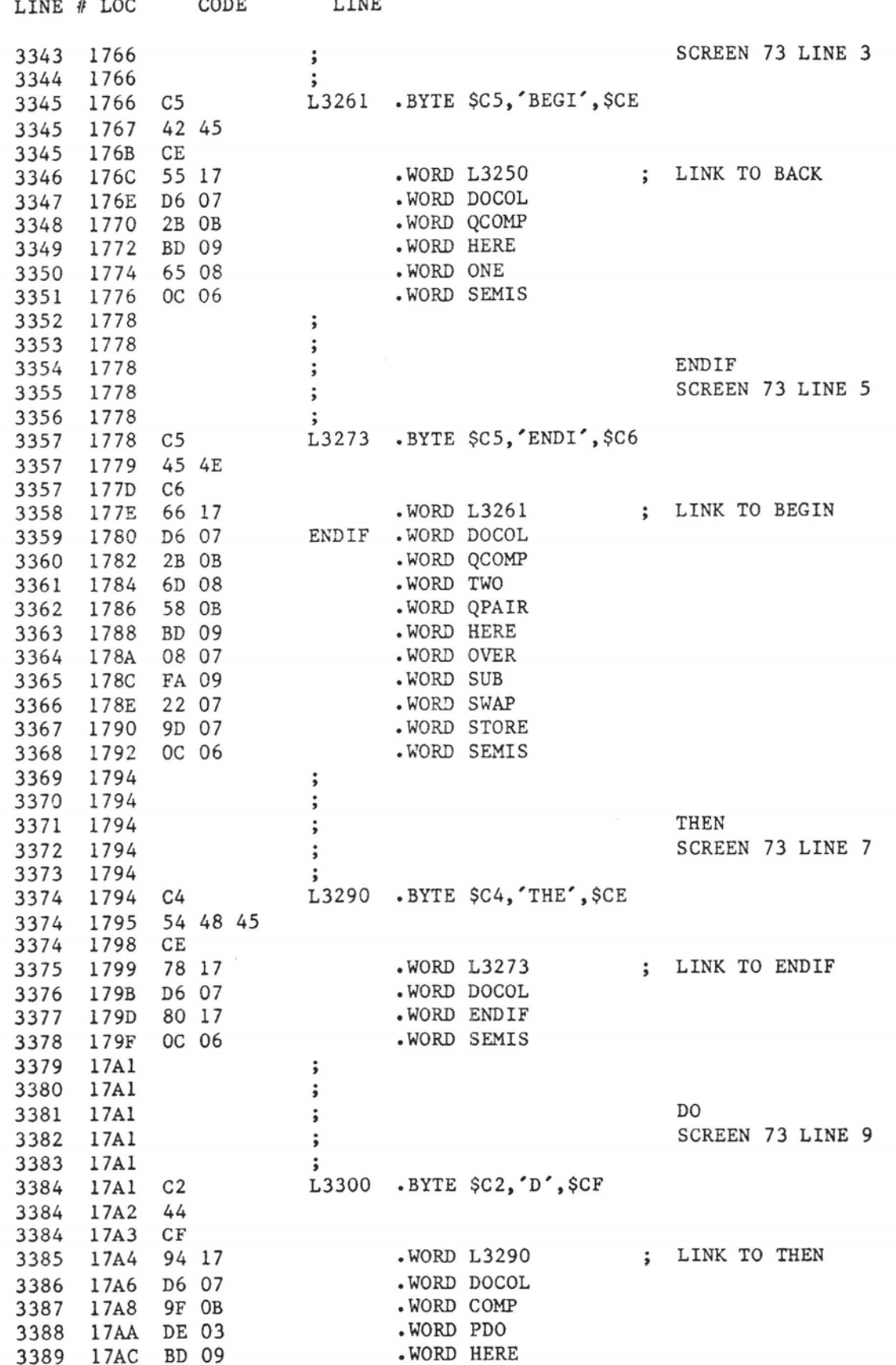
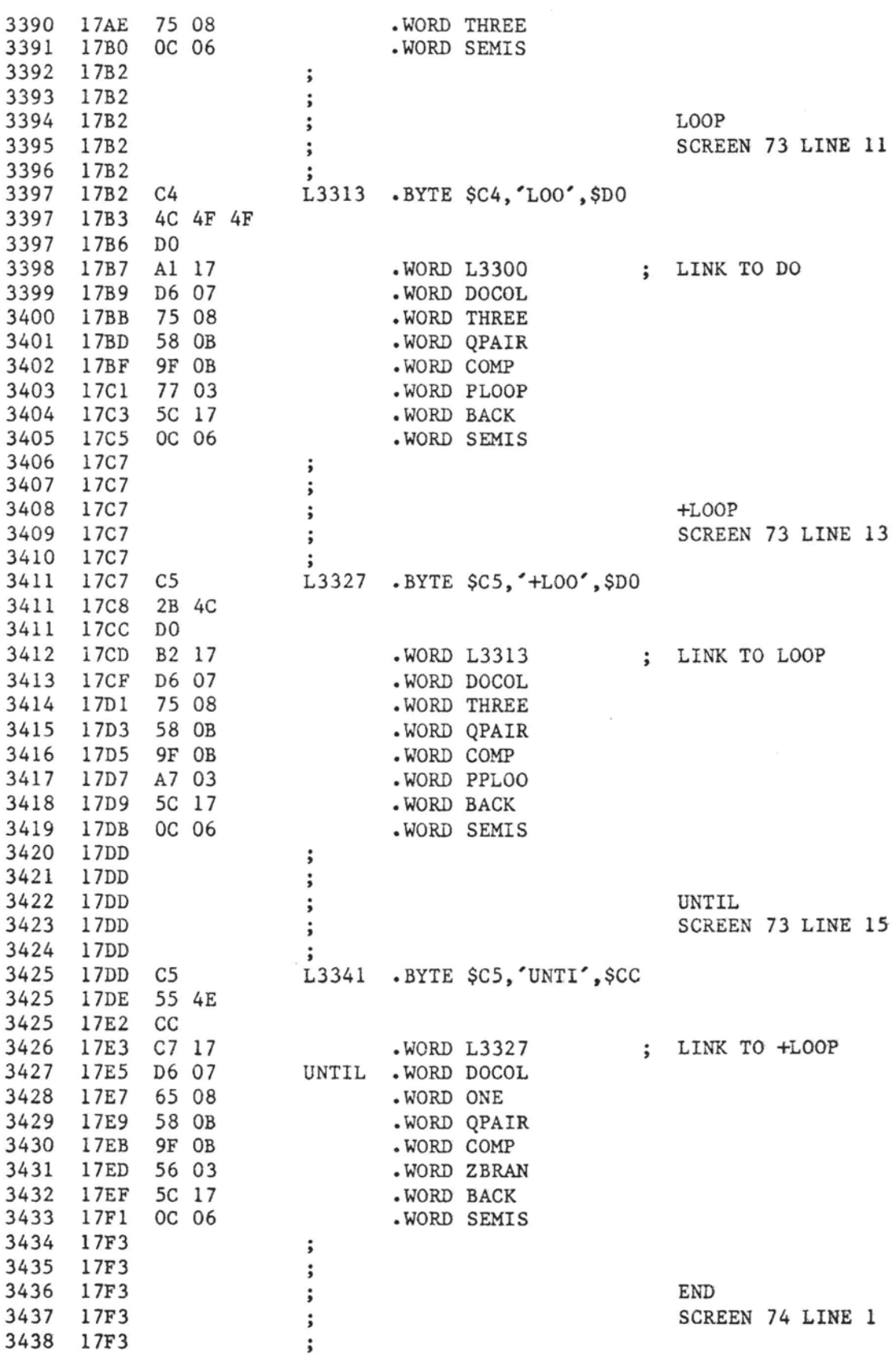

fig-FORTH for  $6502$ , Rel 1.1 ......PAGE 0072

LINE # LOC CODE LINE

 $\ddot{\phantom{0}}$  $\overline{\phantom{a}}$  $\ddot{\phantom{0}}$ 

3436 17F3

3437 17F3<br>3438 17F3

END SCREEN 74 LINE 1

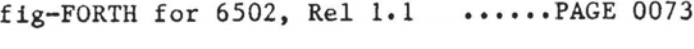

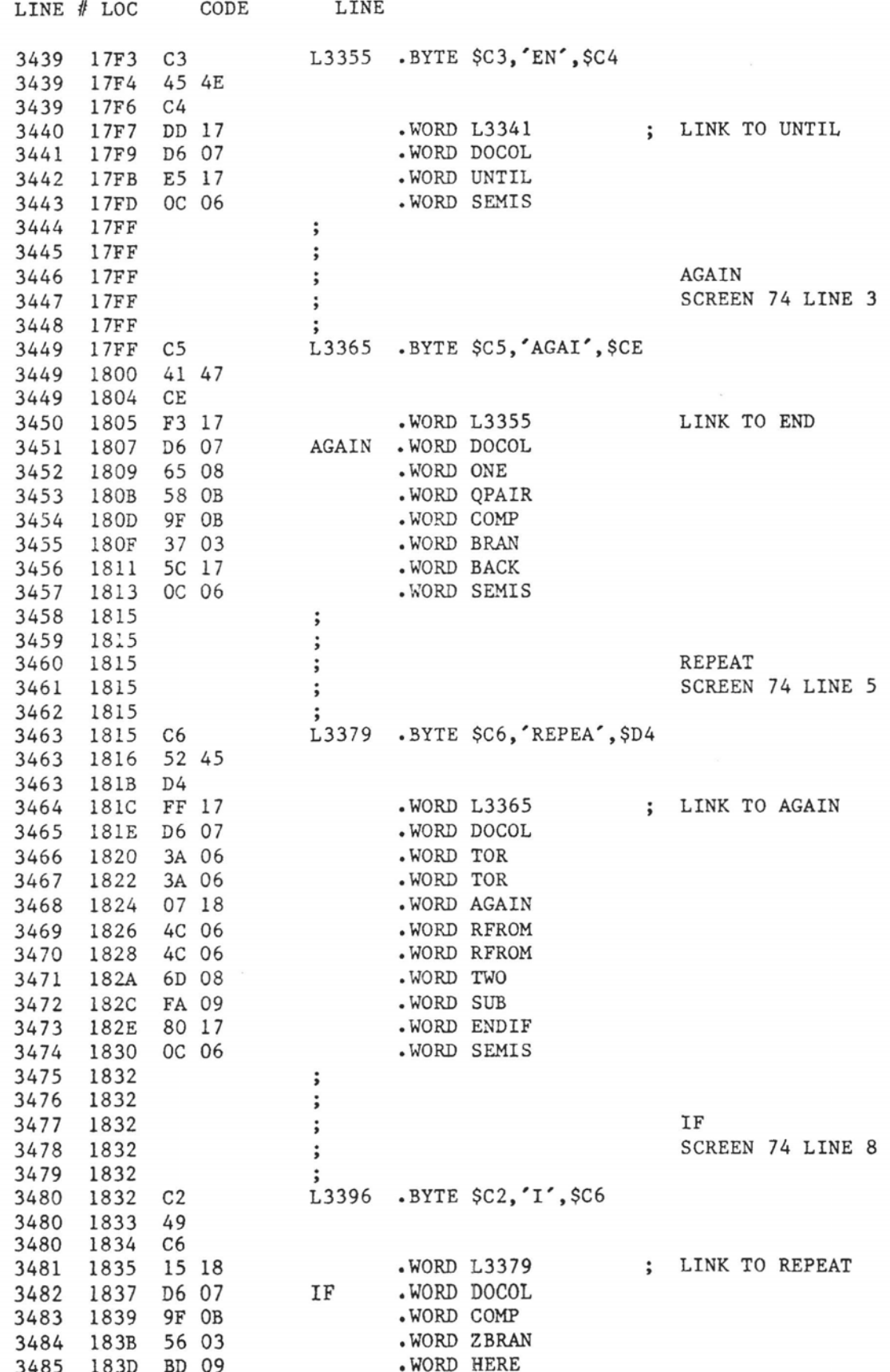

 $\mathcal{L}_{\text{max}}$ 

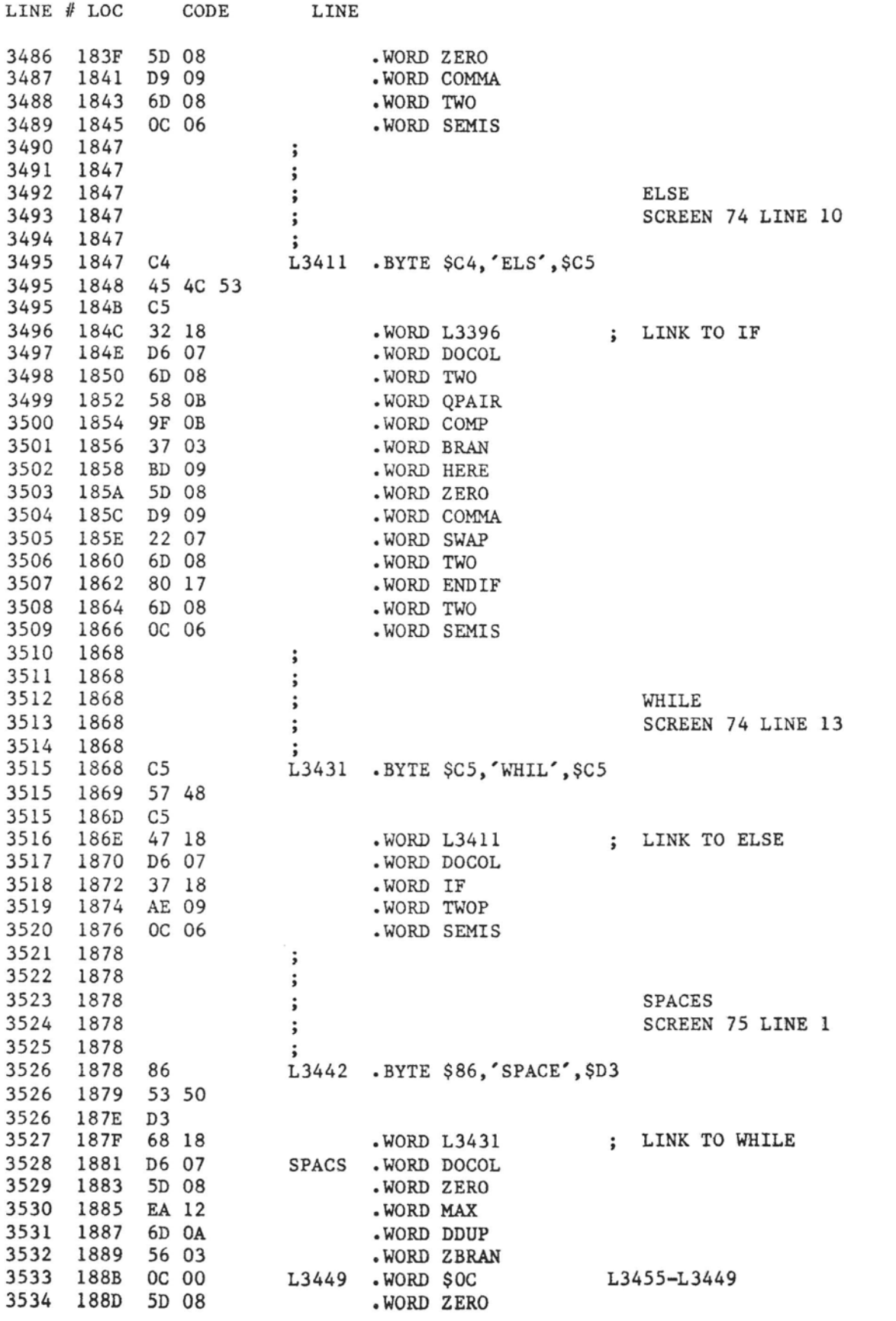

 $fig-FORTH$  for 6502, Rel 1.1 .....PAGE 0075

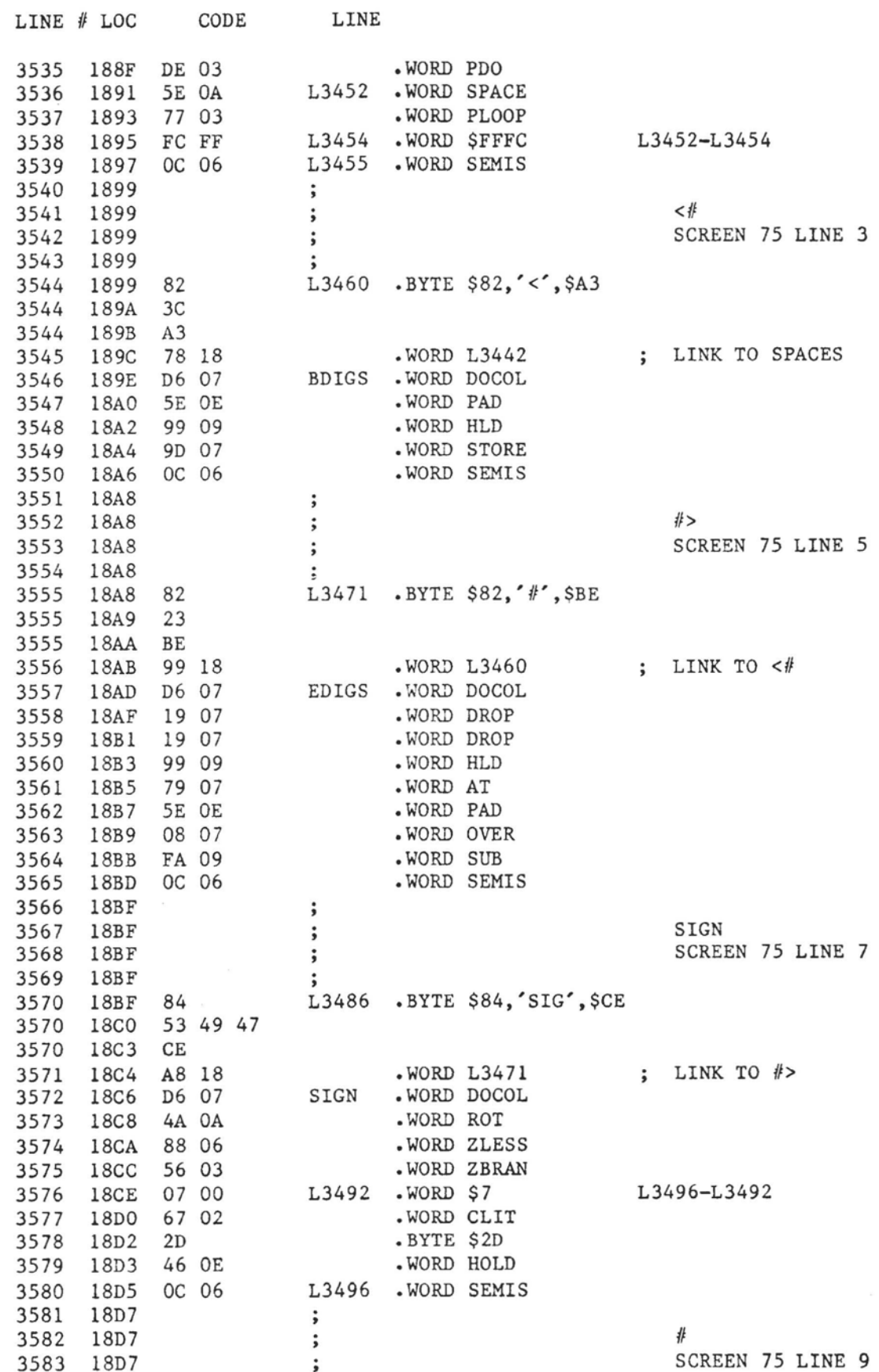

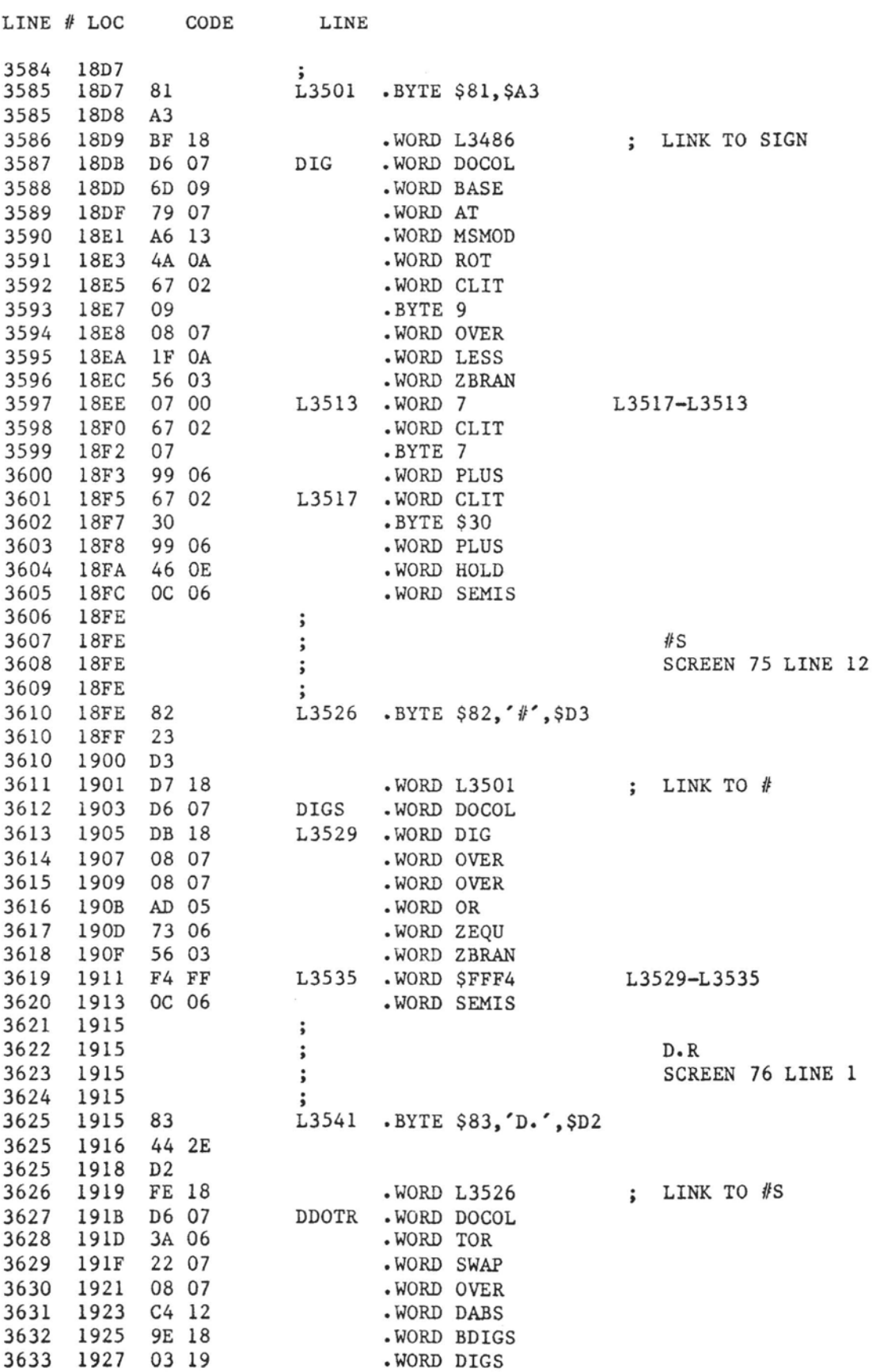

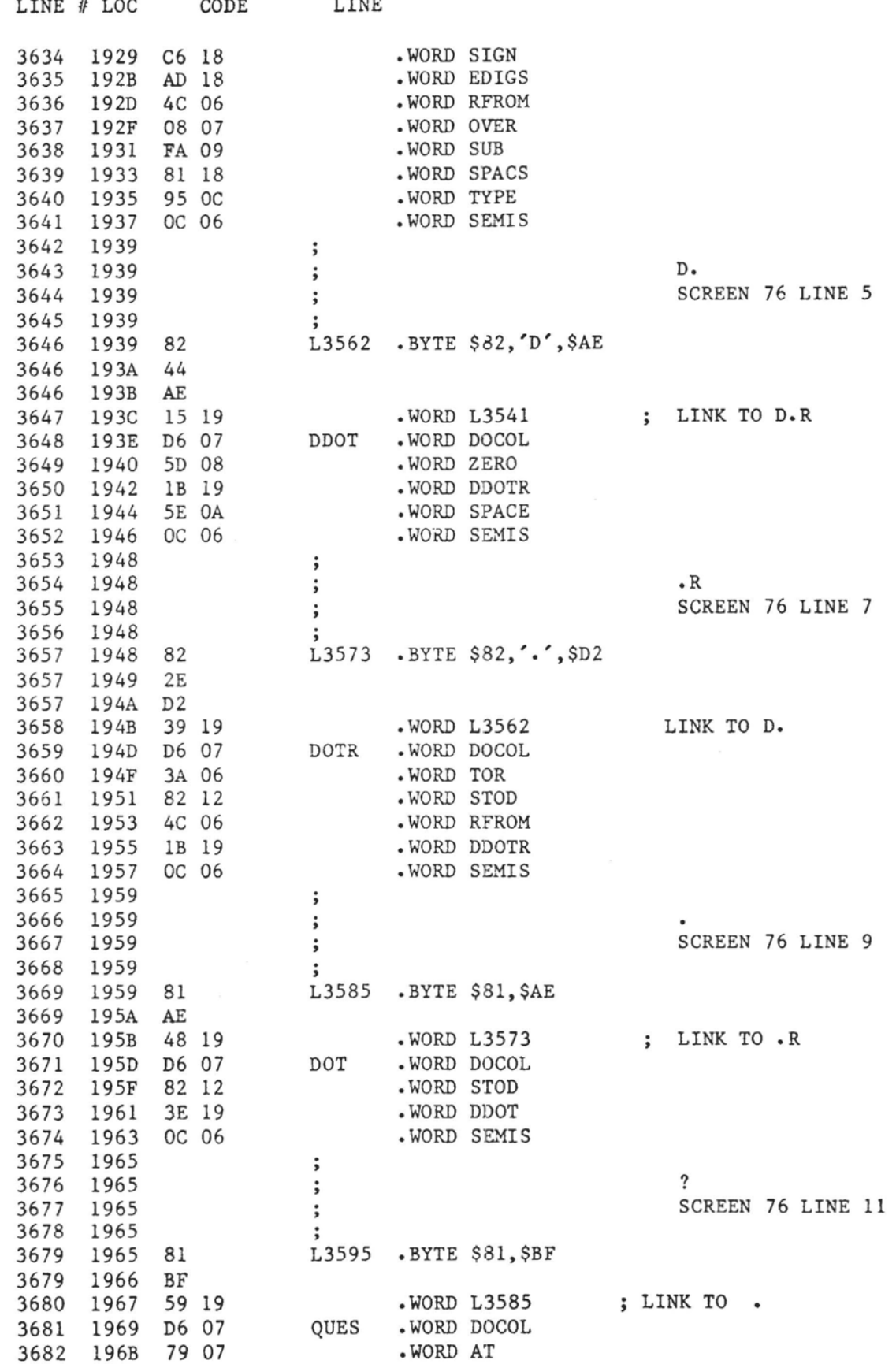

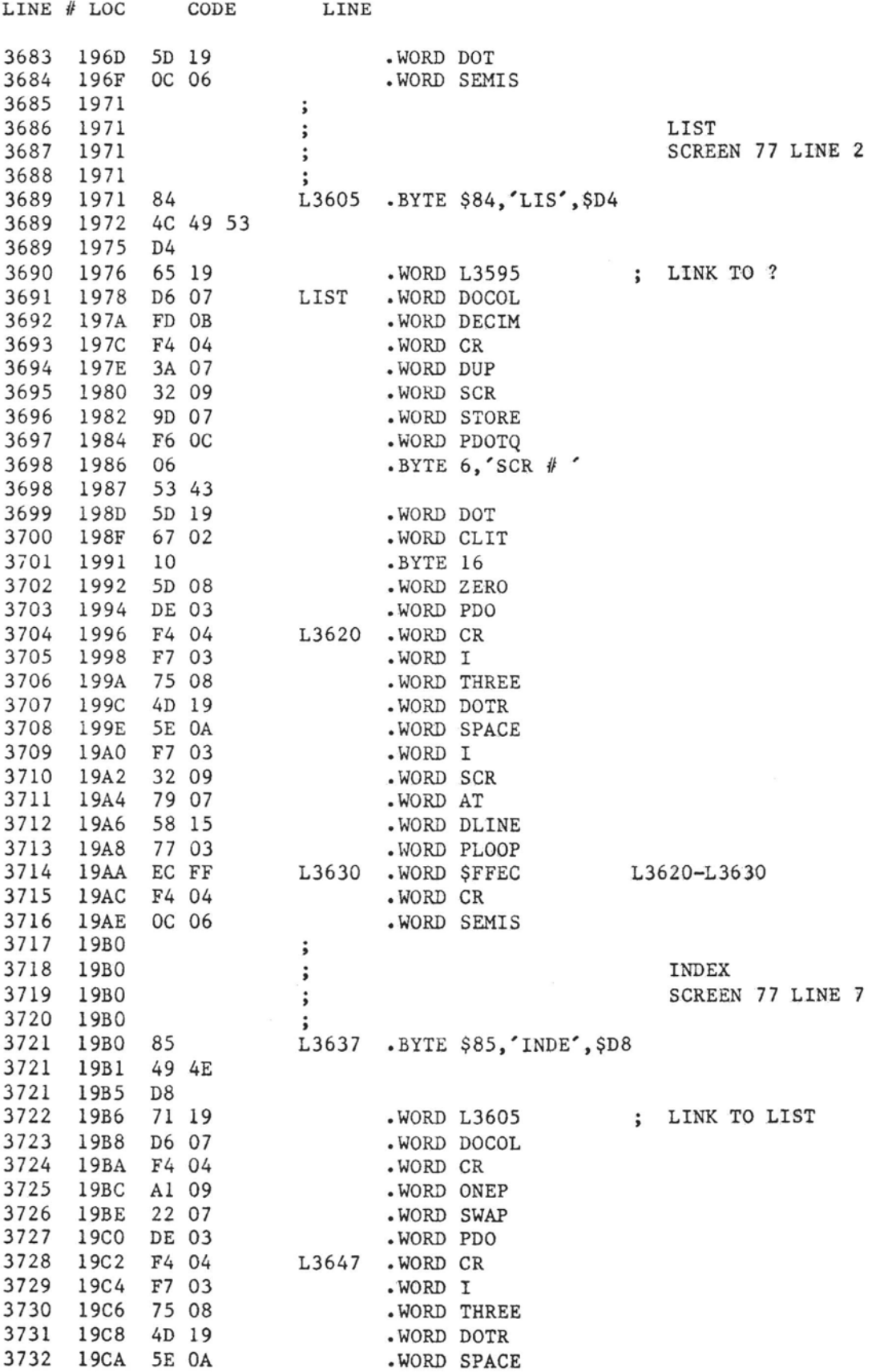

fig-FORTH for 6502, Rel 1.1 .....PAGE 0079

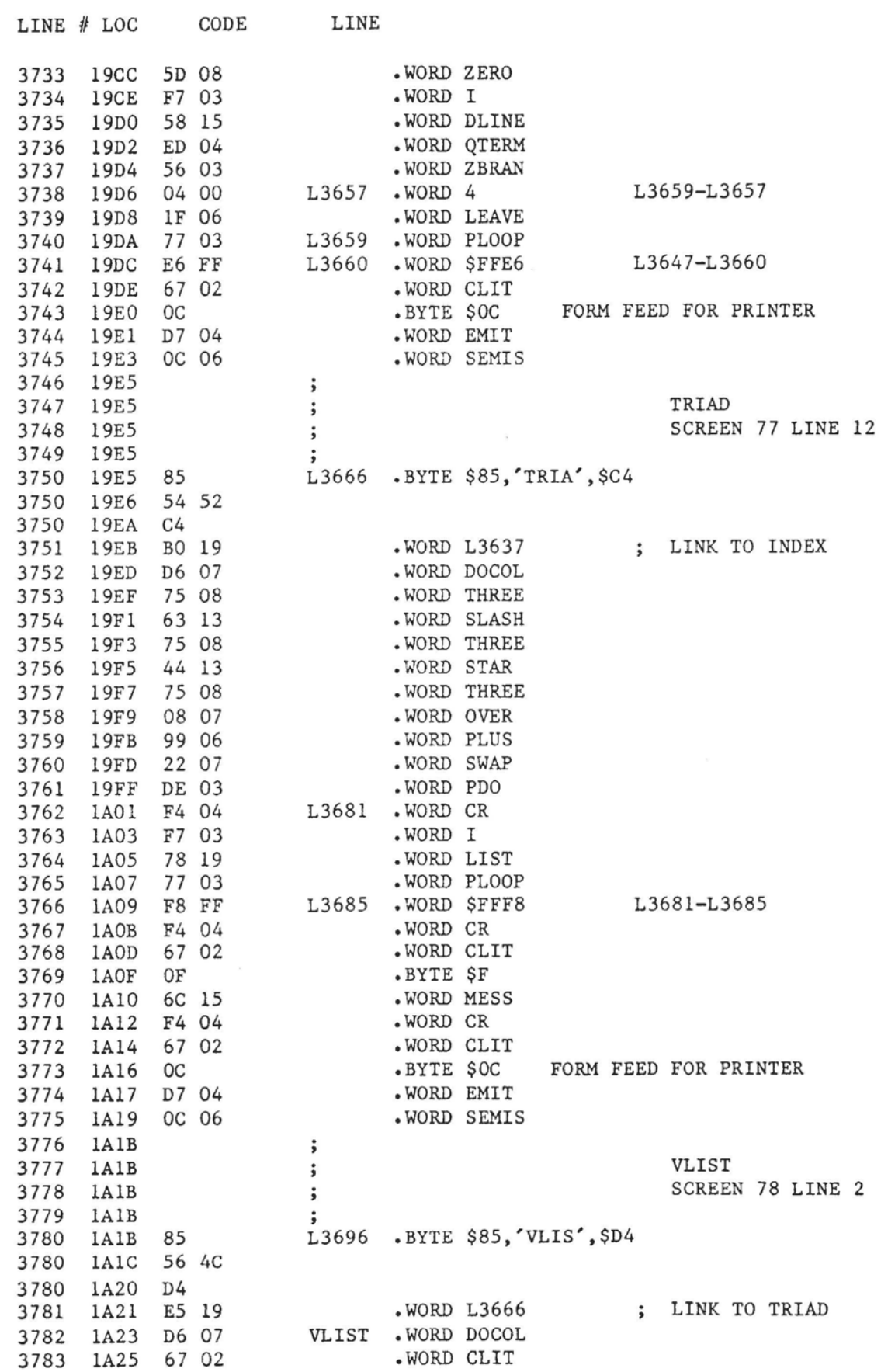

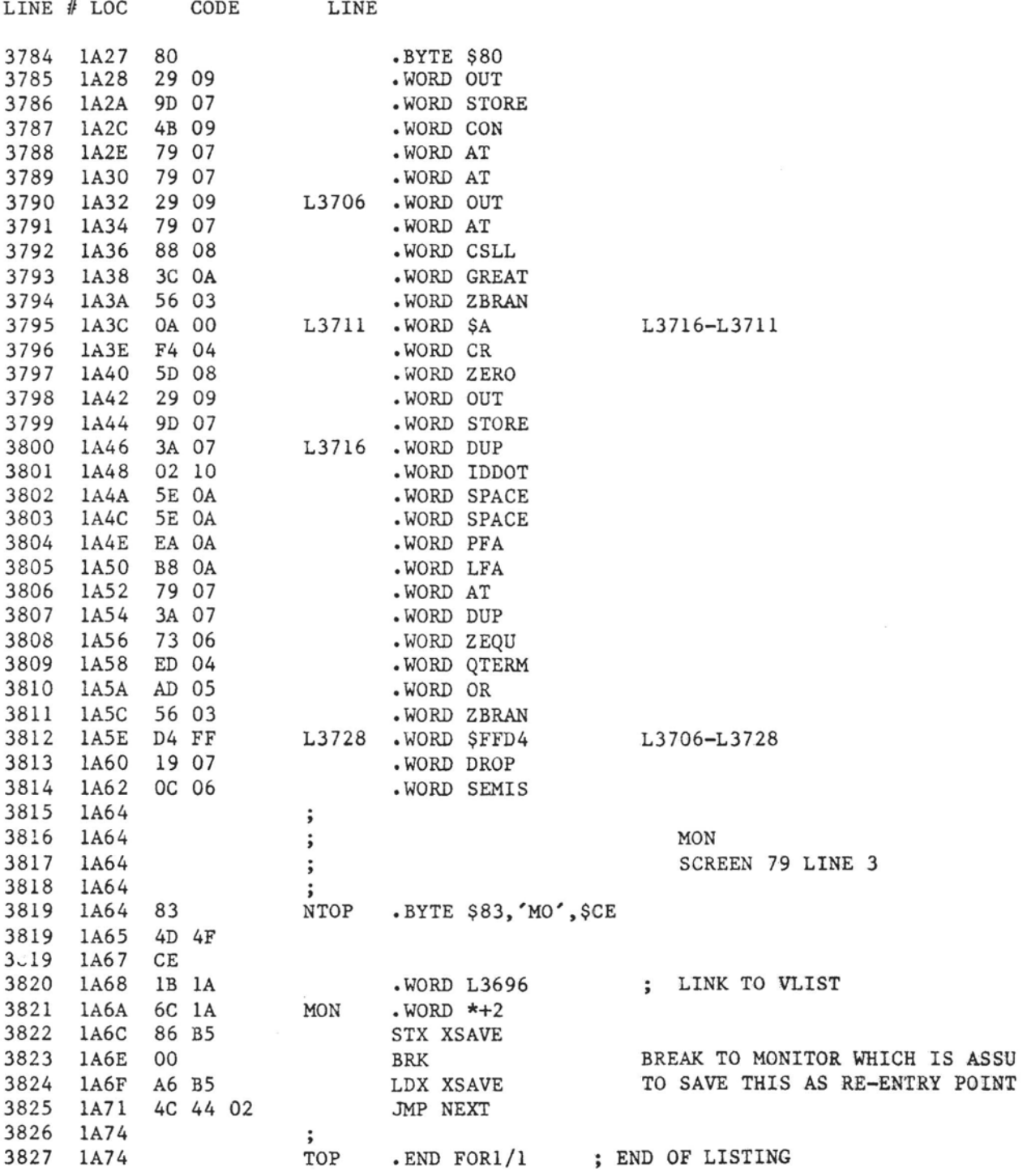

**ERRORS** = **0000 <0000>** 

## SYMBOL TABLE

SYMBOL VALUE

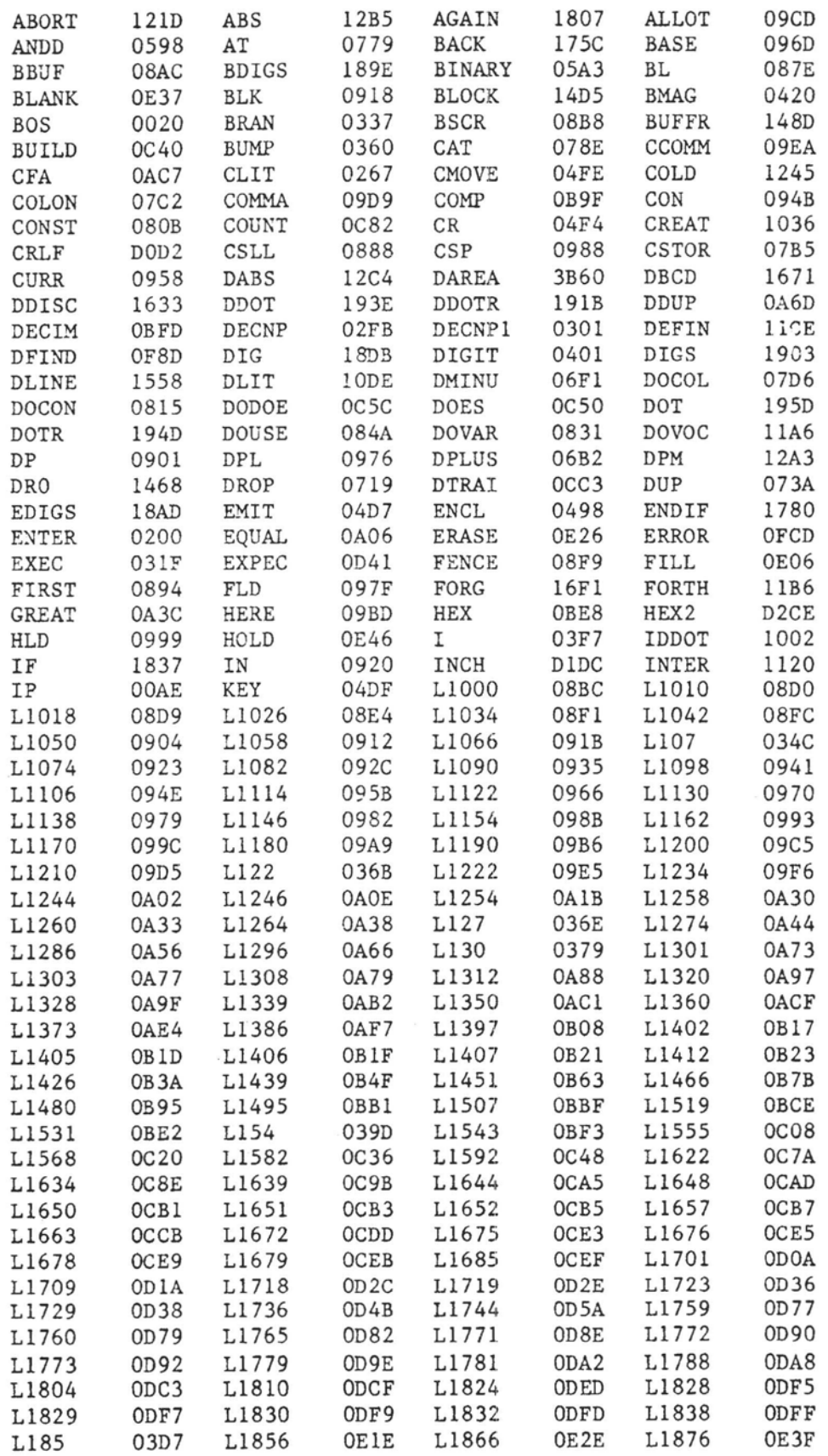

 $-8/$ 

## SYMBOL TABLE

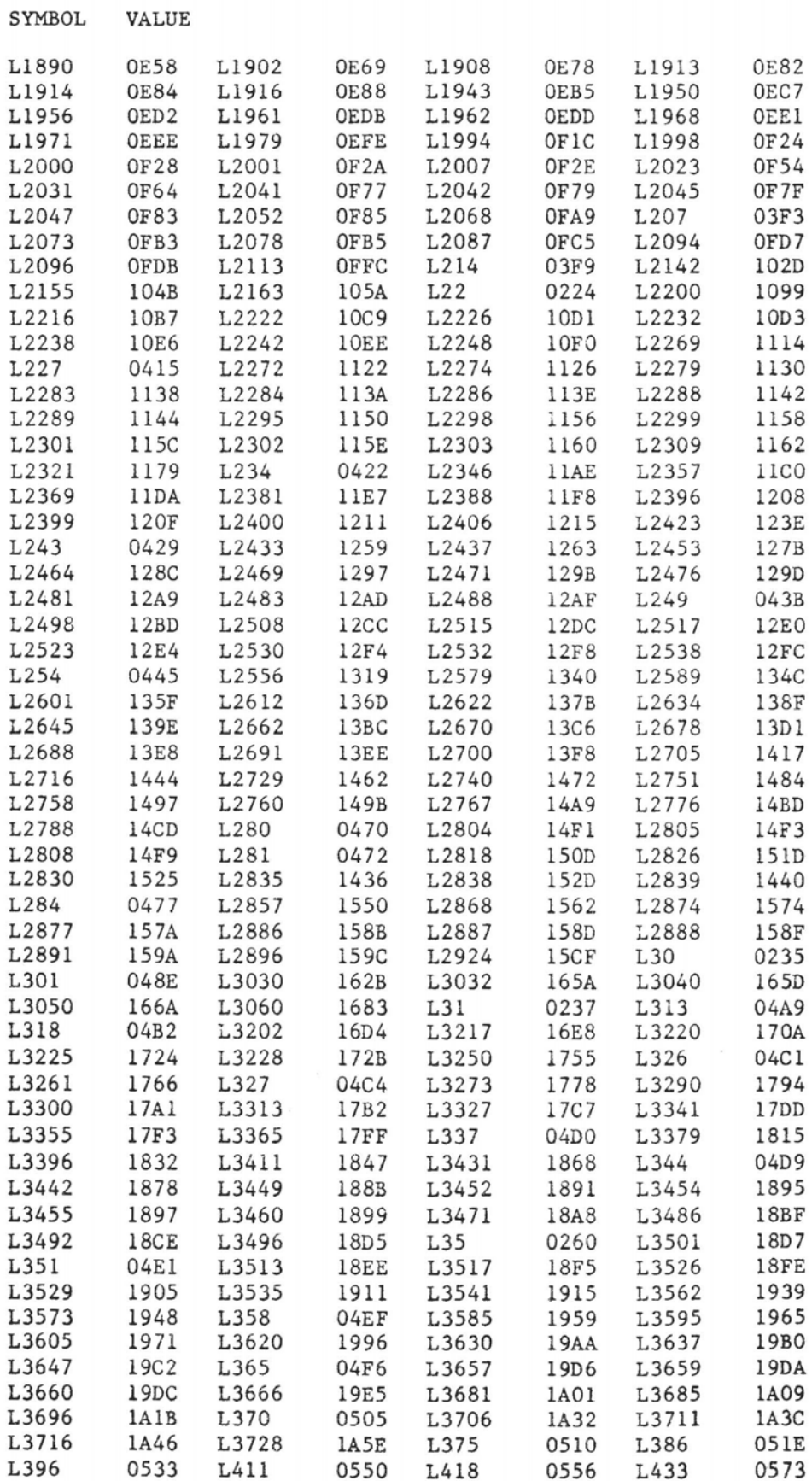

 $-82-$ 

## SYMBOL TABLE

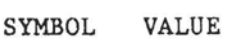

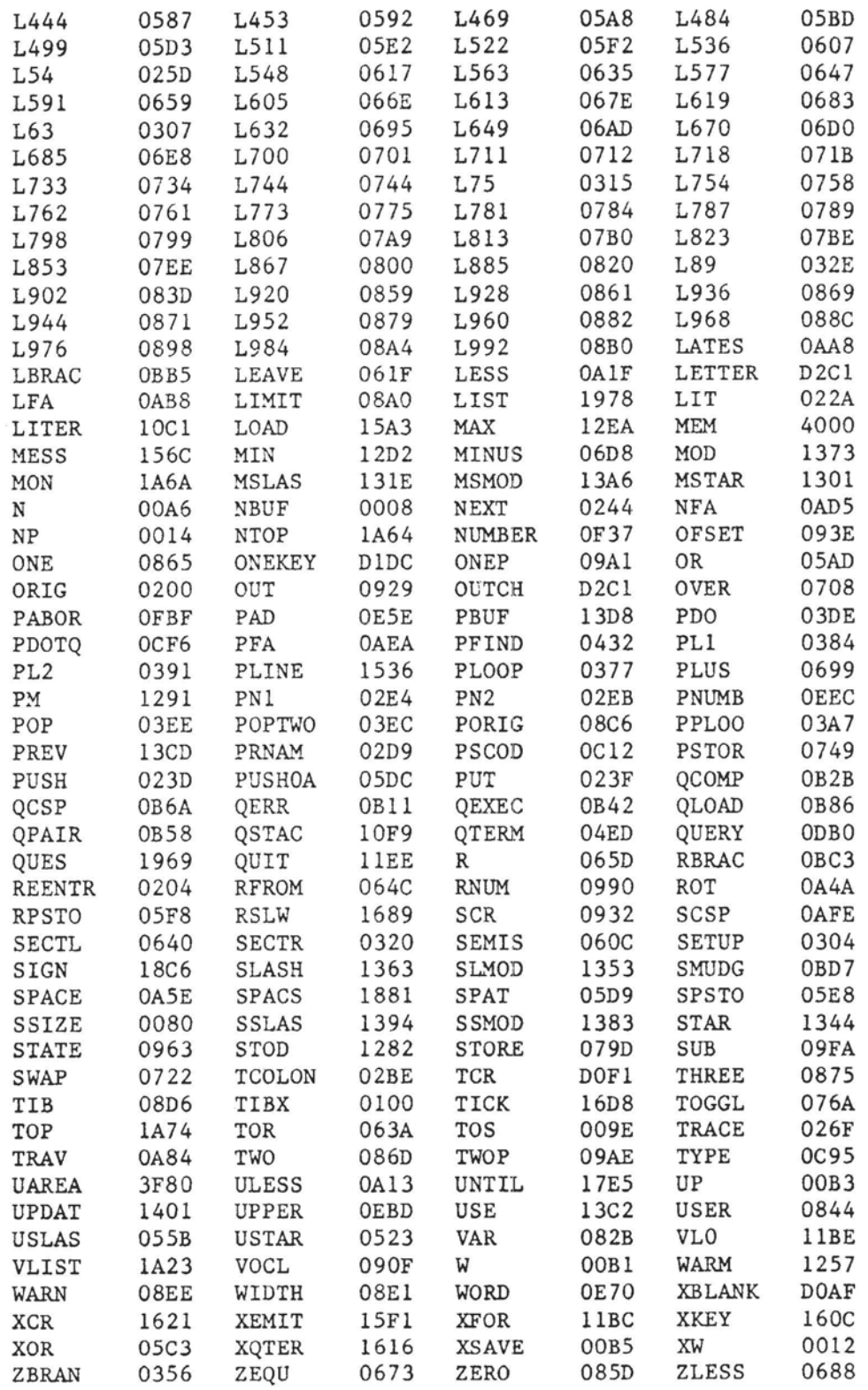

END OF ASSEMBLY

 $\,<$ 

HEX 200 1A74 DUMP

0 1 2 3 4 5 6 7 8 9 A B C D E F  $\rightarrow$ 200 EA 4C 47 12 EA 4C 57 12 4 0 D2 5E 7D 20 7F 0 LG LW 210 80 3F 9E 0 FF 1 0 1 lF 0 1 0 9 24 9 24  $\mathbf{?}$  $S$   $S$ { LD LI 220 7B 20 4C 44 83 4C 49 D4 0 0 2C 2 B1 AE 48 E6  $H$ 230 AE DO 2 E6 AF B1 AE E6 AE DO 2 E6 AF CA CA 95 240 1 68 95 0 A0 1 B1 AE 85 B2 88 B1 AE 85 B1 EA h 250 EA EA 18 A5 AE 69 2 85 AE 90 2 E6 AF 4C B0 0 1 I. 260 84 43 4C 49 D4 24 2 69 2 B1 AE 48 98 F0 C8 86 CLI \$ i  $H$ 270 B5 20 D2 D0 A5 AF 20 CE D2 A5 AE 20 CE D2 20 AF 280 DO AO 0 B1 AE 85 12 85 14 C8 B1 AE 85 13 85 15 290 20 D9 2 A5 13 20 CE D2 A5 12 20 CE D2 20 AF D0 2A0 A5 B5 20 CE D2 20 AF D0 A9 1 20 CE D2 BA E8 8A 2BO 20 CE D2 20 AF DO EA EA EA A6 B5 AO 0 60 86 B5 2CO A5 B1 85 14 A5 B2 85 15 20 D2 D0 A9 3A 20 C1 D2  $\ddot{\cdot}$ 2DO 20 AF DO 20 D9 2 A6 B5 60 20 FB 2 20 FB 2 20 2EO FB 2 AO 0 20 FB 2 Bl 14 10 F9 C8 Bl 14 20 Cl 2F0 D2 B1 14 10 F6 20 AF D0 A0 0 60 A5 14 D0 2 C6 0 1 2 3 4 5 6 7 8 9 A B C D E F 300 15 C6 14 60 A 85 A5 B5 0 99 A6 0 E8 C8 C4 A5 ' EXECUT ' ! 310 DO F5 A0 0 60 87 45 58 45 43 55 54 C5 60 2 21 320 3 B5 0 85 B1 B5 1 85 B2 E8 E8 4C B0 0 86 42 L  $\overline{B}$ 330 52 41 4E 43 C8 15 3 39 3 18 B1 AE 65 AE 48 C8 RANC 9 e H e h LF OBR 340 Bl AE 65 AF 85 AF 68 85 AE 4C 46 2 87 30 42 52 350 41 4E 43 C8 2E 3 58 3 E8 E8 B5 FE 15 FF F0 D9 ANC . X 360 18 A5 AE 69 2 85 AE 90 2 E6 AF 4C 44 2 86 28 i LD ( 370 4C 4F 4F 50 A9 4C 3 79 3 86 B5 BA FE 1 1 DO LOOP L y 380 3 FE 2 1 18 BD 3 1 FD 1 1 BD 4 1 FD 2 390 1 A6 B5 A 90 A3 68 68 68 68 4C 60 3 87 28 2B hhhhL' (+ LOOP n 3A0 4C 4F 4F 50 A9 6E 3 A9 3 E8 E8 86 B5 B5 FF 48  $H$ 3BO 48 B5 FE BA E8 E8 18 7D 1 1 9D 1 1 68 7D 2 H  $\mathcal{F}$ h } 3CO 1 9D 2 1 68 10 BD 18 BD 1 1 FD 3 1 BD 2  $h$ 3DO 1 FD 4 1 4C 91 3 84 28 44 4F A9 9D 3 EO 3  $L$  (DO 3EO B5 3 48 B5 2 48 B5 1 48 B5 0 48 E8 E8 E8 E8  $H$   $H$   $H$   $H$  $-$  DIGI 3FO 4C 44 2 81 C9 D7 3 5F 6 85 44 49 47 49 D4 F3 LD 0 1 2 3 4 5 6 7 8 9 A B C D E F 400 3 3 4 38 B5 2 E9 30 30 18 C9 A 30 7 38 E9 8 00 08 410 7 C9 A 30 D D5 0 10 9 95 2 A9 1 48 98 4C  $\overline{0}$ H L 420 3F 2 98 48 E8 E8 4C 3F 2 86 28 46 49 4E 44 A9 ? H L? (FIND 430 F9 3 34 4 A9 2 20 4 3 86 B5 A0 0 B1 A6 51 4  $\mathsf{O}$  $) ? Q$ 440 A8 29 3F DO 2D C8 B1 A6 51 A8 A DO 23 90 F6 A6 排 450 B5 CA CA CA CA 18 98 69 5 65 A6 95 2 A0 0 98 í e 460 65 A7 95 3 94 1 B1 A6 95 0 A9 1 48 4C 3D 2 e  $H L =$ 470 BO 5 C8 B1 A6 10 FB C8 B1 A6 AA C8 B1 A6 85 A7 480 86 A6 5 A6 D0 B5 A6 B5 A9 0 48 4C 3D 2 87 45  $HL = E$ 490 4E 43 4C 4F 53 C5 29 4 9A 4 A9 2 20 4 3 8A NCLOS) 4A0 38 E9 8 AA 94 3 94 1 88 C8 B1 A8 C5 A6 F0 F9 8 4B0 94 4 B1 A8 D0 E 94 2 94 0 98 D5 4 D0 2 F6 4CO 2 4C 44 2 94 2 C8 C5 A6 DO E7 94 0 4C 44 2 LD LD<sub>D</sub> 4D0 84 45 4D 49 D4 8E 4 F1 15 83 4B 45 D9 D0 4 C EMI KE 4E0 16 89 3F 54 45 52 4D 49 4E 41 CC D9 4 16 16 82 ?TERMINA 4FO 43 D2 E1 4 21 16 85 43 4D 4F 56 C5 EF 4 0 5 C : CMOV

0 1 2 3 4 5 6 7 8 9 A B C D E F 500 A9 3 20 4 3 C4 A6 D0 7 C6 A7 10 3 4C 44 2 LD 510 B1 AA 91 A8 C8 D0 EE E6 AB E6 A9 4C 5 5 82 55 L U 520 AA F6 4 25 5 B5 2 85 A6 94 2 B5 3 85 A7 94  $\chi$ 530 3 A0 10 16 2 36 3 36 0 36 1 90 13 18 A5 A6 666 540 75 2 95 2 A5 A7 75 3 95 3 A9 0 75 0 95 0  $\mathbf{u}$  $\mathbf u$  $\mathbf{u}$ 550 88 DO EO 4C 44 2 82 55 AF 1E 5 5D 5 B5 4 B4 LD U  $\mathbf{1}$ 560 2 94 4 A 95 2 B5 5 B4 3 94 5 2A 95 3 A9  $\star$ 570 10 85 A6 36 4 36 5 38 B5 4 F5 0 A8 B5 5 F5 6 6 8 580 1 90 4 94 4 95 5 36 2 36 3 C6 A6 D0 E4 4C 6 6  $\mathbf{L}$ AN V 590 EE 3 83 41 4E C4 56 5 9A 5 B5 0 35 2 48 B5 5 H 5A0 1 35 3 E8 E8 4C 3F 2 82 4F D2 92 5 AF 5 B5 5 L? 0  $H$ 5B0 0 15 2 48 B5 1 15 3 E8 E8 4C 3F 2 83 58 4F L? XO 5CO D2 A8 5 C5 5 B5 0 55 2 48 B5 1 55 3 E8 E8 U H U 5DO 4C 3F 2 83 53 50 CO BD 5 DB 5 8A 48 A9 0 4C L? SP HL 5E0 3D 2 83 53 50 Al D3 5 EA 5 A0 6 Bl B3 AA 4C  $=$  SP L 5F0 44 2 83 52 50 Al E2 5 FA 5 86 B5 A0 8 B1 B3 D RP

0 1 2 3 4 5 6 7 8 9 A B C D E F 600 AA 9A A6 B5 4C 44 2 82 3B D3 F2 5 E 6 68 85  $LD ;$ h 610 AE 68 85 AF 4C 44 2 85 4C 45 41 56 C5 7 6 21 h LD LEAV  $\mathbf{I}$ 620 6 86 B5 BA BD 1 1 9D 3 1 BD 2 1 9D 4 1 630 A6 B5 4C 44 2 82 3E D2 17 6 3C 6 B5 1 48 B5  $LD >$  $\langle$  $H$ 640 0 48 E8 E8 4C 44 2 82 52 BE 35 6 4E 6 CA CA H LD R 5 N h h LD  $G$   $-$ 650 68 95 0 68 95 1 4C 44 2 81 D2 47 6 5F 6 86 660 B5 BA BD 1 1 48 BD 2 1 A6 B5 4C 3D 2 82 30  $H$  $L = 0$ 670 BD 59 6 75 6 B5 0 15 1 94 1 D0 1 C8 94 0 Y u 680 4C 44 2 82 30 BC 6E 6 8A 6 16 1 98 2A 94 1  $\star$  $LD$  0  $n$ 690 95 0 4C 44 2 81 AB 83 6 9B 6 18 B5 0 75 2 LD u 6A0 95 2 B5 1 75 3 95 3 E8 E8 4C 44 2 82 44 AB  $\mathbf u$ LD D 6B0 95 6 B4 6 18 B5 2 75 6 95 6 B5 3 75 7 95  $\mathbf u$  $\mathbf u$ 6C0 7 B5 0 75 4 95 4 B5 1 75 5 95 5 4C EC 3 T.  $u$  $\mathbf{u}$ 6D0 85 4D 49 4E 55 D3 AD 6 DA 6 38 98 F5 0 95 0 MINU  $8$ 6E0 98 F5 1 95 1 4C 44 2 86 44 4D 49 4E 55 D3 D0 LD DMINU 6F0 6 F3 6 38 98 F5 2 95 2 98 F5 3 95 3 4C DB  $8<sup>8</sup>$ L

0 1 2 3 4 5 6 7 8 9 A B C D E F 700 6 84 4F 56 45 D2 E8 6 A 7 B5 2 48 B5 3 4C  $H$  L OVE 710 3D 2 84 44 52 4F DO 1 7 EE 3 84 53 57 41 DO  $= DRO$ SWA 720 12 7 24 7 B5 2 48 B5 0 95 2 B5 3 B4 1 94  $S$  H 730 3 4C 3F 2 83 44 55 DO 1B 7 3C 7 B5 0 48 B5 L? DU  $\prec$  $H$ 740 1 4C 3D 2 82 2B Al 34 7 4B 7 18 Al 0 75 2  $L = +4 K$  $\mathbf u$ 750 81 0 F6 0 D0 2 F6 1 A1 0 75 3 81 0 4C EC L u 760 3 86 54 4F 47 47 4C C5 44 7 6C 7 Al 2 55 0 TOGGL D 1 U 770 81 2 4C EC 3 81 C0 61 7 7B 7 A1 0 48 F6 0  $L \quad a \leftarrow$ н 1 A1 0 4C 3F 2 82 43 CO 75 7 90 7  $L?$   $C<sub>u</sub>$ 780 DO 2 F6 790 A1 0 95 0 94 1 4C 44 2 81 A1 89 7 9F 7 B5 LD 7A0 281 0 F6 0 D0 2 F6 1 B5 381 0 4C EC 3 L 7B0 82 43 A1 99 7 B7 7 B5 2 81 0 4C EC 3 C1 BA C L 7C0 B0 7 D6 7 42 B FE A 58 9 79 7 4B 9 9D 7 B X y K 7D0 36 10 C3 B 12 C A5 AF 48 A5 AE 48 EA EA EA 18 6 H H 7EO A5 B1 69 2 85 AE 98 65 B2 85 AF 4C 44 2 C1 BB  $\mathbf{i}$ e LD 7FO BE 7 D6 7 6A B 9F B C 6 D7 B B5 B C 6  $\overline{1}$ 

-85

0 1 2 3 4 5 6 7 8 9 A B C D E F 800 88 43 4F 4E 53 54 41 4E D4 EE 7 D6 7 36 10 D7 CONSTAN 6 810 B D9 9 12 C A0 2 B1 B1 48 C8 B1 B1 4C 3D 2  $H$ L= 820 88 56 41 52 49 41 42 4C C5 0 8 D6 7 B 8 12 VARIABL 830 C 18 A5 B1 69 2 48 98 65 B2 4C 3D 2 84 55 53  $i$  H e L= **IIS** 840 45 D2 20 8 D6 7 B 8 12 C A0 2 18 B1 B1 65 E  $\epsilon$ 850 B3 48 A9 0 65 B4 4C 3D 2 81 B0 3D 8 15 8 0  $H$  e L=  $\blacksquare$ 860 0 81 B1 59 8 15 8 1 0 81 B2 61 8 15 8 2 Y  $\overline{a}$ 870 0 81 B3 69 8 15 8 3 0 82 42 CC 71 8 15 8  $B \ q$ i 880 20 0 83 43 2F CC 79 8 15 8 40 0 85 46 49 52  $C/y$   $C/T$   $TIR$  $\ddots$  . LIMI 890 53 D4 82 8 15 8 60 3B 85 4C 49 4D 49 D4 8C 8 S  $? B/BU$ 8A0 15 8 80 3F 85 42 2F 42 55 C6 98 8 15 8 80 0 8B0 85 42 2F 53 43 D2 A4 8 15 8 8 0 87 2B 4F 52  $B/SC$  $+OR$ 8C0 49 47 49 CE B0 8 D6 7 2A 2 0 2 99 6 C 6 IGI 8D0 83 54 49 C2 BC 8 4A 8 A 85 57 49 44 54 C8 D0 TI J WIDT 8E0 8 4A 8 C 87 57 41 52 4E 49 4E C7 D9 8 4A 8 J WARNIN J FENC 8FO E 85 46 45 4E 43 C5 E4 8 4A 8 10 82 44 DO F1  $J$  $\mathbf{D}$ 

 $0<sub>1</sub>$ 2 3 4 5 6 7 8 9 A B C D E F 900 8 4A 8 12 88 56 4F 43 2D 4C 49 4E CB FC 8 4A J VOC-LIN 910 8 14 83 42 4C CB 4 9 4A 8 16 82 49 CE 12 9 BL J I 920 4A 8 18 83 4F 55 D4 1B 9 4A 8 1A 83 53 43 D2 J OU J SC # J OFFSE, J 930 23 9 4A 8 1C 86 4F 46 46 53 45 D4 2C 9 4A 8 940 1E 87 43 4F 4E 54 45 58 D4 35 9 4A 8 20 87 43 CONTEX 5 J C 950 55 52 52 45 4E D4 41 9 4A 8 22 85 53 54 41 54 URREN A J " STAT 960 C5 4E 9 4A 8 24 84 42 41 53 C5 5B 9 4A 8 26 N J \$ BAS [ J & 970 83 44 50 CC 66 9 4A 8 28 83 46 4C C4 70 9 4A DP f J (FL p J 980 8 2A 83 43 53 DO 79 9 4A 8 2C 82 52 A3 82 9 \* CS y J , R 990 4A 8 2E 83 48 4C C4 8B 9 4A 8 30 82 31 AB 93 J . HL J 0 1 9A0 9 D6 7 65 8 99 6 C 6 82 32 AB 9C 9 D6 7  $e$  $\overline{2}$ 9B0 6D 8 99 6 C 6 84 48 45 52 C5 A9 9 D6 7 1 HER  $\mathbf m$ 9CO 9 79 6 85 41 4C 4C 4F D4 B6 9 D6 7 1 7 C ALLO  $\mathbf{y}$ 6 81 AC C5 9 D6 7 BD 9 9D 7 6D 9D0 9 49  $7<sup>C</sup>$  $\mathtt{I}$ m 9E0 8 CD  $\overline{9}$ C 6 82 43 AC D5 9 D6 7 BD 9 B5 7  $\mathcal{C}$ 9F0 65 8 CD 9 C 6 81 AD E5 9 D6 7 D8 6 99 6  $\epsilon$ 

1 2 3 4 5 6 7 8 9 A B C D E F 0 A00 C 6 81 BD F6 9 D6 7 FA 9 73 6 C 6 82 55  $\mathbf{s}$  $_{II}$ AlO BC 2 A D6 7 FA 9 88 6 C 6 81 BC E A 21  $\mathbf{I}$ A20 A 38 B5 2 F5 0 B5 3 F5 1 94 3 50 2 49 80 8 PI A30 10 1 C8 94 2 4C EE 3 81 BE 1B A D6 7 22 7  $\blacksquare$ T.  $\rightarrow$   $\rightarrow$ A40 1F A C 6 83 52 4F D4 38 A D6 7 3A 6 22 7 RO 8 L  $<sup>n</sup>$ </sup> A50 4C 6 22 7 C 6 85 53 50 41 43 C5 44 A D6 7 SPAC D A60 7E 8 D7 4 C 6 84 2D 44 55 D0 56 A D6 7 3A  $-DU$   $V$  : A70 7 56 3 4 0 3A 7 C 6 88 54 52 41 56 45 52  $V$ **TRAVER**  $\ddot{\cdot}$ A80 53 C5 66 A D6 7 22 7 8 7 99 6 67  $\mathbf{H}$ 2 7F 8 S f g A90 7 8E 7 1F A 56 3 F1 FF 22 7 19 7  $\ddot{\phantom{a}}$  $\mathbf v$  $C$  6 86 AA0 4C 41 54 45 53 D4 79 A D6 7 58 9 79 7 79 7 LATES y X y y ABO C 6 83 4C 46 C1 9F A D6 7 67 2 4 FA 9 C  $L_{\rm F}$ g ACO 6 83 43 46 Cl B2 A D6 7 6D 8 FA 9 C 6 83  $CF$  $m$ ADO 4E 46 C1 C1 A D6 7 67 2 5 FA 9 2A 2 FF FF NF  $\star$ g AEO 84 A C 6 83 50 46 C1 CF A D6 7 65 8 84 A PF e AF0 67 2 5 99 6 C 6 84 21 43 53 DO E4 A D6 7 g  $_{1CS}$ 

0123456789ABCDEF BOO D9 5 88 9 9D 7 C 6 86 3F 45 52 52 4F D2 F7 B10 A D6 7 22 7 56 3 8 0 CD F 37 3 4 0 19 B20 7 C 6 85 3F 43 4F 4D DO 8 B D6 7 63 9 79 B30 7 73 6 67 2 11 11 B C B40 23 B D6 7 63 9 79 7 67 2 12 11 B C 6 86 # c y g B50 3F 50 41 49 52 D3 3A B D6 7 FA 9 67 2 13 11 B60 B C 6 84 3F 43 53 DO 4F B D6 7 D9 5 88 9 B70 79 7 FA 9 67 2 14 11 B C 6 88 3F 4C 4F 41 B80 44 49 4E C7 63 B D6 7 18 9 79 7 73 6 67 2 B90 16 11 B C 6 87 43 4F 4D 50 49 4C C5 7B B D6 BAO 7 2B B 4C 6 3A BBO 6 C1 DB 95 B D6 7 5D 8 63 9 9D 7 C 6 81 BCO DD **B1** B D6 7 67 2 CO 63 9 9D 7 C 6 86 53 BDO 4D 55 44 47 C5 BF B D6 7 A8 A 67 2 20 6A 7 BE0 C 6 83 48 45 D8 CE B D6 7 67 2 10 6D 9 9D BFO 7 C 687444543494D41CCE2 BD6 767 ? **ERR0**   $\begin{array}{cc} "V & 7 \\ ?COM & c \end{array}$ c y **sg** ?EXE  $?PAIR: g$ ?CS 0 Y g ?LOA DIN **c** Ysg COMPIL { +L: Y I **c**  g c S MlTDG S **j**  HE **g m**  D EC **IMA** g

0123456789ABCDEF COO 2 A 6D 9 9D 7 C 6 87 28 3B 43 4F 44 45 A9 C10 F3 B D6 7 4C 6 A8 A EA A C7 A 9D 7 C 6 C20 C5 3B 43 4F 44 C5 8 C D6 7 6A B 9F B 12 C C30 B5 B 80 1A C 6 87 3C 42 55 49 4C 44 D3 20 C C40 D6 7 5D 8 B 8 C 6 85 44 4F 45 53 BE 36 C C50 D6 7 4C 6 A8 A **EA** A 9D 7 12 C A5 AF 48 A5 C60 **AE** 48 A0 2 B1 Bl 85 AE C8 B1 B1 85 AF 18 A5 B1 C70 69 4 48 A5 B2 69 0 4C 3D 2 85 43 4F 55 4E D4 C8O 48 C D6 7 3A 7 A1 9 22 7 8E 7 C 6 84 54 C90 59 50 C5 7A C D6 7 6D A 56 3 18 0 8 7 99 CAO 6 22 7 DE 3 F7 3 8E 7 D7 4 77 3 F8 FF 37 CBO 3 4 **0** 19 7 C 6 89 ZD 54 52 41 49 4C 49 4E 7 5D 8 DE 3 8 7 8 7 99 CDO 6 65 8 FA 9 8E 7 7E 8 FA 9 56 3 8 0 1F CEO 6 37 3 6 0 65 8 FA 9 77 3 EO FF C 6 84 CFO 28 2E 22 A9 B7 C D6 7 5D 6 82 C 3A m (:CODE **L**  ;COD **j**  <BUILD 1 DOES 6 L H **H**  i H **i** L= COUN **H**: " **T**<br> **YP** z **m** V  $YP$  z **<sup>11</sup>**w 7 -TRAILIN : I e V 7ew<br>(."]  $(.'' - 1 :$ 

0123456789ABCDEF DO0 4C 6 99 6 3A 6 95 C C 6 C2 2E A2 EF C D6  $\cdot$ Dl0 7 67 2 22 63 9 79 7 56 3 14 0 9F B F6 C g"cyv D20 70 E BD 9 8E 7 A1 9 CD 9 37 3 A 0 70 E p 7 p D30 BD 9 82 C 95 C C 6 86 45 58 50 45 43 D4 A EXPEC D40 D D6 7 8 7 99 6 8 7 DE 3 DF 4 3A 7 67<br>D50 2 E C6 8 79 7 6 A 56 3 1F 0 19 7 67 2  $\vdots$  g Y v g 7 6 A 56 3 1F 0 19 7 67 2 D60 8 8 7F7 3 6 A3A 74C 66D 8FA 999 **:Lm**   $\begin{bmatrix} \cdot & 7 & \cdot & 8 \\ 0 & 2 & 0 & 0 \\ 0 & 0 & 0 & 0 \\ 0 & 0 & 0 & 0 \\ 0 & 0 & 0 & 0 \\ 0 & 0 & 0 & 0 \\ 0 & 0 & 0 & 0 \\ 0 & 0 & 0 & 0 \\ 0 & 0 & 0 & 0 \\ 0 & 0 & 0 & 0 \\ 0 & 0 & 0 & 0 \\ 0 & 0 & 0 & 0 & 0 \\ 0 & 0 & 0 & 0 & 0 \\ 0 & 0 & 0 & 0 & 0 \\ 0 & 0 & 0 & 0 & 0 \\ 0 & 0 & 0 & 0 & 0 \\ 0 & 0 &$ D70 6 3A 6 FA 9 37 3 27 0 3A 7 67 2 D 6 A  $\sim$  1 7 D8056 3 E O1F 619 77E 85D 837 3 4 0 D90 3A 7 F7 3 B5 7 5D 8 F7 3 A1 9 9D 7 D7 4  $\ddot{\cdot}$ I w QUER 8 DAO 77 3 A9 FF 19 7 **C** 6 85 51 55 45 52 D9 38 D ysPA1 DBO D6 7 D6 8 79 7 67 2 50 41 D 5D 8 20 9 9D YV\* DCO 7 C 6 C1 80 A8 D D6 7 18 9 79 7 56 3 **2A**  DDO 0 65 8 18 9 49 7 **5D** 8 20 9 9D 7 18 **9** 79 **e** I1 Y DEO 7 5D 8 B8 8 5B 5 19 7 73 6 56 3 8 0 42 1 [ sV **B**  DFO B 4C 6 19 7 37 3 6 0 4C 6 19 7 C 6 84 L 7 L

 $-87-$ 

0 1 2 3 4 5 6 7 8 9 A B C D E F  $\mathbf{H}$  : E00 46 49 4C CC C3 D D6 7 22 7 3A 6 8 7 B5 7  $FTL$ E10 3A 7 A1 9 4C 6 65 8 FA 9 FE 4 C 6 85 45 :  $L e$  $F$ E20 52 41 53 C5 FF D D6 7 5D 8 6 E C 6 86 42 RAS  $\mathbf{B}$ 1 E30 4C 41 4E 4B D3 1E E D6 7 7E 8 6 E C 6 84 LANK E40 48 4F 4C C4 2E E D6 7 2A 2 FF FF 99 9 49 7 HOL.  $\star$ I E50 99 9 79 7 B5 7 C 6 83 50 41 C4 3F E D6  $\overline{7}$  $y$ PA ? E60 BD 9 67 2 44 99 6 C 6 84 57 4F 52 C4 58 E g D WOR X 7 18 9 79 7 56 3 C 0 18 9 79 7 D5 14 y V E70 D6 y E80 37  $3\quad 6$ 0 D6 8 79 7 20 9 79 7 99 6 22 7  $7^{\circ}$  $\mathbf{v}$ y  $g''7$  I E90 98 4 BD 9 67 2 22 37 E 20 9 49 7 8 7 FA  $\cdot$  1 EAO 9 3A 6 5D 6 BD 9 B5 7 99 6 BD 9 A1 9 4C  $\mathbf{I}$ EBO 6 FE 4 C 6 85 55 50 50 45 D2 69 E D6 7 8 UPPE i  $\mathbf{u}$ ECO 7 99 6 22 7 DE 3 F7 3 8E 7 67 2 5F 3C A  $8 - 5$  $C$   $V$   $g$ EDO 56 3 9 0 F7 3 67 2 20 6A 7 77 3 EA FF j w EEO 6 88 28 4E 55 4D 42 45 52 A9 B5 E D6 7 A1 9 (NUMBER V, EFO 3A 7 3A 6 8E 7 6D 9 79 7 1 4 56 3 2C  $0$  : : my

 $\mathbf 0$  $1\quad 2$ 3 4 5 6 7 8  $9A$ B C D E  $_{\rm F}$ 7 6D 9 79 7 23 5 19 7 4A A 6D  $''$  m y # F00 22 9 79 7 J m y 9 79 7 A1 9 56  $# v y$ F10 23 5 B<sub>2</sub> 6 76  $38$  $0,65$ 8 V e F20 76 9 4 9 7 4C 6 37 3 C6 FF 4C 6 C 6 86 4E v I L 7 L  $\mathbb{N}$ F30 55 4D 42 45 D2 E1 E D6 7 5D 8 5D 8 4A A 3A **UMBE**  $JJ:$ F40 7 A1 9 8E 7 67 2 2D 6 A 3A 7 3A 6 99 6  $g - : :$ F50 2A 2 FF FF 76 9 9D 7 EC E 3A 7 8E 7 7E 8  $\star$  $\mathbf v$  $\cdot$ F60 FA 9 56 3 15 0 3A 7 8E 7 67 2 2E FA 9 5D  $V$  :  $g \cdot 1$  $\frac{1}{2}$   $\frac{7}{2}$ F70 8 11 B 5D 8 37 3 DD FF 19 7 4C 6 56 3 4 L V F80 0 F1 6 C 6 85 2D 46 49 4E C4 2E F D6 7 7E  $-FIN.$ F90 8 70 E BD 9 82 C BD E BD 9 4B 9 79 7 79 Куу  $\mathbf{p}$ FA0 7 32  $43A$ 7 73 6 56 3 A 0 19 7 BD 9 A8  $2: sV$ (ABORT FB<sub>0</sub> A 32  $4$  C 6 87 28 41 42 4F 52 54 A9 85 F D6  $\overline{2}$ 7 1D 12 C 6 85 45 52 52 4F D2 B5 F D6 7 EE FC<sub>0</sub> ERRO FD0 8 79 7 88 6 56 3 4 0 BF F BD 9 82 C 95  $\mathbf{V}$ y FEO C F6 C 4 20 20 3F 20 6C 15 E8 5 19 7 19 7  $?1$  $y$ FF0 20 9 79 7 18 9 79 7 EE 11 C 6 83 49 44 AE T<sub>D</sub>  $\mathbf{y}$ 

 $\Omega$  $1 \quad 2$ 3 4 5 6 7 8 9 A B C D E F  $8^{8}-$ 1000 C5 F D6 7 5E E 67 2 20 67 2 5F 6 E 3A 7  $\ddot{\cdot}$ 1010 EA A B8 A 8 7 FA 9 5E E 22 7 FE 4 5E E  $\hat{\phantom{a}}$ 1020 82 C 67 2 1F 98 5 95 C 5E A C 6 86 43 52 CR g 1030 45 41 54 C5 FC F D6 7 D6 8 BD 9 67 2 A0 99 EAT g 1040 6 13 A 6D 8 11 B 8D F 56 3 F 0 19 7 D5  $m$  $\mathbf v$  $1^{\circ}$ 1050 A 2 10 67 2 4 6C 15 5E A BD 9 3A 7 8E 7 g 8 79 7 D2 12 A1 9 CD 9 1 7 67 2 y 1060 El 9 8E g 1070 FD 6 A CD 9 3A 7 67 2 AO 6A 7 BD 9 65 8  $\epsilon$  $: g j$ 1080 FA 9 67 2 80 6A 7 A8 A D9 9 58 9 79 7 9D Xу f g [COMPI 1090 7 BD 9 AE 9 D9 9 C 6 C9 5B 43 4F 4D 50 49 10A0 4C 45 DD 2D 10 D6 7 8D F 73 6 5D 8 11 B 19  $LE$ s 1 LITERA 10B0 7 C7 A D9 9 C 6 C7 4C 49 54 45 52 41 CC 99 7 63 9 79 7 56 3 8 0 9F B 2A 2 D9 c y V  $\star$ 10CO 10 D6 10D0 9 C 6 C8 44 4C 49 54 45 52 41 CC B7 10 D6 7 DLITERA 10E0 63 9 79 7 56 3 8 0 22 7 C1 10 C1 10 C 6 c y V " 10F0 86 3F 53 54 41 43 CB D3 10 D6 7 67 2 9E D9 5 ?STAC

0 1 2 3 4 5 6 7 8 9 A B C D E F 1100 13 A 65 8 11 B D9 5 67 2 20 13 A 67 2 7 e g ደ INTERPRE 1110 11 B C 6 89 49 4E 54 45 52 50 52 45 D4 F0 10 0 63 9 79 7 1F A 56 3 V c y 7 8D F 56 3 1E  $\mathbf {v}$ 1120 D6 1130 A 0 C7 A D9 9 37 3 6 0 C7 A 1F 3 F9 10  $\overline{7}$ 1140 37 3 1C 0 BD 9 37 F 76 9 79 7 A1 9 56 3 7 7 v y<br>1150 8 0 DE 10 37 3 6 0 19 7 C1 10 F9 10 37 3 7 7 v y  $\overline{V}$ 1150 8 0 DE 10 37 3 6 0 19 7 C1 10 F9 10 37 3  $\overline{7}$ IMMEDIAT 1160 C2 FF 89 49 4D 4D 45 44 49 41 54 C5 14 11 D6 7 1170 A8 A 67 2 40 6A 7 C 6 8A 56 4F 43 41 42 55 g @j VOCABU 1180 4C 41 52 D9 62 11 D6 7 40 C 2A 2 81 A0 D9 9 LAR b  $a \star$ 9 BD 9 F 9 79 7 D9 9 X y 1190 58 9 79 7 C7 A D9 11A0 F 9 9D 7 50 C AE 9 4B 9 9D 7 C 6 C5 46 P K 11B0 4F 52 54 C8 79 11 5C C A6 11 81 A0 AA 1B 0 0 ORT y \ 11CO 8B 44 45 46 49 4E 49 54 49 4F 4E D3 AE 11 D6 7 DEFINITION 11DO 4B 9 79 7 58 9 9D 7 C 6 C1 A8 CO 11 D6 7 K y X 11E0 67 2 29 70 E C 6 84 51 55 49 D4 DA 11 D6 7 g )p QUI 11F0 5D 8 18 9 9D 7 B5 B F8 5 F4 4 B0 D 20 11 ]

0 1 2 3 4 5 6 7 8 9 A B C D E F 1200 63 9 79 7 73 6 56 3 7 0 F6 C 2 4F 4B 37 c y s V  $OK7$ 1210 3 E7 FF C 6 85 41 42 4F 52 D4 E7 11 D6 7 E8<br>1210 5 E7 FF C 6 85 41 42 4F 52 D4 E7 11 D6 7 E8<br>1220 5 En R 68 14 E4 4 F6 C E 66 69 67 2D 46 4F h fig-F0 1230 52 54 48 20 20 31 2E 30 B6 11 CE 11 EE 11 84 43 RTH 1.0 C<sub>c</sub> 1240 4F 4C C4 15 12 47 12 AD C 2 8D BC 11 AD D 2 OL G 1250 8D BD 11 AO 15 DO 2 AO F AD 10 2 85 B3 AD 11 1260 2 85 B4 B9 C 2 91 B3 88 10 F8 A9 12 85 AF A9 1270 IF 85 AE D8 A9 6C 85 B0 4C FA 5 84 53 2D 3E C4  $1 L S \rightarrow$  $+ \left\{ \right.$ 1280 3E 12 D6 7 3A 7 88 6 D8 6 C 6 82 2B AD 7B >  $\sim$   $\sim$ 1290 12 D6 7 88 6 56 3 4 0 D8 6 C 6 83 44 2B  $\mathbf{V}$  $D+$  $V$ 12A0 AD 8C 12 D6 7 88 6 56 3 4 0 F1 6 C 6 83 12B0 41 42 D3 9D 12 D6 7 3A 7 91 12 C 6 84 44 41 AB DA  $\ddot{\phantom{1}}$ 12C0 42 D3 AF 12 D6 7 3A 7 A3 12 C 6 83 4D 49 CE B  $\mathbf{r}$ МI  $\langle V \rangle$  $^{\bullet}$ 12D0 BD 12 D6 7 8 7 8 7 3C A 56 3 4 0 22 7 12E0 19 7 C 6 83 4D 41 D8 CC 12 D6 7 8 7 8 7 MA  $V$   $''$ 12FO 1F A 56 3 4 0 22 7 19 7 C 6 82 4D AA E4 M

0 1 2 3 4 5 6 7 8 9 A B C D E F 1300 12 D6 7 8 7 8 7 C3 5 3A 6 B5 12 22 7 B5  $\cdot$  $M$ 1310 12 23 5 4C 6 A3 12 C 6 82 4D AF FC 12 D6 7 # L 1320 8 7 3A 6 3A 6 C4 12 5D 6 B5 12 5B 5 4C 6  $\cdots$  $\mathbf{1}$  $[L, L]$  $1$   $\mathbf{H}$   $\mathbf{L}$ 1330 5D 6 C3 5 91 12 22 7 4C 6 91 12 22 7 C 6 1340 81 AA 19 13 D6 7 23 5 19 7 C 6 84 2F 4D 4F  $#$ /MO  $@: L$ 1350 C4 40 13 D6 7 3A 6 82 12 4C 6 1E 13 C 6 81  $L S''$ 1360 AF 4C 13 D6 7 53 13 22 7 19 7 C 6 83 4D 4F M<sub>O</sub>  $S$ 1370 C4 5F 13 D6 7 53 13 19 7 C 6 85 2A 2F 4D 4F  $\star$ /MO  $\cdot$   $\frac{1}{n}$ 1380 C4 6D 13 D6 7 3A 6 1 13 4C 6 1E 13 C 6 82  $m$ 1390 2A AF 7B 13 D6 7 83 13 22 7 19 7 C 6 85 4D \* {  $M$ 13A0 2F 4D 4F C4 8F 13 D6 7 3A 6 5D 8 5D 6 5B 5 /MO : ] ] [ 13BO 4C 6 22 7 3A 6 5B 5 4C 6 C 6 83 55 53 C5 L " : [L US 13CO 9E 13 31 8 E4 3B 84 50 52 45 D6 BC 13 31 8 60 1; PRE 1 13D0 3B 84 2B 42 55 C6 C6 13 D6 7 2A 2 84 0 99 6 ; +BU \* 13E0 3A 7 A0 8 6 A 56 3 6 0 19 7 94 8 3A 7 : V  $\cdot$ 13F0 CD 13 79 7 FA 9 C 6 86 55 50 44 41 54 C5 D1 y UPDAT

 $-89-$ 

 $0<sub>1</sub>$ 2 3 4 5 6 7 8 9 A B C D E F 7 CD 13 79 7 79 7 2A 2 0 80 AD 5 CD  $y \, y \, \star$ 1400 13 D6 1410 13 79 7 9D 7 C 6 85 46 4C 55 53 C8 F8 13 D6 **FLUS** y 1420 7 A0 8 94 8 FA 9 AC 8 67 2 4 99 6 63 13 g  $*$ 1430 A1 9 5D 8 DE 3 2A 2 FF 7F 8D 14 19 7 77 3  $\mathbf{1}$  $\boldsymbol{w}$ 1440 F6 FF C 6 8D 45 4D 50 54 59 2D 42 55 46 46 45 EMPTY-BUFFE 1450 52 D3 17 14 D6 7 94 8 A0 8 8 7 FA 9 26 E  $R$ 1460 C 6 83 44 52 B0 44 14 D6 7 5D 8 3E 9 9D 7 DR D  $\rightarrow$ 1470 C 6 83 44 52 B1 62 14 D6 7 2A 2 2O 3 3E 9  $DR b$  \*  $\overline{ }$ 1480 9D 7 C 6 86 42 55 46 46 45 D2 72 14 D6 7 C2 **BUFFE** r  $y : : V$ 1490 13 79 7 3A 7 3A 6 D8 13 56 3 FC FF C2 13 9D 7 5D 6 79 7 88 6 56 3 14 0 5D 6 AE 9 5D J y  $V \quad 1$ J 14A0 7 2A 2 FF 7F 98 5 5D  $y * 1$ 14B<sub>0</sub> 6 79 8 89 16 5D 6 9D 14C0 7 5D 6 CD 13 9D 7 4C 6 AE 9 C 6 85 42 4C **BL**  $\mathbf{1}$ L 14D0 4F 43 CB 84 14 D6 7 3E 9 7 9 7 99 6 3A 6 CD  $OC$  $> y$  $\ddot{\phantom{a}}$ 14E0 13 79 7 3A 7 79 7 5D  $y: y \quad : \quad V$ 6 FA 9 3A 7 99 6 56 14F0 3 34 0 D8 13 73 6 56 3 14 0 19 7 5D 6 8D  $S$   $V$  $\mathbf{1}$ 4

0 1 2 3 4 5 6 7 8 9 A B C D E F 1500 14 3A 7 5D 6 65 8 89 16 6D 8 FA 9 3A 7 79  $:$  ]  $e$  $m : y$ 1510 7 5D 6 FA 9 3A 7 99 6 73 6 56 3 D6 FF 3A  $\mathbf{1}$  :  $s \vee$ :  $(L)$ 1520 7 CD 13 9D 7 4C 6 19 7 AE 9 C 6 86 28 4C  $L$ 1530 49 4E 45 A9 CD 14 D6 7 3A 6 88 8 AC 8 83 13 **INE** 1540 4C 6 B8 8 44 13 99 6 D5 14 99 6 88 8 C 6 L D 1550 85 2E 4C 49 4E C5 2D 15 D6 7 36 15 C3 C 95 C  $-LIN - 6$ 1560 C 6 87 4D 45 53 53 41 47 C5 50 15 D6 7 EE 8 MESSAG P 1570 79 7 56 3 1B 0 6D A 56 3 11 0 67 2 4 3E y V m V  $g >$  $y$  c  $X$  7 1580 9 79 7 B8 8 63 13 FA 9 58 15 37 3 D 0 F6 1590 C 6 4D 53 47 20 23 20 5D 19 C 6 84 4C 4F 41  $MSG \#$ ] LOA 15A0 C4 62 15 D6 7 18 9 79 7 3A 6 20 9 79 7 3A  $y:$ 6 5D 8 20 9 9D 7 B8 15B<sub>0</sub> 8 44 13 18 9 9D 7 20  $\mathbf{I}$  $\mathbf{D}$ 15C0 11 4C 6 20 9 9D 7 4C 6 18 9 9D 7 C 6 C3 L L 15D0 2D 2D BE 9C 15 D6 7 86 B 5D 8 20 9 9D 7 B8  $\overline{\phantom{a}}$ -1 15E0 8 18 9 79 7 8 7 73 13 FA 9 18 9 49 7 C  $\mathbf{y}$  $\mathbf{s}$ I 15F0 6 98 38 A0 1A 71 B3 91 B3 C8 A9 0 71 B3 91 B3  $8q$ q

0 1 2 3 4 5 6 7 8 9 A B C D E F 1600 B5 0 86 B5 20 C1 D2 A6 B5 4C EE 3 86 B5 20 DC L 1610 D1 A6 B5 4C DC 5 AD 0 C0 CD 1 CO 29 1 4C DC  $) L$ L 1620 5 86 B5 20 F1 D0 A6 B5 4C 44 2 85 2D 44 49 53 LD -DIS 5 1630 C3 CF 15 35 16 B5 0 8D C C6 8D D C6 B5 2 8D 1640 A C6 8D B C6 B5 4 8D CD C4 8D CE C4 86 B5 AD 1650 DA C4 DO 6 20 FE E1 4C 5D 16 20 62 E2 20 EF E3 L] b 1660 A6 B5 AD E1 C4 95 4 4C EC 3 84 2D 42 43 C4 2B  $L$  -BC + 1670 16 D6 7 5D 8 67 2 A 5B 5 67 2 10 44 13 AD  $\log$   $\lg$  D 1680 5 C 6 83 52 2F D7 6A 16 D6 7 73 6 2A 2 DA  $R/ j$  s \*  $"$ ] 7 22 7 5D 8 9D 7 5D 8 8 7 3C A 8 1690 C4 B5  $\vert$   $\vert$   $\vert$   $\vert$  $g \qquad l$ 16A0 7 2A 2 3F 6 3C A AD 5 67 2 6 11 B 5D 8  $*$  ? <  $"$ ] g [  $\star$  [ 16B0 2A 2 2O 3 5B 5 A1 9 22 7 5D 8 67 2 12 5B q " q 3 g 16C0 5 71 16 22 7 A1 9 71 16 33 16 67 2 8 11 B 16D0 C 6 C 6 C1 A7 83 16 D6 7 8D F 73 6 5D 8 s ]<br>FORGE 16E0 11 B 19 7 C1 10 C 6 86 46 4F 52 47 45 D4 D4 16F0 16 D6 7 D8 16 D5 A 3A 7 F9 8 79 7 13 A 67  $\mathbf{y}$ g

0 1 2 3 4 5 6 7 8 9 A B C D E F 1700 2 15 11 B 3A 6 F 9 79 7 5D 6 8 7 13 A  $: y]$ 1710 56 3 12 0 B6 11 CE 11 79 7 3A 7 F 9 9D 7 V y: 1720 37 3 E8 FF 3A 7 67 2 4 FA 9 EA A B8 A 79  $7 : g$ 1730 7 3A 7 5D 6 13 A 56 3 F2 FF 8 7 6D 8 FA  $: 1 \quad V$  $\mathbf{m}$ 1740 9 9D 7 79 7 6D A 73 6 56 3 D9 FF 4C 6 1 y m s V  $\mathbf{T}$ . BAC 1750 9 9D 7 C 6 84 42 41 43 CB E8 16 D6 7 BD 9 1760 FA 9 D9 9 C 6 C5 42 45 47 49 CE 55 17 D6 7 BEGI U 1770 2B B BD 9 65 8 C 6 C5 45 4E 44 49 C6 66 17 + e ENDI f  $+$  m X 1780 D6 7 2B B 6D 8 58 B BD 9 8 7 FA 9 22 7 THE x 1790 9D 7 C 6 C4 54 48 45 CE 78 17 D6 7 80 17 C 17A0 6 C2 44 CF 94 17 D6 7 9F B DE 3 BD 9 75 8  $D$  $\mathbf{u}$ u X 17B0 C 6 C4 4C 4F 4F DO Al 17 D6 7 75 8 58 B 9F  $L00$ 17C0 B 77 3 5C 17 C 6 C5 2B 4C 4F 4F DO B2 17 D6  $w \mid$  +L00  $u \times$  \ 17D0 7 75 8 58 B 9F B A7 3 5C 17 C 6 C5 55 4E UN 17E0 54 49 CC C7 17 D6 7 65 8 58 B 9F B 56 3 5C **TI**  $e X V \$ 17F0 17 C 6 C3 45 4E C4 DD 17 D6 7 E5 17 C 6 C5 **EN** 

0 1 2 3 4 5 6 7 8 9 A B C D E F AGAI e X 1800 41 47 41 49 CE F3 17 D6 7 65 8 58 B 9F B 37  $\overline{7}$ 1810 3 5C 17 C 6 C6 52 45 50 45 41 D4 FF 17 D6 7 \ REPEA 1820 3A 6 3A 6 7 18 4C 6 4C 6 6D 8 FA 9 80 17 :: L L m 1830 C 6 C2 49 C6 15 18 D6 7 9F B 56 3 BD 9 5D I V 1840 8 D9 9 6D 8 C 6 C4 45 4C 53 C5 32 18 D6 7 ELS<sub>2</sub>  $m$ 1850 6D 8 58 B 9F B 37 3 BD 9 5D 8 D9 9 22 7 m X 7 ] " 1860 6D 8 80 17 6D 8 C 6 C5 57 48 49 4C C5 47 18 m m WHIL G 1870 D6 7 37 18 AE 9 C 6 86 53 50 41 43 45 D3 68 7 SPACE h  $]$  m V ] 1880 18 D6 7 5D 8 EA 12 6D A 56 3 C 0 5D 8 DE  $\begin{array}{ccc} \sim & & & \sim & \\ \mathbf{w} & & & \sim & \mathbf{x} \end{array}$ 1890 3 5E A 77 3 FC FF C 6 82 3C A3 78 18 D6 7  $\sim$ 18A0 5E E 99 9 9D 7 C 6 82 23 BE 99 18 D6 7 19  $#$  $_{\rm y}$   $\sim$ 18B0 7 19 7 99 9 79 7 5E E 8 7 FA 9 C 6 84 SIG 18C0 53 49 47 CE A8 18 D6 7 4A A 88 6 56 3 7 0  $\mathbf J$  $\mathbf{U}$  $\begin{array}{c} \mathfrak{m} \ \mathfrak{y} \\ \mathfrak{V} \end{array}$ 18D0 67 2 2D 46 E C 6 81 A3 BF 18 D6 7 6D 9 79  $g - F$ 18E0 7 A6 13 4A A 67 2 9 8 7 1F A 56 3 7 0  $Jg$ 18F0 67 2 7 99 6 67 2 30 99 6 46 E C 6 82 23 g g 0 F

0 1 2 3 4 5 6 7 8 9 A B C D E F 1900 D3 D7 18 D6 7 DB 18 8 7 8 7 AD 5 73 6 56 s V  $\cdot$   $\cdot$ 1910 3 F4 FF C 6 83 44 2E D2 FE 18 D6 7 3A 6 22  $D_{\bullet}$ 1920 7 8 7 C4 12 9E 18 3 19 C6 18 AD 18 4C 6 8 Τ. 1930 7 FA 9 81 18 95 C C 6 82 44 AE 15 19 D6 7 D  $1 - \hat{ }$ 1940 5D 8 1B 19 5E A C 6 82 2E D2 39 19 D6 7 3A  $.9$ 1950 6 82 12 4C 6 1B 19 C 6 81 AE 48 19 D6 7 82  $\mathbf{L}$  $H$  $>$  Y y ] 1960 12 3E 19 C 6 81 BF 59 19 D6 7 79 7 5D 19 C 1970 6 84 4C 49 53 D4 65 19 D6 7 FD B F4 4 3A 7 LIS e : 2  $SCR \# J g$ 1980 32 9 9D 7 F6 C 6 53 43 52 20 23 20 5D 19 67  $\mathbf{I}$ 1990 2 10 5D 8 DE 3 F4 4 F7 3 75 8 4D 19 5E A u M<sup>o</sup> 19A0 F7 3 32 9 79 7 58 15 77 3 EC FF F4 4 C 6 2 y X w 19B0 85 49 4E 44 45 D8 71 19 D6 7 F4 4 A1 9 22 7 INDE q 19CO DE 3 F4 4 F7 3 75 8 4D 19 5E A 5D 8 F7 3  $u M^{\sim}$ ] 19D0 58 15 ED 4 56 3 4 0 1F 6 77 3 E6 FF 67 2 X V w g 19E0 C D7 4 C 6 85 54 52 49 41 C4 B0 19 D6 7 75 TRIA  $\ddot{\phantom{a}}$ 19F0 8 63 13 75 8 44 13 75 8 8 7 99 6 22 7 DE cuDu

0 1 2 3 4 5 6 7 8 9 A B C D E F 1A00 3 F4 4 F7 3 78 19 77 3 F8 FF F4 4 67 2 F x w g 1A10 6C 15 F4 4 67 2 C D7 4 C 6 85 56 4C 49 53 1 **VLIS** g i 1A20 D4 E5 19 D6 7 67 2 80 29 9 9D 7 4B 9 79  $\overline{7}$  $g$ ) K y 1A30 79 7 29 9 79 7 88 8 3C A 56 3 A 0 F4 4 y ) y < V  $1)$  :  $\hat{ }$ 1A40 5D 8 29 9 9D 7 3A 7 2 10 5E A 5E A EA A 1A50 B8 A 79 7 3A 7 73 6 ED 4 AD 5 56 3 D4 FF  $y : s$  $\mathbf v$ 1A60 19 7 C 6 83 4D 4F CE 1B 1A 6C 1A 86 B5 0 A6  $\overline{1}$ MO 1A70 B5 4C 44 2 87 50 2D 43 4F 55 4E D4 64 1A 31 8 LD P-COUN d I OK Demonstration of startup, with tracing.  $*>=200$ Enter al cold stad <R>\*\*\*\* PS AA XX YY SS 0200 B4 1A A0 00 FD IP = historal interpretive pointer  $\langle G \rangle$ **IP**  $W$  SP RP <name> of distinction word 121F SP! 05E8 AO OIFE 1221 DECIMAL OBFD 9E O1FE W= code freld pointer to : DECIMAL Actual machine code OBFF CLIT 0267 9E O1FC OCO2 BASE 096D 9C OIFC  $SP = f_{op}$  of data stack OC04 ! 079D 9A O1FC OCO6 ;S 060C 9E O1FC Address  $begin{array}{ccc} \n\text{begin} \\ \n\text{else} \n\end{array} & \text{color} \\ \n\text{else} & \text{else} \n\end{array}$ 1223 DRO 1468 9E O1FE RP. top of return stack  $: **DRO**$ 146A 0 085D 9E 01FC Address 146C OFFSET 093E 9C OIFC 146E ! 079D 9A O1FC 140E : U/9D 9A UIFC<br>1470 ;S 060C 9E OIFC  $\leftarrow$  return from un-nest the call. 1227 (.") OCF6 9E O1FE - basis to print smeting "fig-FORTH"  $: (\cdot'')$ OCF8 R 065D 9E 01FC OCFA COUNT OC82 9C OIFC : COUNT OC84 DUP 073A 9C OIFA OC86 1+ 09A1 9A O1FA  $: 1+$ 09A3 1 0865 9A 01F8 09A5 + 0699 98 01F8 09A7 ;S 060C 9A 01F8 OC88 SWAP 0722 9A O1FA OC8A C@ 078E 9A O1FA OC8C :S 060C 9A O1FA OCFC DUP 073A 9A O1FC OCFE 1+ 09A1 98 O1FC  $: 1+$ 09A3 1 0865 98 01FA 09A5 + 0699 96 O1FA 09A7 :S 060C 98 O1FA 0D00 R> 064C 98 O1FC

<M>=02B6 20 DC D1 A6 B5 A0 00 60  $> 02B6 EA EA EA$  $\langle G \rangle /$  $\left\langle \star \right\rangle = 200$  $\langle G \rangle /$ 121F SP! 05E8 AO O1FE 1221 DECIMAL OBFD 9E O1FE : DECIMAL OBFF CLIT 0267 9E O1FC OCO2 BASE 096D 9C O1FC OC04 ! 079D 9A O1FC OC06 ;S 060C 9E 01FC 1223 DRO 1468 9E O1FE  $: DRO$ 146A 0 085D 9E 01FC 146C OFFSET 093E 9C O1FC 146E ! 079D 9A O1FC 1470 :S 060C 9E O1FC 1225 CR 04F4 9E O1FE 1227 (.") OCF6 9E O1FE  $: (\cdot'')$ OCF8 R 065D 9E O1FC OCFA COUNT OC82 9C O1FC : COUNT OC84 DUP 073A 9C O1FA OC86 1+ 09A1 9A O1FA  $: 1+$ 09A3 1 0865 9A 01F8 09A5 + 0699 98 OlF8 09A7 :S 060C 9A 01F8 OC88 SWAP 0722 9A O1FA OC8A C@ 078E 9A O1FA OC8C ;S 060C 9A O1FA OCFC DUP 073A 9A OIFC OCFE 1+ 09A1 98 O1FC  $: 1+$ 09A3 1 0865 98 OlFA 09A5 + 0699 96 O1FA 09A7 ;S 060C 98 OlFA ODOO R> 064C 98 O1FC OD02 + 0699 96 O1FE OD04 >R 063A 98 O1FE ODO6 TYPE OC95 9A O1FC : TYPE OC97 -DUP OA6D 9A OIFA

trace continuously without operators Keystake

 $-94$ no-op TRACE Obly<br>display the high-ferrel nesting. <M>=024F 20 6F 02 18 A5 AE 69 02  $<$ /> 024F EA EA EA  $\leftlt \star \rightgt = 200$  $<$ G $>$ / : DECIMAL : WORD  $\frac{1}{2}$   $\frac{1}{2}$  $: **DRO**$ : HERE : HERE : HERE : BLANKS  $:$   $($ ." $)$  $: 1+$ : FILL : HERE : COUNT  $: 1+$  $: 1+$ : COUNT  $\cdot$   $: 1+$  $: 1+$  $\cdot$   $-$ : TYPE : UPPER : HERE : -DUP fig-FORTH 1.0  $:$  > : HERE greeting  $: 2+$  $: 1+$ : HERE : DEFINITIONS : CFA : HERE : QUIT : COUNT Message  $\mathbf{1}$   $\mathbf{1}$  $:$  [  $: 1+$  $\mathbf{L}$ Jourr : UPPER : QUERY input from terminal  $: S->D$  $\therefore$  $C$   $\triangle$   $5e$  $: D.$ : EXPECT operator trees  $\colon$  >  $: D.R$ conversion : +ORIGIN : DABS  $\colon$  >  $\colon$  = " $123$ , " $\langle$ rctura)  $:D+-$ : HERE  $\cdot$  - $: 5$ : HERE  $\colon$  = : PAD : LATEST : HERE  $\cdot$   $-$ : HERE  $: 1 + 1$  $:$  #S  $enit:$ : NUMBER numeric : +ORIGIN  $:$  # : ROT Convers ion : M/MOD :  $: 1+$  $\ddot{\phantom{a}}$ : ROT  $_{\text{o}}$   $_{\text{v}}+$   $_{\text{p}}$  $_{\text{o}}+$  $\cdot$  = : HOLD  $\ddot{\phantom{a}}$  $\cdot$   $$ aumeric  $\colon$  #  $\ddot{\phantom{a}}$  $:$  (NUMBER)  $: 1 + 2$ 2  $: M/MOD$  $: 1+$ Cow version : +ORIGIN : ROT : ROT  $\cdot$  = : HOLD  $: 1+$  $:$  #  $\cdot$   $: 1+$  $: M/MOD$  $\mathbf{H}$ : ROT  $\cdot$   $: 1+$ : ROT  $: 1 + 3$ 3  $: 1+$ : HOLD : +ORIGIN : ROT : SIGN  $\cdot$  =  $: 1+$ : ROT  $\cdot$  - $: # >$  $: 1+$  $\mathbf{H}$  $\mathbf{r}$ : PAD  $\mathbf{r}$   $\mathbf{r}$ : HERE  $: 1+$ push to<br>stack  $: 1+$ **blank** : LITERAL  $\cdot$   $-$ : +ORIGIN : ?STACK  $\cdot$   $\mathbf{r}$  = : SPACES  $: U <$  $\cdot$  -: MAX  $\cdot$   $\ddot{\cdot}$  $: -DUP$ : ?ERROR print : TYPE  $\ddot{\phantom{a}}$  $: U <$  $d_4$  $123''$  $: 1 + .$  $\div$  -DUP 123  $\mathbf{r}$ : +ORIGIN : SPACE : ?ERROR  $dofs$ : ?STACK  $\mathbf{r}$  $: -FIND$  $\cdot$   $: U <$ : WORD detionary  $\therefore$  $\ddot{\phantom{a}}$ : HERE ently : ?ERROR : BLANKS  $: 1+$ <return>  $: U <$ : FILL : INTERPRET  $\vdots$  $\overline{\phantom{a}}$  $: 1+$ : ?ERROR  $: - \text{FIND}$ **b**lank  $\cdot$   $-$ 

 $-95-$ 

 $: 1+$ : HERE : COUNT  $: 1+$ : UPPER  $\therefore$ : HERE : CFA execute  $\cdot$ "null" definition  $:(\cdot'')$ : COUNT  $: 1+$  $: 1+$ : TYPE  $\frac{1}{1}$   $\frac{1}{2}$   $\frac{1}{2}$  : QUERY back to ferminal  $\text{M}\geq 07\text{DC}$  20 BE 02 18 A5 B1 69 02  $\langle$  > 07DC EA EA EA <R>\*\*\*\* PS AA XX YY SS 0200 B4 1A A0 00 FD  $\langle x \rangle = 200$  $<$ G $>$ /

fig-FORTH 1.0

EMPTY-BUFFERS OK 1234 . 1234 OK

FORTH is fully<br>functional. Be sure to clear dire buffers!

 $0000$ 

'TCOLON'

VLIST

MON VLIST TRIAD INDEX LIST ? . . R D. D.R #S # SIGN #> <# SPACES WHILE ELSE IF REPEAT AGAIN END UNTIL +LOOP LOOP DO THEN ENDIF BEGIN BACK FORGET<br>  $\hat{R}/W$  -BCD -DISC --> LOAD MESSAGE .LINE (LINE) BLOCK BUFFER DR1 DR0 EMPTY-BUFFERS FLUSH UPDATE +BUF<br>PREV USE M/MOD \*/ \*/MOD MOD / /MOD \* M/ M\*<br>MAX MIN DABS ABS D+- +- S->D COLD ABORT QUIT ( DEFINITIONS FORTH VOCABULARY IMMEDIATE INTERPRET ?STACK DLITERAL LITERAL [COMPILE] CREATE ID. ERROR (ABORT)<br>
-FIND NUMBER (NUMBER) UPPER WORD PAD HOLD BLANKS<br>
ERASE FILL QUERY EXPECT ." (.") -TRAILING TYPE<br>
COUNT DOES> <BUILDS ;CODE (;CODE) DECIMAL HEX SMUDGE<br>
COUNT DOES> <BUIL ] [ COMPILE ?LOADING ?CSP ?PAIRS ?EXEC ?COMP ?ERROR !CSP PFA NFA CFA LFA LATEST TRAVERSE -DUP SPACE ROT > < U< = - C, , ALLOT HERE 2+ 1+ HLD R# CSP FLD DPL BASE STATE CURRENT CONTEXT OFFSET R# USP FLD DFL BASE STATE CONNENT CONTEXT OFTSET<br>
SCR OUT IN BLK VOC-LINK DP FENCE WARNING WIDTH<br>
TIB +ORIGIN B/SCR B/BUF LIMIT FIRST C/L BL 3 2<br>
1 0 USER VARIABLE CONSTANT ; : C! ! C@ @ TOGGLE<br>
+! DUP SWAP DROP OVER DMINU R R> >R LEAVE ;S RP! SP! SP@ XOR OR AND U/ U\* CMOVE CR ?TERMINAL KEY EMIT ENCLOSE (FIND) DIGIT I (DO) (+LOOP) (LOOP) OBRANCH BRANCH EXECUTE CLIT LIT OK

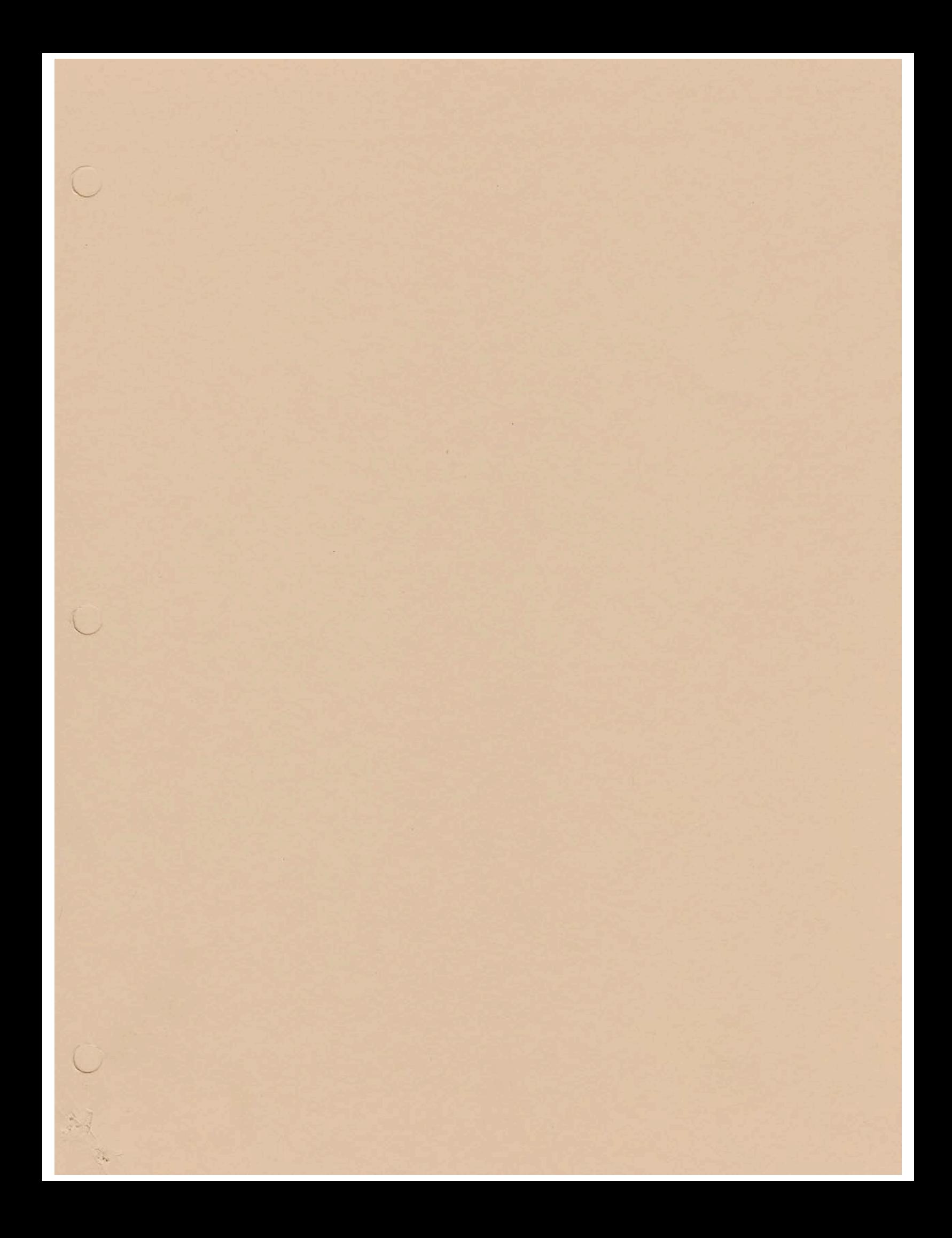